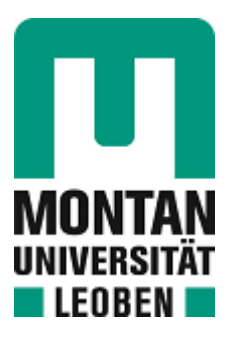

## Lehrstuhl für Nichteisenmetallurgie

# Masterarbeit

Kurzschlusserkennung in der Kupferelektrolyse durch neuronale Netzwerke

Matthias Lindthaler, BSc

Mai 2020

## **Danksagung**

Besonderer Dank gilt meinem firmeninternen Betreuer Dr. Andreas Filzwieser, der mir stets mit hilfreichen Anregungen zur Seite stand und es mir ermöglicht hat diese Abhandlung in der Firma Mettop zu schreiben. Die Freiheit, die er mir bei der Wahl des Themas gelassen hat, ist nicht selbstverständlich.

Recht herzlicher Dank gebührt auch dem Leiter des Lehrstuhls für Nichteisenmetallurgie an der Montanuniversität Leoben, Herrn Univ.-Prof. Dipl.-Ing. Dr.mont. Helmut Antrekowitsch, für seine Unterstützung und schnelle und vor allem hilfreiche Korrektur der Arbeit.

Ebenfalls möchte ich mich bei den Mitarbeitern der Montanwerke Brixlegg für die Ermöglichung der Versuche bedanken.

Zu guter Letzt möchte ich mich auch bei meiner Familie, die mich während das ganzen Studiums unterstützt hat, bedanken, sowie bei allen meinen Freunden, die mich auf meinem Werdegang begleitet haben.

## **Kurzfassung**

Diese Arbeit befasst sich mit den Vor- und Nachteilen der Digitalisierung und insbesondere mit den Problemen der Einführung dieser Konzepte in der Nichteisenindustrie. Um verschiedene Optimierungspotentiale aufzuzeigen, erfolgt die Vorstellung einiger bestehender Konzepte anderer Branchen. Anhand einiger Beispiele werden die Einführung eines digitalen Zwillings, der Einsatz von Softsensoren, die Endpunktbestimmung in Schmelzöfen, die Vorhersage von Stahleigenschaften und die Vorhersage der Stromausbeute bei der Kupferraffinationselektrolyse, die zur Herstellung von hochreinem Kupfer eingesetzt wird, diskutiert. Der wichtigste Parameter für die Bestimmung des Wirkungsgrades ist die Stromausbeute, die jedoch durch die Bildung von Kurzschlüssen erheblich negativ beeinflusst wird. Aus diesem Grund werden hier bestehende Möglichkeiten zur Ermittlung dieses Parameters und ein neues Konzept vorgestellt, das auf der Auswertung von Wärmebildern mittels neuronaler Netze basiert. Zu diesem Zweck wurden die Entwicklung dieses Modells und die theoretischen Grundlagen zur Klassifikation und Objekterkennung in Bildern entwickelt. Die Schwierigkeit der bisher verwendeten Auswertungen verschiedener IR-Bilder in der Elektrolyse lag in der sehr engen Verteilung der Elektroden und war auch sehr stark von den Umgebungsbedingungen abhängig Mit Hilfe der verbesserten automatischen Erkennung können Kurzschlüsse im Durchschnitt zwölf Stunden im Voraus erkannt werden, was die Stromausbeute der Elektrolyse erhöht.

## **Abstract**

This thesis deals with the advantages and disadvantages of digitisation and in particular with the problems of introducing these concepts in the non-ferrous industry. In order to show different optimization potentials, some existing concepts of other industries are presented. Based on some examples, the introduction of a digital twin, the use of soft sensors, the endpoint determination in smelting furnaces, the prediction of steel properties and the prediction of the current yield in copper refining electrolysis, which is used for the production of high-purity copper, are discussed. The optimisation of the current yield is discussed in more detail here. The most important parameter for determining efficiency here is the current yield, which, however, is considerably negatively influenced by the formation of short circuits. For this reason, existing possibilities to determine this parameter are presented here and a new concept is introduced which is based on the evaluation of thermal images by means of neural networks. For this purpose the development of this and the theoretical basics for classification and object recognition in images were presented. The difficulty of the so far used evaluations of various IR images in electrolysis was the very narrow distribution of the electrodes and was also strong dependent on the environmental conditions. This could be largely improved here. With the help of automated detection, short circuits can be detected on average twelve hours in advance, which increases the current yield of the electrolysis.

# **Eidesstattliche Erklärung**

Ich erkläre an Eides statt, dass ich die vorliegende Arbeit selbstständig verfasst, andere als die angegebenen Quellen und Hilfsmittel nicht benutzt, und mich auch sonst keiner unerlaubten Hilfsmittel bedient habe.

Ich erkläre, dass ich die Richtlinien des Senats der Montanuniversität Leoben zu "Gute wissenschaftliche Praxis" gelesen, verstanden und befolgt habe.

Weiters erkläre ich, dass die elektronische und gedruckte Version der eingereichten wissenschaftlichen Abschlussarbeit formal und inhaltlich identisch sind.

## **Affidavit**

I declare on oath that I wrote this thesis independently, did not use other than the specified sources and aids, and did not use any unauthorized aids.

I declare that I have read, understood, and complied with the guidelines of the senate of the Montanuniversität Leoben for "Good Scientific Practice".

Furthermore, I declare that the electronic and printed version of the submitted thesis are identical, both, formally and with regard to content.

Matthias Lindthaler, BSc

Leoben, Mai 2020

# Inhaltsverzeichnis

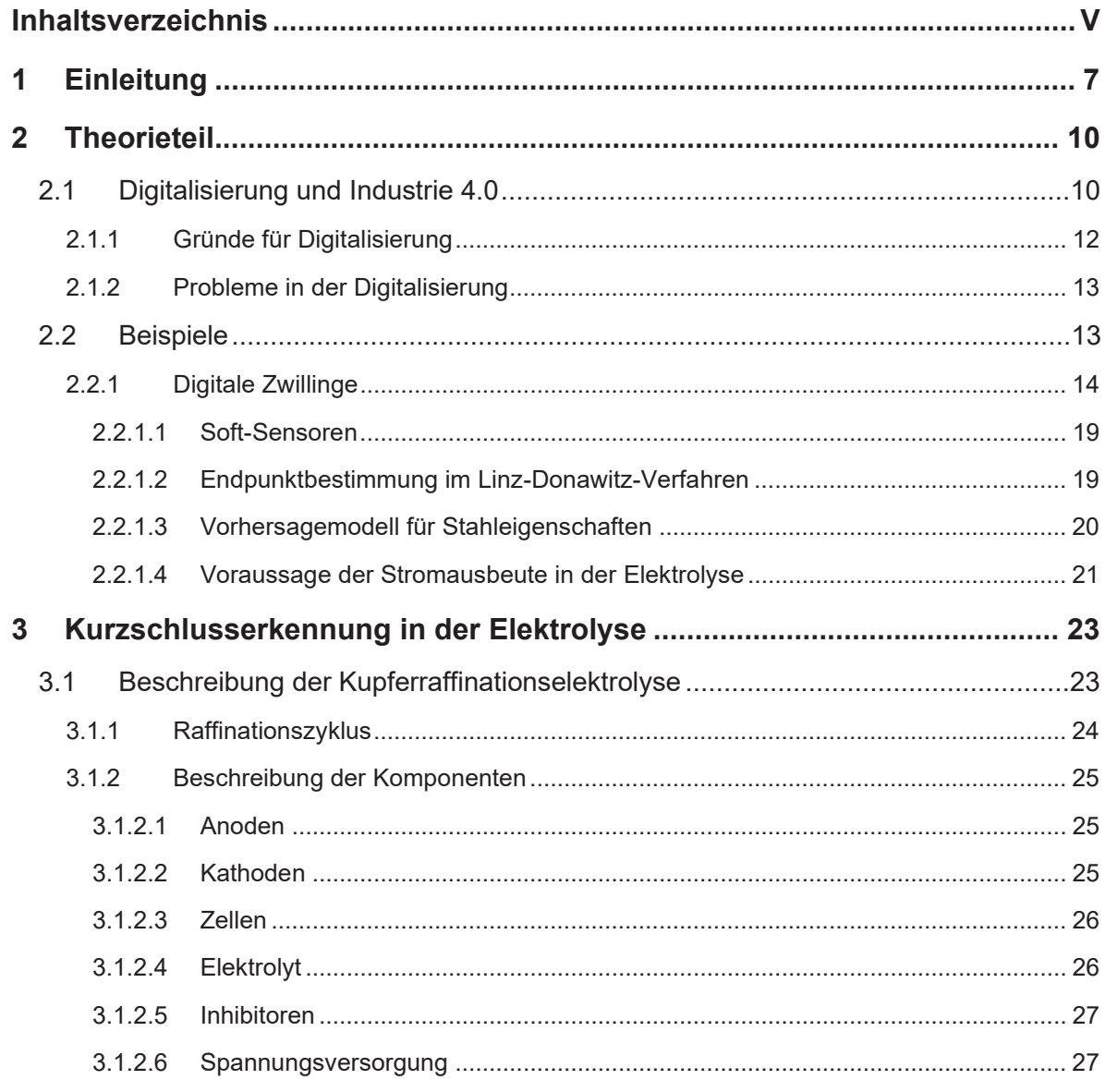

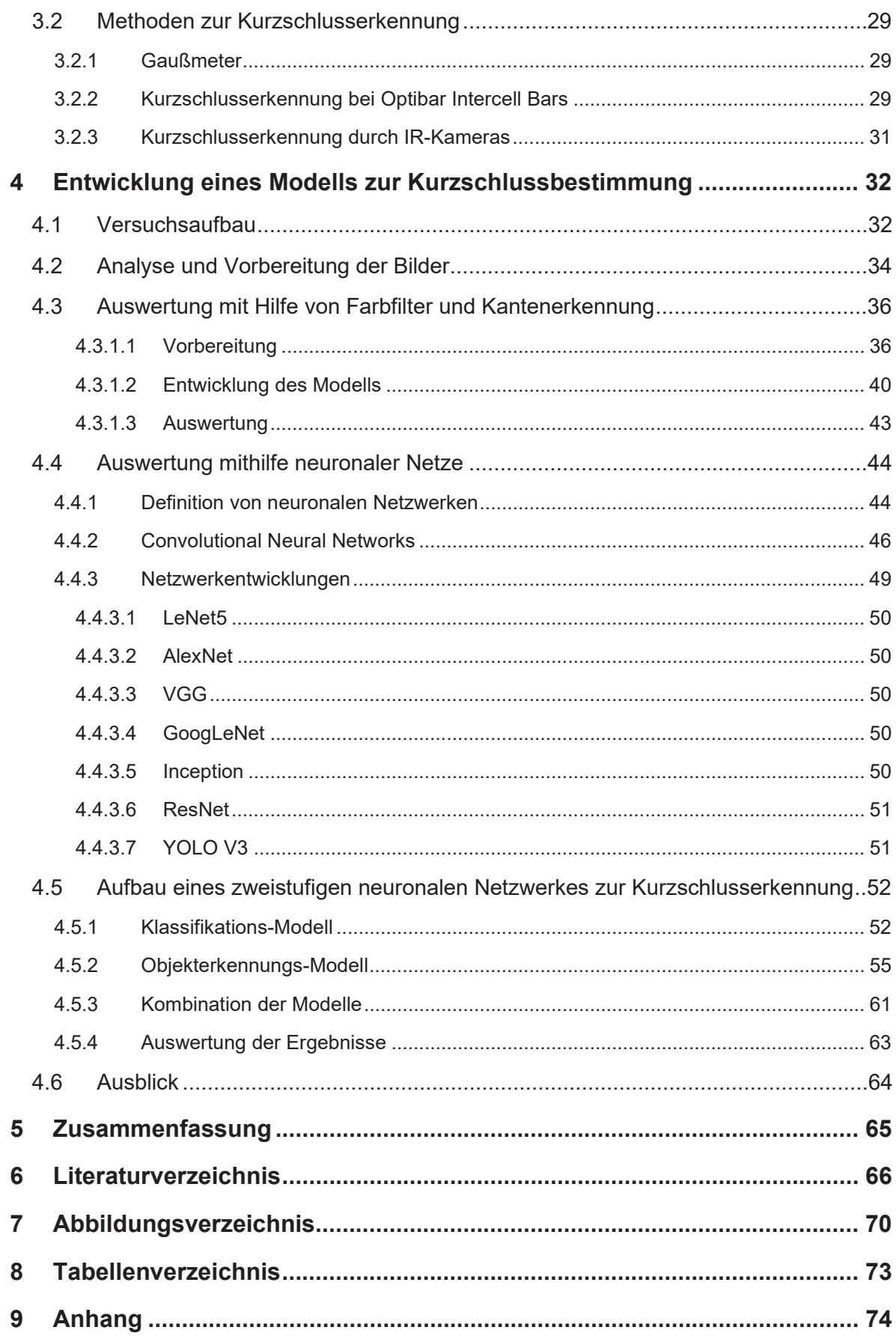

## **1 Einleitung**

Die Metallindustrie ist das perfekte Beispiel für die von der EU geforderte Kreislaufwirtschaft, **Abbildung 1-1**. Dies bedeutet, dass Produkte so lange wie möglich, geteilt, repariert und aufgearbeitet werden sollen. Am Schluss dieser Kette steht das Recycling, das den Stoffkreislauf schließt. Im Zuge dessen sollen Abfälle auf ein Minimum reduziert und die Materialien bestmöglich in den Stoffkreislauf integriert werden, um weiterhin Wertschöpfung gewährleisten zu können [1, 2].

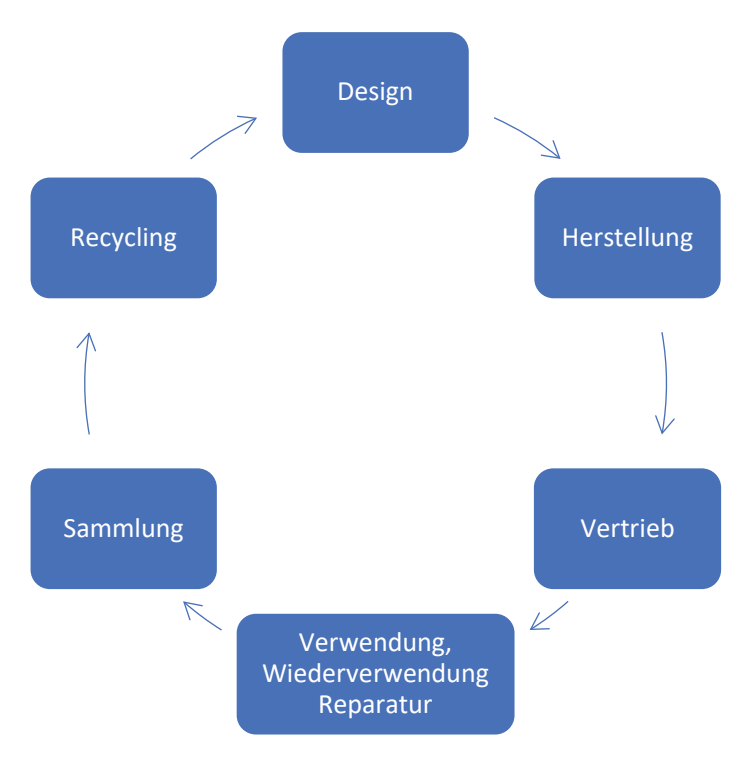

Abbildung 1-1: Darstellung der Kreislaufwirtschaft entsprechend [2]

Einerseits lassen sich durch das Schließen von Stoffkreisläufen Innovation, das Wachstum und damit die Beschäftigung innerhalb der EU um 580.000 Arbeitsplätze steigern. Außerdem verbessert es die Wettbewerbsposition durch das Lösen der Abhängigkeiten von Minenbetreiber, die sich hauptsächlich außerhalb Europas befinden und der Ausnützung von Kostensparpotenzialen durch kürzere Transportwege. Zudem wird die Umwelt weniger belastet, da z.B. beim Recycling von Aluminium 95 % weniger Emissionen entstehen, 81 % weniger Energie benötigt und Rohstoffe geschont werden als bei der Primärproduktion[1, 2].

Doch trotz dieser Vielzahl an Vorteilen, stehen dieser Entwicklung auch einige Probleme bzw. Nachteile gegenüber. Zum Beispiel ist die Zusammensetzung vieler Produkte unklar und erschwert die Rohstoffrückgewinnung, wie beim Recycling von Lithium-Ionenbatterien ersichtlich. Zusätzlich sind in vielen Anwendungen Klebe- und Schraubverbindungen im Einsatz, welche die Demontagedauer erheblich erhöhen. Weiters kann es in der pyrometallurgischen Aufbereitung zur Entstehung von Schadstoff wie Dioxinen durch Kunststoffanhaftungen kommen, dies erhöht den verfahrenstechnischen Aufwand, kann jedoch durch geeignete Filter und thermischer Nachverbrennung (TNV) verhindert werden. Zusätzlich lassen sich einige Sekundärrohstoffe nur in Produkte geringerer Qualität umwandeln, das sogenannte Downcycling. Dies ist im Aluminiumrecycling gut sichtbar, hier lassen sich nur sehr reine Schrotte in der Knetlegierungsproduktion einsetzen, alle anderen kommen in der Gusslegierungsherstellung zur Anwendung. Eine weitere Schwierigkeit ist die sortenreine Sammlung der Abfälle, deshalb wird Eigen- und Neuschrott bevorzugt, da hier meist die Zusammensetzung bekannt ist [1, 2].

Diese Punkte zeigen wichtige Vorteile, aber auch Herausforderungen in der Kreislaufwirtschaft. Weiters kommt in der Metallindustrie noch hinzu, dass sich diese seit jeher in einem konservativen Umfeld befindet und oft lange dafür benötigen, um neue Technologien einzuführen. Die Gründe dafür sind vielfältig, wie zum Beispiel hohe Investitionskosten und damit lange Abschreibdauern für neue Anlagen. Dies wird im Vergleich zur Eisen-Stahlindustrie in der Nichteisenmetallurgie aufgrund unterschiedlichster Anlagenkonzepte und der kleinräumigen Struktur verstärkt.

Durch die hohen Recyclingraten drängen immer mehr herkömmliche Sammler und Behandler auf den Markt. Aufgrund des fehlenden Knowhows dieser und der Steigerung des Wettbewerbs wird die Einführung der Digitalisierung und Automatisierung in dieser Branche nicht aufzuhalten sein.

Diese Arbeit soll sich mit Beispielen der bestehenden unterschiedlichen Digitalisierungsmöglichkeiten in diversen Industriezweigen beschäftigen und als Beispiel die Möglichkeit der automatisierten Kurzschlusserkennung in der Kupferraffinationselektrolyse nachvollziehen.

## **2 Theorieteil**

### **2.1 Digitalisierung und Industrie 4.0**

Die Digitalisierung und Industrie 4.0 stellt die vierte Stufe der industriellen Revolution dar. Wie in Tabelle 2-I ersichtlich, wird sie auf dieselbe Ebene, wie schon die vorangegangenen Revolutionen, angefangen von der Dampfmaschine, über die Elektrizität und bis zur Entwicklung der Elektronik- und Informationstechnologie im 20. Jahrhundert gestellt und führt zu ähnlichen Umwälzungen in der Industrielandschaft [3].

Der Ursprung des Begriffs "Industrie 4.0" liegt in Deutschland, weltweit sind auch weitere Synonyme gebräuchlich, wie z.B. Smart Factories, Industrial Internet of Things, Smart Industry oder Advanced Manufacturing, aber im Prinzip bedeuten sie dasselbe [3].

Durch den Einsatz dieser Technologien wird mit Effizienzsteigerungen zwischen 6 % und 8 % gerechnet, und es sollen bis zu 390.000 Arbeitsplätze in Deutschland geschaffen werden, die innerhalb von 10 Jahren zu 1,8 % des Bruttoinlandsprodukts beitragen sollen. Mittlerweile laufen auch eine Vielzahl an Forschungsarbeiten zu diesen Themen. Um die Wertschöpfung und das Knowhow im eigenen Land zu erhalten und auszubauen, werden diese weltweit gefördert, in den USA stehen bis zu 1 Milliarde US-Dollar an öffentlichen Mitteln zur Verfügung, in den Pazifikstaaten investieren Unternehmen bis zu 20 Milliarden US-Dollar in die Digitalisierung, und auch in der EU und in Österreich existieren verschiedene Förderprogramme in diesem Bereich [4].

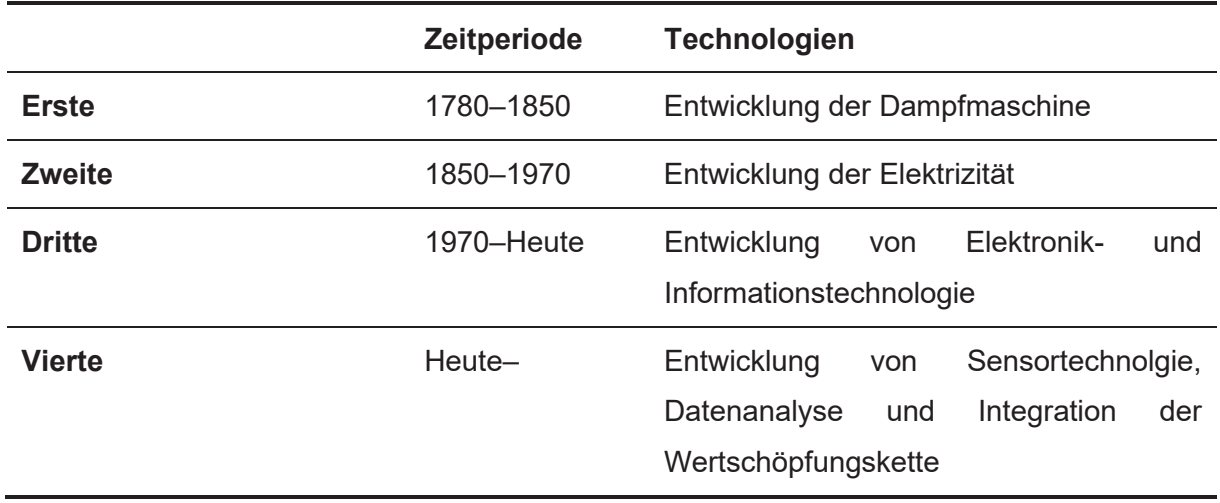

Tabelle 2-I: Darstellung der industrielle Revolutionen [3]

Die unterschiedlichen Ebenen der Automatisierung lassen sich sehr gut an der Automatisierungspyramide aufzeigen. Sie ist in vier Ebenen eingeteilt siehe Abbildung 2-1, wobei Level 1 für die Steuerung der Maschinen verantwortlich ist, Level 2 ist für die Überwachung und Steuerung der physikalischen Prozesse verantwortlich, Level 3 verwaltet den Produktionsablauf und Level 4 die geschäftsbezogenen Aktivitäten. Die Digitalisierung bzw. Industrie 4.0 soll diese Ebenen miteinander verknüpfen [5].

Die Metallindustrie ist jedoch schon dadurch gekennzeichnet, dass die Integration der Prozesssteuerung (Level 2) und der Betriebsleitebene (Level 3) nur unzureichend realisiert und die Steuerung der Aggregate vom Operator abhängig ist. Daher kann in diesem Zusammenhang durch Verknüpfung dieser Ebenen und den Einsatz von Industrie 4.0- Anwendungen ein hohes Verbesserungspotential generiert werden.

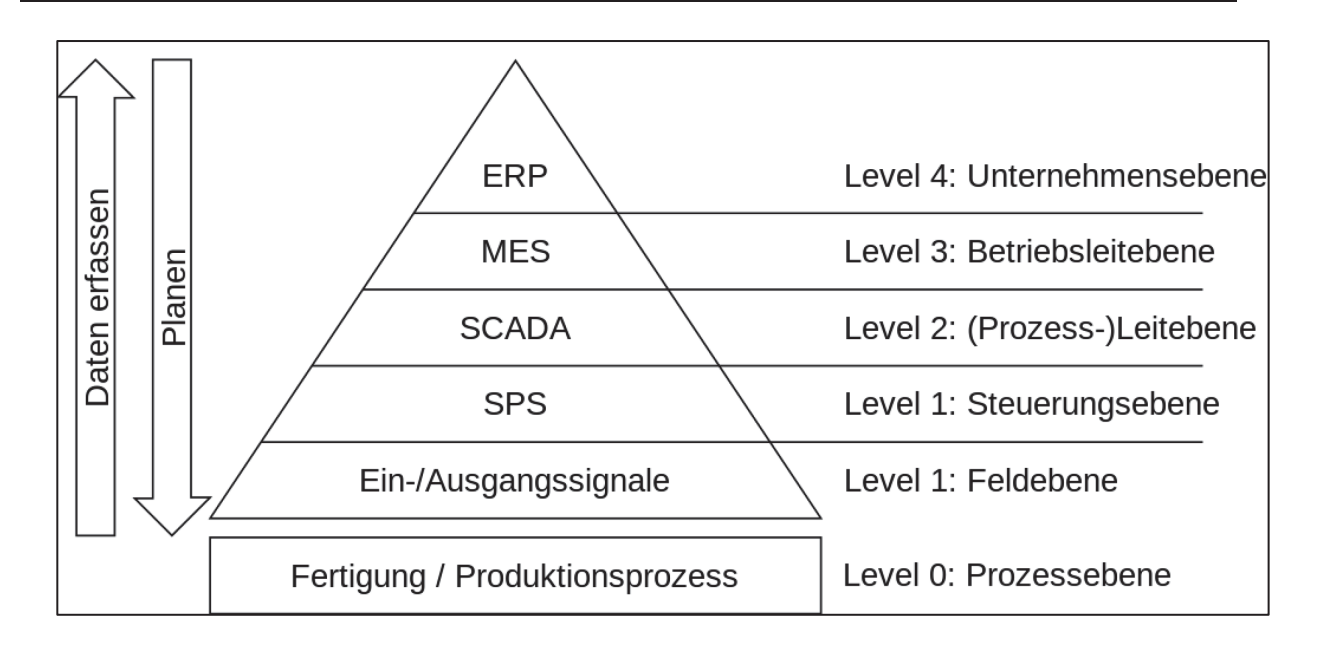

Abbildung 2-1: Darstellung der Automatisierungspyramide [6]

### **2.1.1 Gründe für Digitalisierung**

Die Ursachen für den Vormarsch dieser neuen Technologien sind vielfältig. Erstens kann dadurch die Effizienz gesteigert werden. Dies lässt sich unter anderem durch Erhöhung der Flexibilität und der Automatisierung der Fertigungsprozesse bewerkstelligen, dadurch lassen sich kleinere Losgrößen ohne Zeitverlust herstellen. Darüber hinaus wird mit einer Steigerung der Produktionsgeschwindigkeit um den Faktor 1,2 trotz höherer Produktqualität gerechnet. Außerdem ist es durch das Monitoring aller Produkte mithilfe diverser Sensoren möglich, anstatt dem Einsatz von Einzelproben EU-weit bis zu 160 Mrd. € an Nacharbeiten und Ausschussprodukten einzusparen. Zusätzlich lassen sich durch den Einsatz von "Predictive Maintance"-Anwendungen die Ausfallszeit um bis zu 50 % reduzieren und dadurch die Produktivität um 20 % steigern [4].

Zweitens sprechen einige wirtschaftliche Gründe für den baldigen Durchbruch der Digitalisierung in dieser Sparte. Wie in anderen Branchen und Schätzungen zu sehen ist, wird dadurch eine Effizienzsteigerung von bis zu 3 % jährlich und insgesamt bis zu 8 % erwartet. Dadurch lassen sich Rohstoffe und CO<sub>2</sub>-Emissionen einsparen, außerdem wird aus diesem Grund mit einer Kostensenkung von bis zu 1,8 % gerechnet. Weiters ergeben sich durch diese Entwicklungen neue disruptive Geschäftsfelder. Laut diversen Studien wollen Industrieunternehmen etwa 3 % des Jahresumsatzes in Digitalisierungsanwendungen investieren. Umgerechnet auf die Nichteisenmetallurgie würde sich hier ein Marktpotential von etwa 500 Mrd. € ergeben. Zusätzlich besteht in der Branche einen enormen Aufholbedarf, im

Vergleich zu anderen Sparten liegt in diesem Bereich der Digitalisierungsgrad bei nur 21 %, dieser sollte sich jedoch laut Studien in fünf Jahren aber auf etwa 80 % vervierfachen [7].

Schließlich sind in den letzten Jahren einige technologische Entwicklungen hinzugekommen, die diese Entwicklungen beschleunigen. Erstens sind die Kosten für die Speicherung in den letzten sieben Jahren um etwa 75 % gesunken, wodurch es möglich wurde, Anwendungen für große Datenmengen kostengünstig zu implementieren. Außerdem verdoppelt sich die Rechnerleistung alle zwei Jahre. Dadurch und wegen neu entwickelter Algorithmen können große Datenmengen schnell verarbeitet und analysiert sowie rechenintensive Anwendungen erheblich beschleunigt werden. Darüber hinaus ist es möglich durch den Einsatz der virtuellen Realität als digitaler Zwilling viele Herausforderungen bereits vor dem Zusammenbau zu erkennen. Zusätzlich hilftder Einsatz von Augmented Reality hilft bei der Problemlösung vor Ort. Zu guter Letzt lassen sich viele Arbeiten durch kostengünstige Roboteranwendungen und zunehmenden Automatisierungssystemen vereinfachen [8].

#### **2.1.2 Probleme in der Digitalisierung**

Nicht jeder Analyst ist davon überzeugt, dass die Digitalisierung wirklich diesen Mehrwert bringen wird. Außerdem ist vielen der Begriff zu vage definiert und lebt nur von den Erwartungen, die an ihn gestellt werden [4].

Zur Umsetzung dieser Projekte sind große Investitionen erforderlich. Allein in Deutschland werden Investitionen in Höhe von 40 Milliarden Euro pro Jahr erwartet. Für kleinere und mittlere Unternehmen sind diese Investitionen schwer zu stemmen, insbesondere wenn der Vorteil darin nicht klar ersichtlich und das Return-on-Investment nicht eindeutig bestimmbar ist. Daher ist es sinnvoll Kooperationen zwischen Firmen zu finden. Hierbei entstehen jedoch weitere Herausforderungen, wie fehlende Schnittstellen und unterschiedliche Organisationsformen. Außerdem lassen sich durch diverse Anwendungen Mitarbeiter überwachen, was wiederum zu rechtlichen Problemen führen kann [4].

### **2.2 Beispiele**

In Folge der überwiegend positiven Punkte wurde mittlerweile schon eine Vielzahl an Projekten in diesem Bereich umgesetzt. Diese erstrecken sich über die Erstellung eines Digital Twins in der Erdölindustrie, Entwicklungen von Soft-Sensoren, Modellen zur Endpunktprognose in der Stahlindustrie und Zusammensetzungen des Stahls bis hin zur Voraussage der Stromausbeute in der Kupferraffinationselektrolyse. Einige dieser Beispiele werden in den nächsten Punkten vorgesellt.

#### **2.2.1 Digitale Zwillinge**

Ein Digital Twin ist die Nachbildung eines realen Produktes oder einer realen Anlage in ihr virtuelles Gegenstück. Es ist Realisierung eines Cyber-Physical-Systems. Die ersten digitalen Zwillinge wurden von der NASA realisiert, um die Entwicklung von Weltraumfahrzeugen zu verbessern und die Entscheidungsfindung zu beschleunigen [9].

Ein industrielles Beispiel eines Digital Twins ist die Erstellung eines Konzepts zur Automatisierung einer katalytischen Crackinganlage in der Erdölindustrie. Dieses Schema lässt sich auch auf andere Industriezweige übertragen [9].

In früheren Modellen erfolgt das Arbeiten nach der traditionellen "planen-simulierenausführen-kontrollieren"-Logik gearbeitet. Die Simulation und Optimierung wurde in diesem Zusammenhang jedoch durch Experten durchgeführt oder basiert auf einmaligen Machine-Learning Ansätzen. In dem neu entwickelten System werden hingegen kontinuierlich Daten vom digitalen und physikalischen System gesammelt und zum Training des Modells eingesetzt [9].

Diese digitalen Zwillinge bestehen aus der physikalischen Anlage, mit der gesamten Produktionseinheit, den Sensoren und Aktoren und der Verbindung untereinander, der digitalen Fabrik, mit dem virtuellen Modell, den Simulations- und Optimierungssystemen und dem Echtzeit-Datenaustausch zwischen den beiden [9].

In Abbildung 2-2 ist ein vereinfachtes Schema eines digitalen Zwillings ersichtlich. Kurz zusammengefasst werden hier Daten gesammelt, gespeichert, auf den digitalen Zwilling transferiert, analysiert, Parameter angepasst, verschiede Szenarien analysiert und evaluiert, das beste Szenario gespeichert, auf den physikalischen Zwilling übertragen und Anpassungen vorgenommen. Dies ist ein Kreislauf, wie ein kontinuierlicher Verbesserungsprozess (KVP-Zyklus) [10].

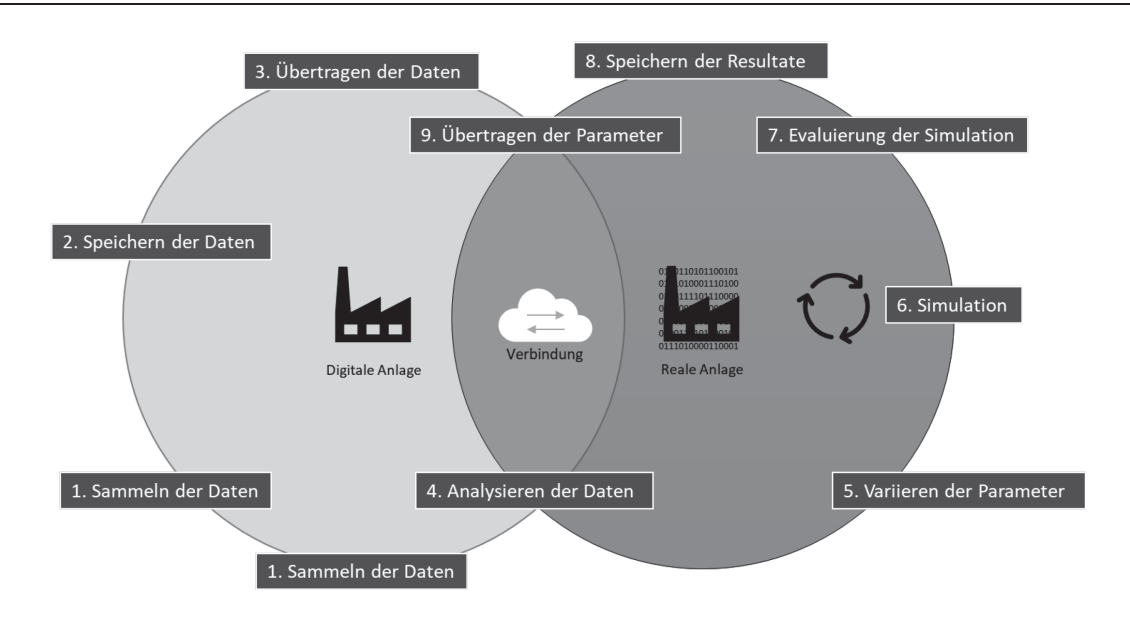

Abbildung 2-2: Darstellung eines digitalen Zwillings in der Industrie [10]

Die Entwicklung eines solchen Modells erstreckt sich über mehrere Punkte. Erstens wird die Rahmenstruktur des virtuellen Gegenstücks mithilfe von Experten entwickelt, dies geschieht in der Regel unter Einbeziehung der Betriebsleiter und Erstellung einer Anforderungsanalyse. Daraufhin wird das Modell entwickelt und mithilfe historischer Daten trainiert, evaluiert und optimiert. Als nächstes erfolgt die Implementierung und die Kopplung mit der physikalischen Anlage, unter Umständen können hier tagesaktuelle Marktdaten integriert werden. Dann kommt es zu einem iterativen Training des Modells und kontinuierlichen Aktualisieren der Daten, um Änderungen der physikalischen Anlage zu adaptieren. Letztendlich entsteht daraus eine Schleife zwischen Realität und Virtualität, siehe Abbildung 2-2 [10].

Ein solcher Digital Twin besteht aus einer Vielzahl an unterschiedlichen Komponenten und Systemen und unterteilt sich in das: [9]

Produktionssystem

Es besteht unter anderem aus dem "Manufacturing Execution System" (MES), dieses bietet eine Echtzeit-Monitoring und kontrolliert den gesamten Fertigungsprozess. Weiteres sind Laborinformationssystem zur Sammlung und Lieferung der Labordaten im Einsatz. Zur Speicherung und Echtzeitanalyse aktueller und historischer Daten werden unterschiedlichste Datenbanksysteme eingesetzt. Außerdem das Kontrollsystem, dieses dient zur Steuerung der Anlage und beinhaltet diverse SCADA- und SPS-Systeme. Unter SCADA versteht man das Überwachen und Steuern von technischen Prozessen mithilfe von ComputerSystemen [11]. Eine SPS ist eine speicherprogrammierbare Steuerung, sie wird zur Regelung von Maschinen und Anlagen eingesetzt.

Industrial Internet of Things (IIoT).

Dieses besteht aus unterschiedlichen Datensammlungssystemen, Regelkreisen und verschiedener Mess- und Analysetools. Abhängig von den benötigten Daten, kommen hier Online-Messinstrumente zur Bestimmung von physikalischen Parametern wie Temperatur und Druck oder chemischen Eigenschaften, wie der SO2-Gehalt zum Einsatz. Weiters stellt das IIoT die Spannungsversorgung der einzelnen Geräte sicher, bietet eine Anzeigemöglichkeit der Daten und verknüpft diese auch

• Profit und Marktmodellierung

Zur Anpassung der Produktionspläne auf maximalen Profit und Vorhersage zukünftiger Marktpreise kommen diese Systeme zum Einsatz. Diese Modelle liefern Preise für Rohstoffe und Produkte, Qualitäten und Mengen und benötige Abnehmer und Lieferanten.

Simulations- und Optimierungssysteme Diese basieren auf fortschrittlicher Prozesssteuerung und Echtzeitoptimierungssystemen.

Für die Erstellung eines solchen Modells kommen entweder Machine-Learning-Ansätze, Modellierungen basierend auf thermodynamischen und chemischen Daten oder Kombinationen dieser, zum Einsatz. Im Falle eines "Machine-Learning"-basierten Ansatzes kann eine Entwicklung nach folgenden Punkten stattfinden: [9]

1. Sammlung und Vorbereiten der Daten

Dieser Schritt dient dazu, nicht nur die Daten zu sammeln, sondern sie den einzelnen Prozessschritten zuzuordnen und zu verstehen, welche Informationen diese Daten liefern.

2. Data-Feature Engineering

Dies beinhaltet die Vorbereitung der Daten, wie data washing, data transformation und weitere Schritte, wie Vereinheitlichung der Frequenzen, Entfernen von Zeitverschiebungen, Finden von Korrelationen und Autokorrelationen.

3. Training des Modells

Zum Training des Modells müssen die gesammelten Daten in zwei Gruppen unterteilt werden, die Trainings- und Validierungsdaten. Dies dient dazu, eine Überanpassung des Modells zu verhindern, was bedeutet, dass das System für die verwendeten Daten perfekt funktionieren, jedoch bei neuen Daten versagen würde. In diesem Schritt durchlaufen verschiedene Algorithmen eine Untersuchung und Bewertung.

4. Versuchsbetrieb und Optimierung

Hier wird das System mit Echtzeitdaten gefüttert, evaluiert und optimiert, um die Sicherheit und die Effektivität zu gewährleisten.

5. Online Implementierung

In diesem Schritt wird die Verbindung mit allen relevanten Systemen hergestellt, und die Kontrolle über die Anlage schrittweise an das entwickelte Modell übergeben.

Diese Schritte sind kein einmaliger Prozess, sondern ein wiederholender Zyklus, zur Optimierung des Systems.

Die gesammelten Daten bestehen meist aus Zeitreihen und müssen, bevor sie für das Training des Modells zum Einsatz kommen, vorbereitet und normalisiert werden. Dies geschieht unter anderem in den nächsten Punkten [9].

x Vereinheitlichung der Datenfrequenz

Die Daten haben meist kontinuierliche Merkmale, sie werden jedoch abhängig von den Fähigkeiten des Sensors und der Priorität in unterschiedlichen Frequenzen, siehe Abbildung 2-3, abgerufen. Eine Frequenz gilt als Standard, hohe Frequenzen werden komprimiert, niedrige Frequenzen erweitert.

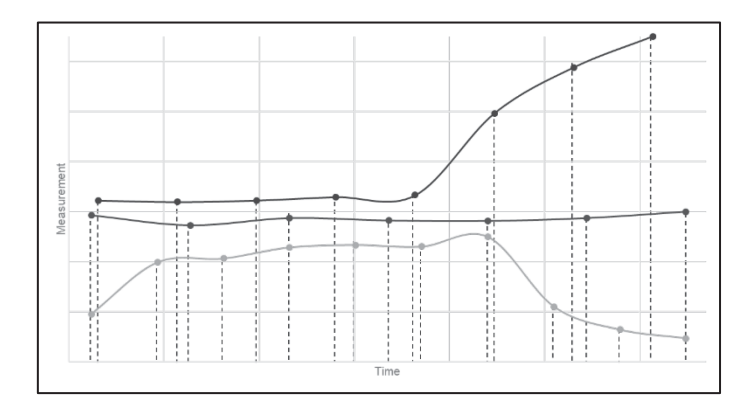

Abbildung 2-3: Symbolische Darstellung von unterschiedlichen Frequenzen [9]

Entfernung von Zeitverschiebungen

Der Prozess ist in der Regel ein Fluss physikalischer und chemischer Reaktionen, was bedeutet, dass ein Prozessschritt abgeschlossen sein muss, bevor der nächste beeinflusst sein kann. Diese Daten sollten in die technischen Spezifikationen der Anlage vorhanden sein und auch hier ist die Erfahrung der Betreiber sehr nützlich. Diese Daten fließen in eine Matrix ein, ein Indikator wird als Benchmark verwendet

und die anderen Indikatoren entsprechend der Verschiebung entweder vorwärts oder rückwärts gereiht. Dadurch entsteht eine so genannte "Zeitabgleichsmatrix". Wie in Abbildung 2-4 ersichtlich beträgt hier die Zeitverschiebung zwei Sekunden, welche in der Matrix berücksichtigt werden, muss.

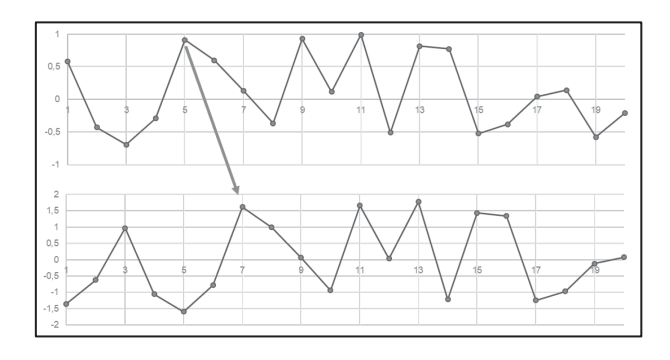

Abbildung 2-4: Beispielhafte Darstellung von Zeitverschiebungen [9]

x Korrelationsanalysen

Diese dienen dazu, Korrelationen zwischen den einzelnen Daten zu finden. Dabei wird eine Matrix, mit Werten von -1 bis +1, erstellt, wobei die Korrelation zwischen den Daten umso stärker ist, je höher der absolute Wert ist. Wie in Abbildung 2-5 ersichtlich, ist das Feld bei einer besseren Korrelation dunkler eingefärbt. Dies geschieht zum einen für eine Vereinfachung, zur Reduktion der Dimensionen für das Modell, zum anderen findet man wichtige Parameter.

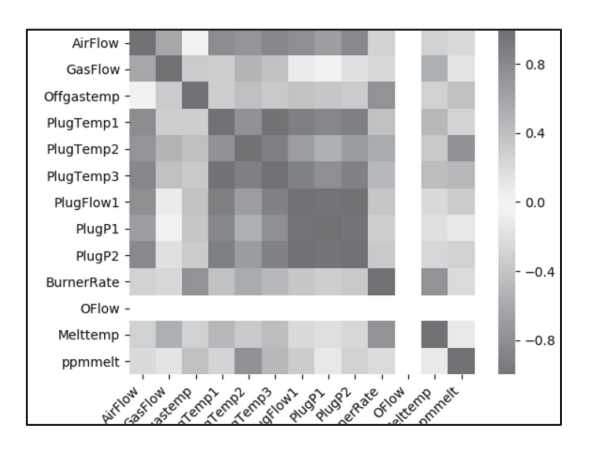

Abbildung 2-5: Darstellung einer beispielhaften Korrelationsmatrix [9]

Für jeden Prozessschritt lassen sich viele Modelle nutzen. Meist ist die Auswahl der richtigen Algorithmen nur durch Erfahrung möglich. Die Modelle unterscheiden sich meist durch ihre Struktur und Komplexität, sie reichen von einfachen Entscheidungsbäumen bis hin zu komplexen neuronalen Netzwerken.

In den nächsten Punkten sind vereinfachte Modelle dargestellt, die ansatzweise den vorhin vorgestellten Ansatz verfolgen.

#### **2.2.1.1 Soft-Sensoren**

Soft-Sensor ist eine Wortkombination aus Software und Sensor. Der Sensor liefert Daten, die nicht zur Prozesssteuerung zum Einsatz kommen können, diese wandelt die Software in aussagekräftigere Daten um. Vereinfacht gesagt, kann die Temperatur einer Schmelze durch Messung der Abgastemperatur bestimmt werden. Es wird zwischen datengetriebenen und modellgesteuerten Sensoren unterschieden. Bei den ersteren kommen "BigData"-Ansätze zum Einsatz, während bei den letzteren chemische, physikalische oder thermodynamische Modelle vorliegen. Bei modellgesteuerten Ansätzen besteht jedoch meist das Problem, dass diese nur bei perfekten Bedingungen funktionieren. Soft-Sensoren kommen vor allem dann zum Einsatz, wenn herkömmliche Sensoren zu teuer sind oder die Bedingungen ihren Einsatz für diese Anwendung nicht zulassen [12].

Ein Beispiel für ein Einsatzgebiet dieser Sensoren ist die Klinkerproduktion. Aufgrund von steigenden Brennstoffpreisen und Regulatorien wird die Zementindustrie zur Optimierung ihrer Prozesse gezwungen. Dafür fehlen jedoch wichtige Messdaten, welche zur Steuerung notwendig wären. Der Anteil an unverbranntem Kalk ist hier der wichtigste Parameter zur Bestimmung der Klinkerqualität, in der Regel wird hier eine Probe genommen und analysiert, was meist länger als eine Stunde dauert. Diese Probleme konnten durch den Einsatz von Soft-Sensoren gelöst werden [13].

### **2.2.1.2 Endpunktbestimmung im Linz-Donawitz-Verfahren**

Am Beispiel des Linz-Donawitz-Verfahrens oder Abwandlungen dieses, welche weltweit in 65 % der Stahlwerke aufgrund der hohen Produktivität und den niedrigen Kosten im Einsatz sind, werden hier Möglichkeiten zur optimalen Endpunktbestimmung vorgestellt [14]. Durch eine optimale Bestimmung des Endpunktes wird der Einsatz von Hilfsrohstoffen, Blaszeit und Kühlzeit minimiert. Dadurch senken sich die Kosten und der Ausstoß von Treibhausgasen und die Qualität des Stahles wird gesteigert [15]. Heutzutage sind drei Möglichkeiten in Verwendung: [16]

- x Thermodynamische Modelle, welche stark vom Inputmaterial abhängig sind.
- Sensorgestützte Modelle, die jedoch aufgrund der schwierigen Einsatzbedingungen hohe Kosten und Wartungsaufwand verursachen. Meist kommen hier Lanzen zum Einsatz, welche in die geschmolzene Schmelze getaucht werden und die Temperatur und den Kohlenstoffgehalt messen. Dieser Sensor ist jedoch nur zum einmaligen

Einsatz geeignet, auch eine kontinuierliche Messung ist hier nicht möglich [17]. Eine weitere Option ist die Messung des Abgases hinsichtlich der Temperatur und des Kohlenmonoxids, wobei aufgrund der schwierigen Umgebungsbedingungen hohe Wartungskosten entstehen.

Statistische Modelle oder Blackbox-Modelle, wie neuronale Netzwerke.

Eine Möglichkeit eines solchen statistischen Ansatzes ist der Einsatz einer "Extreme Learning Machine" (ELM). Dies ist ein neuronales Netzwerk, bei dem der Output nur von den Inputvariablen und der Gewichtung dieser abhängig ist [18]. Dieser Algorithmus besitzt eine sehr schnelle Lernkurve und ist daher für Echtzeit-Anwendungen geeignet. Als Inputdaten kamen beim LD-Prozess die Mengen an flüssigem Metall, Schrott, Kalk, Eisenbleche, Erz, Dolomit, Sauerstoff und Kohlenstoff sowie die Prozesstemperatur zum Einsatz. Diese Daten wurden normalisiert, durch den Algorithmus gewichtet, und an den versteckten Layer und dann weiter in den Output Layer übergeben. Der Output ist die Endpunkttemperatur bzw. der Kohlenstoffgehalt im Stahl. Diese Ergebnisse wurden mit Realdaten verglichen, sie zeigen eine sehr gute Übereinstimmung sowie Möglichkeiten zur Anwendung in anderen Sparten [16].

Eine weitere Option ist die Analyse der Flammenbilder und die Auswertung der spektralen Informationen dieser. Bei dieser Methode wird eine Kamera auf die Flamme unter der Haube gerichtet und die Spektren der Flamme analysiert. Die Form, Helligkeit und Farbton unterscheiden sich in den unterschiedlichen Stadien des Prozesses. Am Anfang des Blasverfahrens zeigt sie sich blau, dunkel und dünn, was niedrige Temperaturen anzeigt. Am Ende des Prozesses entsteht jedoch eine dichte hellweiße Flamme, welche auf hohe Temperaturen schließen lässt. Diese unterschiedlichen Spektren wurden analysiert und die eindeutigen Merkmale extrahiert. Bei diesem Verfahren konnte eine Treffgenauigkeit von über 90 % erreicht werden und es könnte auch bei anderen Ofentypen zum Einsatz kommen [19].

#### **2.2.1.3 Vorhersagemodell für Stahleigenschaften**

Für die Entwicklung neuer Materialien werden schon vielfach "Machine-Learning"-Algorithmen eingesetzt. Aufgrund der unterschiedlichsten Einflussfaktoren, wie chemische Zusammensetzungen, Prozessparameter und Mikrostrukturen sind die Zusammenhänge oft nicht linear und dadurch die Vorhersage von Materialeigenschaften schwierig. Bei Stahl besteht die Zusammensetzung aus Eisen, Kohlenstoff und bis zu etwa zehn Legierungselementen. Die Phasenumwandlungen findet bei variierenden Wärme-Behandlungen statt [20], woraus sich unzählige unterschiedliche Stahlsorten ergeben, welche nicht alle in der Werkstoffentwicklung getestet werden können. Aus diesem Grund ist die Konzipierung eines Vorhersagemodells für Stahleigenschaften angestrebt worden [21].

In den meisten Modellen wird nur eine Materialeigenschaft, wie Zugfestigkeit, Bruchdehnung oder Schubmodul untersucht. Da die Eigenschaften von Stählen aber meist aus diesen drei definiert ist, wurde eine gesamtheitliches Modell zur Vorhersage dieser entwickelt [21].

Als Inputparameter wurden die Ofentemperatur, Glühtemperatur, diverse Legierungselemente und Verunreinigungen, sowie weitere Parameter eingesetzt. Für die Datenbasis dienten über 60.000 unterschiedliche Stahlproben. Es wurden diverse "Machine-Learning"-Algorithmen verwendet, wobei sich die baumbasierten Modelle als besonders aussagekräftig erwiesen. Der wichtigste Parameter für die Streckgrenze und Zugfestigkeit war das Kohlenstoffäquivalent Ceq, welches aus fünf Elementen besteht und sich wie folgt berechnen lässt [21].

$$
Ceq = C + \frac{Mn}{6} + \frac{Cr + Mo + V}{5} + \frac{Ni + Cu}{15}
$$
 (2-1)

Als wichtigste Kenngröße für die Bruchdehnung stellte sich der Sauerstoffgehalt heraus [21].

#### **2.2.1.4 Voraussage der Stromausbeute in der Elektrolyse**

Im Jahr 2007 wurde von der Fa. Mettop ein Modell zur Voraussage der Stromausbeute und des Energiebedarfs in der Kupferraffinationselektrolyse entwickelt. Diese Elektrolyse funktioniert nach folgendem Prinzip: Kupfer und alle unedleren Elemente lösen sich von der Anode in den Schwefelsäureelektrolyten, dort scheiden sie sich dann an der Kathode, beginnend mit Kupfer, wieder ab. Die edleren Elemente lösen sich nicht und gehen in den Anodenschlamm. Jedoch sind diese Vorgänge sehr stark von einer Vielzahl an Parametern, wie der Zusammensetzung des Elektrolyten und der Anode, den Inhibitoren, der Stromdichte und weiteren abhängig. Aufgrund dieser unterschiedlichen Daten und der Schwierigkeit diese Vorgänge durch herkömmliche Methoden zu modellieren, erfolgte die Entwicklung eines neuronalen Netzwerks. Als Inputdaten für dieses Modell wurden die Anzahl Kathodenreisen, der Name der Gruppe und die chemische Zusammensetzung der Anode und des Elektrolyten herangezogen [22].

Zur Auswahl kamen 44 Parameter. Werden alle möglichen Kombinationen zur Verwendung berücksichtigt, wären hier 2<sup>N</sup>-1 Trainingsläufe notwendig. Durch den Einsatz von sequentieller Vorwärtsauswahl wurden nur N x (N+1)/2, also 990 Trainingsläufe benötigt. Das bedeutet, dass das Modell nur mit einem Parameter startet. So konnte überprüft werden, welcher der 44 Kenngrößen die meiste Aussagekraft besitzt, danach wurde diese als fix angenommen und die nächste dazu genommen. Dieser Vorgang wird solange wiederholt, bis alle Parameter verwendet worden sind. Als wichtigste Einflussfaktoren wurden sieben definiert. Durch Hinzufügen weiterer konnte keine Verbesserung des Modells festgestellt werden. Die Voraussagen für die Stromausbeute pendelte sich bei 1,5–1,8 % Genauigkeit ein [22].

Wie in den vorangegangenen Punkten ersichtlich, gibt es bereits Ansätze zur Digitalisierung und Automatisierung diverser Prozesse. Die Umsetzung, vor allem in der Nichteisenindustrie, hat jedoch Nachholbedarf. Es werden zwar sowohl Maschinen- als auch einige Prozessdaten (wie z.B. Temperatur oder Druck in verschiedenen Prozessstufen) erfasst, diese kommen jedoch nicht für die spezifischen Aufgaben der Prozessautomatisierung zum Einsatz. Somit ist die metallurgische Prozesssteuerung hauptsächlich von der Erfahrung der Mitarbeiter abhängig. Aufgrund der Komplexität der metallurgischen Prozesse selbst und auch der Variabilität der Einsatzstoffe ist die Unterstützung durch neue Prozessautomatisierungssysteme erforderlich.

Die derzeitigen Digitalisierungsbestrebungen in der metallurgischen Recyclingindustrie zielen vor allem auf die Instandhaltung ab, um Zeit und Kosten in den Produktionsanlagen zu sparen. Digitalisierung und thermodynamische Prozessprogramme in Echtzeit zur Steuerung der hochkomplexen Prozessschritte stehen nicht zur Verfügung. Auch die entsprechende Messtechnik fehlt teilweise noch.

Daher müssen neue Möglichkeiten zur Automatisierung gefunden werden, aus diesem Grund beschäftigt sich diese Arbeit mit der automatisierten Kurzschlusserkennung in der Elektrolyse.

## **3 Kurzschlusserkennung in der Elektrolyse**

In den vorangegangenen Kapiteln wurden Vorteile und Probleme der Digitalisierung aufgezeigt und einige Beispiele angeführt. Der praktische Teil dieser Arbeit beschäftigt sich mit der Möglichkeit der automatischen Kurzschlusserkennung in der Kupferraffinationselektrolyse, herfür wird der prinzipielle Ablauf der Elektrolyse sowie bestehende Möglichkeiten und die Anwendung von Mustererkennung zur Kurzschlusserkennung vorgestellt.

### **3.1 Beschreibung der Kupferraffinationselektrolyse**

In der Raffinationselektrolyse werden durch das Auflösen der unreinen Anode durch den Elektrolyten, bestehend aus Kupfersulfat und Schwefelsäure, Kupfer-Kationen und Elektronen produziert [23].

$$
Cu_{anode} \to Cu^{2+} + 2e^- \quad E^0 = -0.34 \, V \tag{3-1}
$$

Die Ableitung der produzierten Elektronen erfolgt über die externe Stromversorgung abgeleitet. Die Cu<sup>2+</sup>-Kationen bewegen sich durch Konvektion und Diffusion zur Kathode und scheiden sich ohne Verunreinigungen ab [23].

$$
Cu^{2+} + 2e^- \rightarrow Cu_{Kathode} \quad E^0 = 0.34 \, V \tag{3-2}
$$

Die Anode besitzt eine Reinheit von 98,5–99,5 %, während die Kathode nach der Elektrolyse eine Reinheit von über 99,997 % erreicht.

Die Umwandlung von unreinem in reines Kupfer erfolgt nach folgender Formel [23].

$$
Cu_{unrein} \rightarrow Cu_{rein} \quad E^0 = 0.0 \quad V \tag{3-3}
$$

Insgesamt muss jedoch zwischen den Zellen eine Überspannung von etwa 0,2–0,5 V angelegt sein [23].

### **3.1.1 Raffinationszyklus**

Der Raffinationsprozess, Abbildung 3-1, ist ein kontinuierlicher Prozess, der alle 6–10 Tage durch den Wechsel der Kathoden und etwa alle 21 Tag durch den Wechsel der Anoden unterbrochen wird. Der Kathodenzyklus wird "crop" genannt. Der Zyklus startet, indem abwechselnd Anoden und Kathoden in Form von Stahlblechen in die gereinigte Zelle mittels "Racks" eingesetzt werden. Das Rack dient zur Positionierung der Anoden und Kathoden und zur vereinfachten Handhabung mittels Kräne. Nach der Befüllung der Zelle mit dem Elektrolyten erfolgt das Einschalten der Spannungsversorgung. Die Anode bleibt in der Zelle, bis sie sich zu 80–85% aufgelöst hat. An den Kathoden scheiden sich etwa 50-80 kg Kupfer je Seite ab, um ein Zusammenwachsen der Elektroden zu verhindern werden sie entfernt und durch frische Stahlbleche ersetzt. Der Elektrolyt wird regelmäßig abgezogen und aufbereitet. Der Anodenschlamm, welcher aus in Schwefelsäure nicht löslichen Edelmetallen besteht, wird nach jedem Zyklus abgezogen und zur Gewinnung von Gold, Silber und Platin eingesetzt [23].

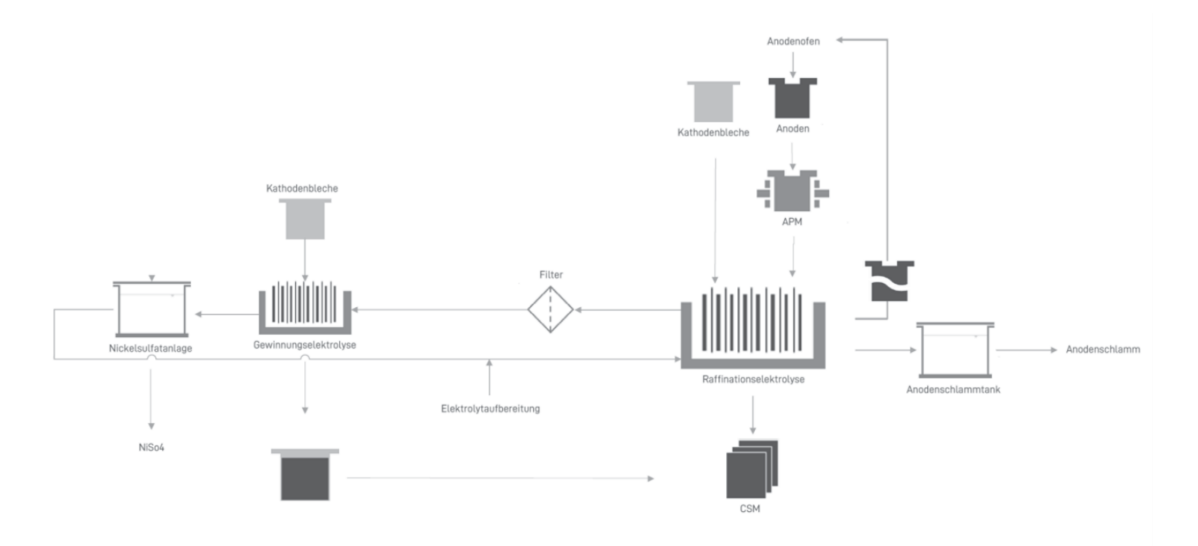

Abbildung 3-1: Darstellung der Abläufe bei der Kupferraffinationselektrolyse

Die Zellen werden ab dem zweiten "crop" zur Wärmedämmung und zur Minimierung der Verdampfung abgedeckt. Im ersten Durchgang ist dies aufgrund der vermehrten Kurzschlussanfälligkeit nicht möglich. Eine beispielshafte Aufteilung der Zeiten der "crops" ist in Tabelle 3-I ersichtlich.

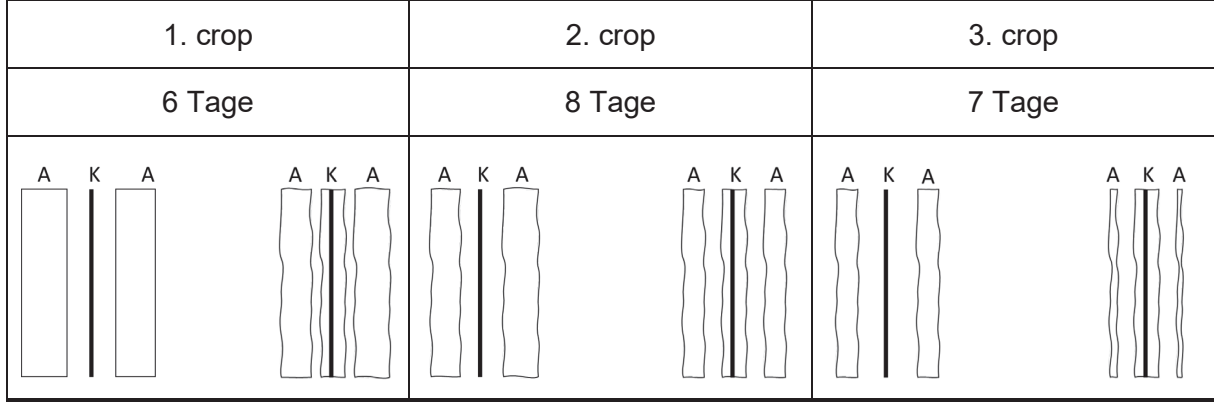

Tabelle 3-I: Beispielhafte Aufteilung der "crops"

Um ein Zusammenwachsen der Elektroden zu minimieren, wird der erste "crop" aufgrund des geringen Abstandes zwischen Anoden und Kathoden meist kürzer gefahren als die beiden drauffolgenden. In der zweiten Phase ist die Kurzschlussanfälligkeit geringer. Im dritten "crop" jedoch steigert sie sich aufgrund der bereits dünnen und damit brüchigen Anoden wieder, hier können abbrechende Anodenteile vermehrt Kurzschlüsse auslösen.

### **3.1.2 Beschreibung der Komponenten**

Nachfolgend werden die einzelnen Bereiche der Raffinationselektrolyse erläutert.

### **3.1.2.1 Anoden**

Die typischen Anoden sind 4–5 cm dick und besitzen ein Gewicht von 300–400 kg. Während der Elektrolyse verlieren sie kontinuierlich Gewicht und verbleiben in der Zelle, bis sie nur noch 15-20% des Ausgangsgewicht besitzen. Die übriggebliebenen Anoden, der sogenannte Anodenschrott, wird gewaschen und im Anodenofen wiedereingesetzt [23].

Vor dem Einsatz werden die Anoden in der "Anode-Preparation-Machine" (APM) flach gepresst und die Anodenohren gleich gebogen, damit sie senkrecht hängen. Dann gelangen sie abwechselnd mit den Kathodenblechen im gleichen Abstand in das Rack [23].

### **3.1.2.2 Kathoden**

Heutzutage kommen meist Starterbleche zum Einsatz. Diese bestehen aus rostfreiem Stahl und sind etwa 3 mm dick und 1x1 m groß. Die Seitenkanten sind mit Kunststoffstreifen abgedeckt, dies erleichtert das Ablösen des Kupfers [23].

Hier scheidet sich das Kupfer für 7–10 Tage ab. Nach Ablauf dieser Zeit haben sich 50– 80 kg an Kupfer abgeschieden, die Starterbleche werden aus dem Rack gehoben und durch neue Bleche ersetzt. Die Kathoden werden gewaschen und durch die Cathode-Stripping-Machine (CSM) vom Kupfer gelöst [23].

### **3.1.2.3 Zellen**

Moderne Zellen bestehen aus Polymerbeton und sind 3–6 m lang, etwa 1,1 m breit und 1,3 m tief, damit sich der Anodenschlamm gut absetzen kann und das Kathodenkupfer nicht verunreinigt wird. Jede Zelle enthält 30 bis 60 Anoden und Kathoden, welche abwechselnd angeordnet sind [23].

### **3.1.2.4 Elektrolyt**

Der Elektrolyt enthält üblicherweise 40–50 g/l Kupfer, 170–200 g/l Schwefelsäure und weitere Verunreinigungen. Eine hohe Leitfähigkeit verbessert die Energieeffizienz, sie steigert sich mit der Konzentration der Schwefelsäure, jedoch verursachen diese hohe Konzentration eine vermehrte Korrosion. Gleichzeitig sinkt die Leitfähigkeit mit dem Anstieg an Kupfer und Nickelkonzentrationen. Ein zu hoher Cu-Anteil führt außerdem zu einer Passivierung der Anoden und steigert die Viskosität. Es kommen zusätzlich noch weitere Mittel wie Inhibitoren zum Einsatz, um die Abscheidung auf der Kathode zu verbessern [23].

Der Elektrolyt wird auf 65 °C erhitzt und der Zelle zugeführt, durchströmt sie und wird am Ende wieder abgeführt, um eine gleichmäßige Elektrolytzufuhr zur Zelle zu gewährleisten. Eine kontrollierte Filtration des Elektrolyten nach der Entnahme verhindert eine Ansammlung von unlöslichen Partikeln, die wiederum zu unebenen Kathodenoberflächen führen würden. Lösliche Verunreinigungen wie Arsen, Wismut, Kobalt, Eisen, Nickel und Antimon lassen sich je nach Verfahren in einem dreistufigen Prozess vom Elektrolyten trennen [23].

- Kupfer wird durch eine Gewinnungselektrolyse entfernt
- Wasser wird verdampft, um Nickelsulfatkristalle auszufällen, diese werden zur Herstellung anderer Nickelverbindung oder Katalysatoren eingesetzt
- Arsen, Wismut und Antimon werden elektrolytisch abgeschieden

Die übrig gebliebene Schwefelsäure wird zwischengelagert und zur Einhaltung der Säurebilanz innerhalb der Elektrolyse eingesetzt [23].

### **3.1.2.5 Inhibitoren**

Um eine glatte Oberfläche der Kathoden zu gewährleisten zu können, kommen Inhibitoren zugesetzt zum Einsatz [23].

x Knochenleim

Dieser wird in Konzentrationen von 50–120 g/Tonne Kathodenkupfer hinzugesetzt und verhindert durch Bildung von Widerstandsbarrieren auf gebildeten Dendriten ein Weiterwachsen dieser. Dadurch wird ein gleichmäßiges Wachstum der Kupferschicht begünstigt. Eine zu hohe Leimkonzentration führt zu einer rauen Oberfläche und eine niedrige zu Nadelbildungen.

• Kornverfeinerungsmittel

Die wichtigsten Kornverfeinerungsmittel sind Thioharnstoff (30–150g/Tonne Kathodenkupfer) und Chloride (20–50mg/l Elektrolyt). Zu hohe Konzentrationen von Thioharnstoff führen zu hohen Schwefelgehältern in der Kathode. Avitone kommen zusammen mit Leim zum Einsatz, um dichte und glatte Ablagerungen auf der Kathode zu erreichen.

### **3.1.2.6 Spannungsversorgung**

Die Zellen sind in Serie zu Gruppen zusammen geschalten. Die Kathoden der einen Zelle werden mit der Anode der nächsten Zelle verbunden, dies geschieht durch Verteilerschienen, es ist auf einen guten Kontakt zu achten, dadurch wird sowohl Verlusten vorgebeugt als auch eine gleichmäßige Spannungsversorgung gewährleistet [23].

Die elektrische Hauptkennzahl in der Elektrolyse ist die Stromdichte, sie wird in Ampere pro Quadratmeter Kathodenoberfläche gemessen. Eine hohe Stromdichte beschleunigt zwar die Produktion, verursacht jedoch unebene Kathoden, welche einen Kurzschluss ermöglichen können. Sie kann außerdem zu einer Passivierung der Anoden führen, da die Cu<sup>2+</sup>-Kationen nicht schnell genug entfernt werden können und es zu einer Bildung von Kupfer(II)-Sulfat-Pentahydrat führen kann. Das wiederum bewirkt eine Isolierung der Anodenoberfläche und verhindert so eine weitere Oxidation von Kupfer. Durch Einsatz von alternativen Systemen kann die Stromdichte unter Beibehaltung der Kathodenqualität auf ~420 A/m² gesteigert werden [23].

Ein wichtiges Merkmal der Effizienz in einer Elektrolyse ist die Stromausbeute, welche typischerweise zwischen 93% und 98% liegt. Diese wird mithilfe des Faraday'schen- Gesetzes sowie der Menge an theoretisch abgeschieden Kupfers und der realen abgeschiedenen Menge, siehe Gleichungen 3-4 und 3-5 berechnet [23].

1. Berechnung der theoretisch abgeschiedenen Menge an Kupfer

$$
m_{Cu,theor.} = \frac{M_{Cu'}l \cdot t}{z \cdot F} \tag{3-4}
$$

2. Berechnen der Stromausbeute

$$
Stromausbeute = \frac{m_{Cu,real}}{m_{Cu,theor.}} = 93 - <98\,\%
$$
\n(3-5)

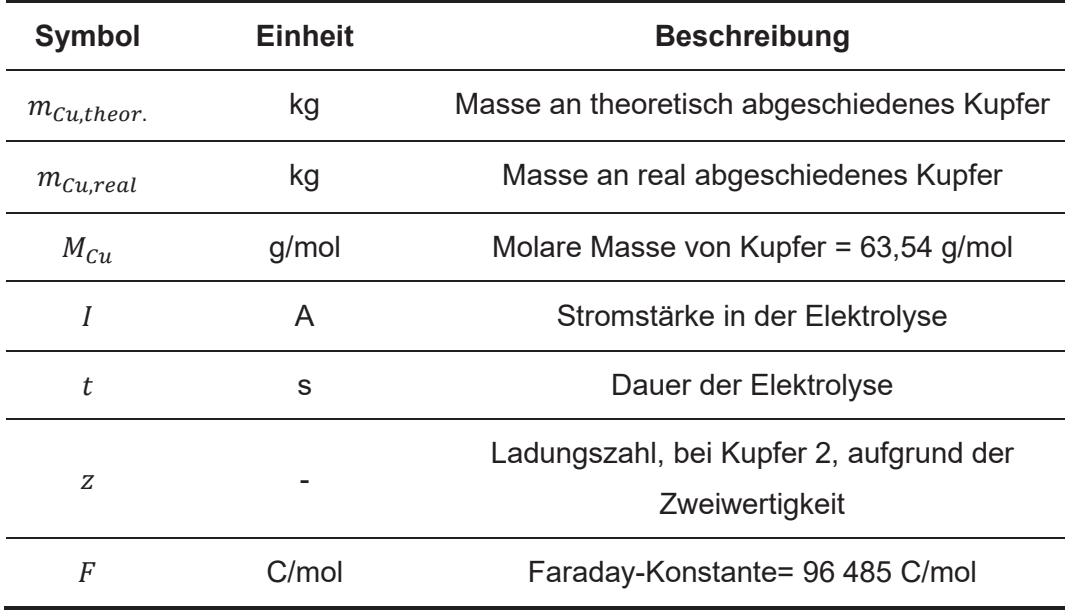

Tabelle 3-II: Berechnung der Stromausbeute

Die Stromverluste basierend auf einer durchschnittlichen Stromausbeute von 95 % ergeben sich durch: [23]

- x Kurzschlüsse von Kathoden und Anoden ~3%
- Streustrom zum Grund  $~1\%$
- Reoxidation von Kupfer  $~1\%$

Es ist ersichtlich, dass Kurzschlüsse etwa 60 % der Stromverluste verursachen und deshalb weitgehend vermieden werden müssen [23].

Kurzschlüsse entstehen durch ungleichmäßige Anordnung der Anoden und Kathoden, was heutzutage leicht verhindert werden kann, aber auch durch ungleichmäßiges Wachstum und Nadelbildungen der Kathoden, welche durch nicht richtiger Einstellung des Elektrolyten und weiterer Parameter entstehen können [23].

Pro Tonne Kupfer werden in der Elektrolyse 300-400 kWh elektrischer Energie benötigt. Bei einer Jahresproduktion von über 25 Mio. Tonnen ergibt sich allein durch Kurzschlüsse ein Energieverlust von etwa 260 GWh [23].

$$
E_{vert.} \,^{\,} \,^{\,} \,^{\
$$

### **3.2 Methoden zur Kurzschlusserkennung**

Da wie angeführt Kurzschlüsse die Stromausbeute um etwa 3 % und in Extremfällen um bis zu 10 % verringern und dadurch der Haupttreiber in einer niedrigen Stromausbeute sind, ist es essenziell, Kurzschlüsse weitgehend zu vermeiden. In den nächsten Punkten werden deshalb Möglichkeiten zur Detektion von Kurzschlüssen aufgezeigt.

### **3.2.1 Gaußmeter**

Eine einfache und altbewährte Methode sind Gaußmeter, welche in den meisten Elektrolysen zum Einsatz kommen. Die Kontrolle der Zellen erfolgt nach einem Spannungsabfall in der Gruppe, welcher auf einen Kurzschluss hindeutet. Das Problem bei dieser Methode ist die manuelle Arbeit, welche zeit und personalintensiv ist, da jedes Anoden-Kathodenpaar einer händischen Überprüfung unterzogen wird. Meist kommt es nur zur Entfernung der Kurzschlüsse und es erfolgt keine Dokumentation in welcher Zelle und welcher Position sich dieser befunden hat. Dadurch sind auch keine Aussagen über die Anhäufung von Kurzschlüssen an gewissen Positionen zu treffen. Mithilfe von Gaußmetern können auch Kontaktprobleme zwischen Verteilerschienen und Elektroden bestimmt werden. Es gibt in diesem Bereich zwar Weiterentwicklungen, aber das Prinzip der Messung der Flussdichte ist meist dasselbe [24].

### **3.2.2 Kurzschlusserkennung bei Optibar Intercell Bars**

In den meisten Elektrolysen wird bei den Verteilerschienen die Walker-Konfiguration verwendet. Bei dieser Anordnung sind alle Anoden der einen Zelle und die Kathoden der Nachbarzelle mit derselben Verteilerschiene verbunden, siehe Abbildung 3-2. Ein Kurzschluss lässt sich durch den Abfall der Spannung feststellen, erkannt wird er meist erst nach der Entstehung. Das betroffene Anoden-Kathodenpaar lässt sich nicht ermitteln.

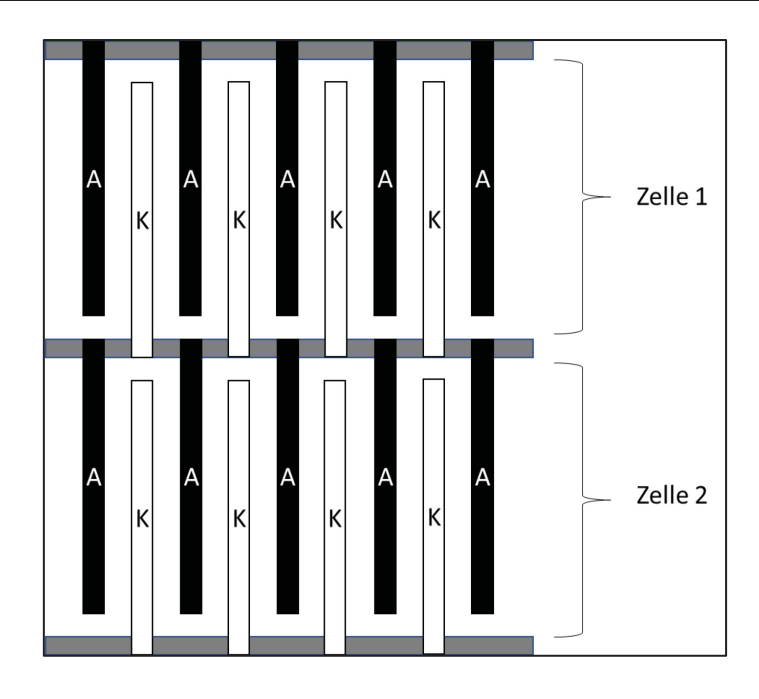

Abbildung 3-2: Darstellung der Walker-Anordnung für Anoden und Kathoden in der Kupferraffinationselektrolyse

Eine weitere Möglichkeit ist die Optibar-Konfiguration, Abbildung 3-3. Diese verbindet eine Anode der einen Zelle mit einer Kathode der Nachbarzelle. Mit dieser Anordnung kann eine kleinere Abweichung der Stromverteilung erreicht werden, außerdem wird ein bevorzugter Strompfad geschaffen. Im Falle eines Kurschlusses fällt die Spannung auf unter 50 % des Normalwertes, die Überprüfung dessen könnte durch fix montierte Spannungsmesser in den Verteilerschienen realisiert werden. Diese Methode verursacht jedoch einen hohen Aufwand sowie hohe Wartungskosten aufgrund der Anzahl der Sensoren. Ein Vorteil wäre jedoch die Zuordnung der Kurzschlüsse zu den Positionen [25].

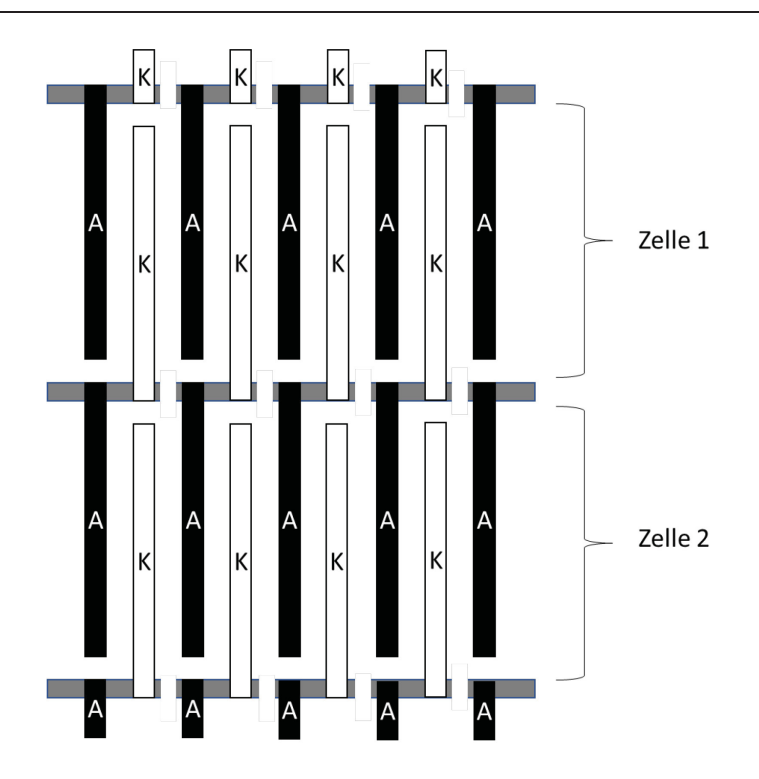

Abbildung 3-3: Darstellung der Optibar Intercell-Konfiguration für Anoden und Kathoden in der Kupferraffinationselektrolyse

### **3.2.3 Kurzschlusserkennung durch IR-Kameras**

Dieser Prozess basiert auf der Messung der infraroten Strahlung. Dadurch lassen sich Kurzschlüsse erkennen, die sich als Hotspots in der Thermografie zeigen, siehe Abbildung 3-4. Die roten bis gelben Bereiche weißen auf Kurzschlüsse hin, die dunklen mögliche Verbindungsprobleme. Diese Kameras sind am Kran der Elektrolysehalle montiert. Das Bild wird an einen Computer weitergeleitet und mit verschiedensten Filtern bearbeitet, die der eindeutigen Erkennung der heißen Stellen dienen [24, 26]. Das Problem an dieser Anwendung ist, dass der Kran nur in der Nacht die Elektrolysehalle rasterförmig abfahren kann und dadurch wertvolle Zeit bis zur Behebung der Kurschlüsse vergehen kann. Weiters erfolgt die Anpassung der Filter und die Kontrolle der Ergebnisse meist manuell, was hohen laufenden Aufwand verursacht.

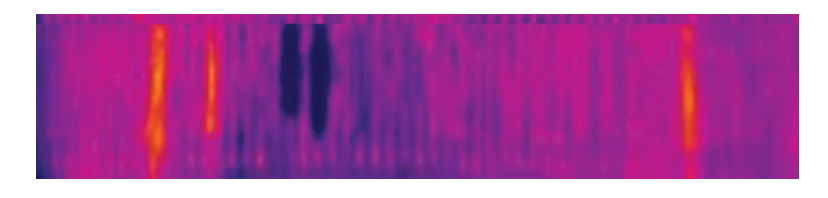

Abbildung 3-4: Darstellung einer Thermografie von Kurzschlüssen in einer Kupferraffinationselektrolyse

# **4 Entwicklung eines Modells zur Kurzschlussbestimmung**

Die vorherigen Punkte zeigten die bestehenden Möglichkeiten zur Kurzschlusserkennung in der Elektrolyse auf, darunter auch die Erkennung mithilfe von Wärmebildkameras. Hier wird diese Möglichkeit nochmals aufgegriffen, es wurde jedoch die Erkennung sowie die automatische Auswertung verbessert. Es werden zwei Methoden vorgestellt, zunächst das Bestimmen mithilfe von Farb- und Kantenerkennung und weiters die automatische Objekterkennung mithilfe neuronaler Netzwerke.

Die Untersuchungen der Kurzschlüsse wurden in den Montanwerken Brixlegg an einer Zelle der Elektrolyse durchgeführt. Daraus soll ein automatisiertes Modell zur Erkennung der Kurzschlüsse sowie eine Auswertung zur zeitlichen Entstehung bzw. Behebung dieser erstellt werden.

### **4.1 Versuchsaufbau**

Die Thermokamera wird schräg über der Zelle mithilfe einer Rohrschelle und einem Kameragewinde montiert, siehe Abbildung 4-1.

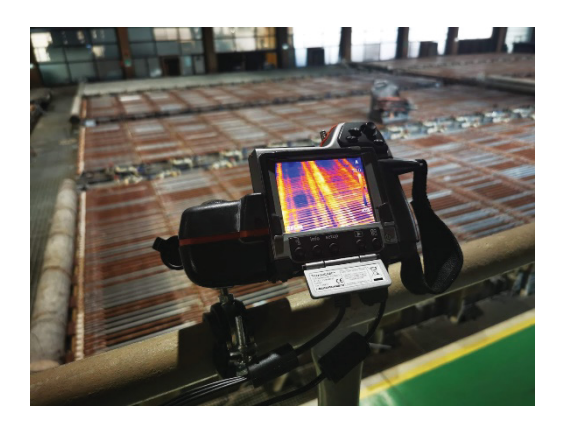

Abbildung 4-1: Montage der Thermokamera in einer Kupferraffinationselektrolyse zur Bestimmung von Kurzschlüssen

Als Kamera kommt eine "Flir T360" zum Einsatz, da dieses Modell keine automatischen Aufnahmen zulässt, muss eine komplexere Möglichkeit zur terminisierten Auslösung gefunden werden. Hierzu wird das Bild mithilfe eines S-Video-Kabels an einen USB-Video-Grabber übertragen, Abbildung 4-2. Dieser wandelt das analoge Signal in ein digitales um und sendet es an einen Laptop, Abbildung 4-3.

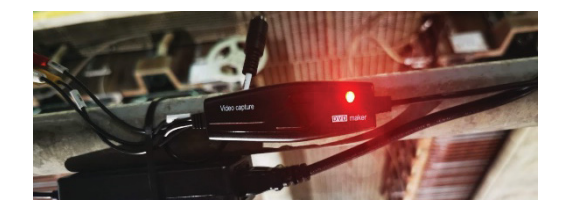

Abbildung 4-2: USB-Video Grabber zur Umwandlung des analogen Thermobildes in ein digitales

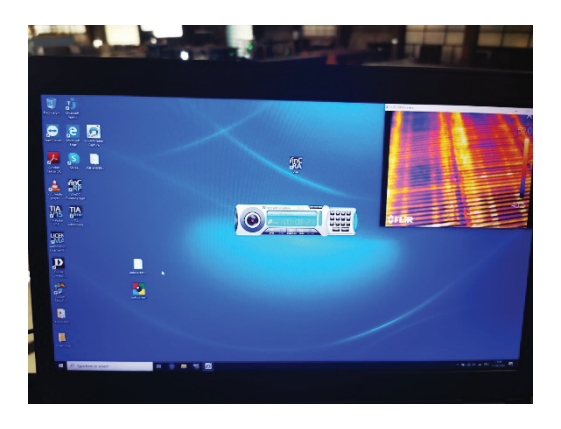

Abbildung 4-3: Aufnahmelaptop zur Auswertung der Kurzschlüsse in der Kupferraffinationselektrolyse

Hier wird pro Minute ein Bild mithilfe eines Screenshot-Programmes generiert und über einen Cloud-Dienst an den Auswerterechner übertragen. So entstanden verteilt über 27 Tage 39.894 Aufnahmen.

Verwendete Komponenten:

- Thermokamera FLIR T360
- USB-Video Grabber
- Laptop Dell Latitude 5270
- S-Video-Kabel
- **Rohrschelle**

### **4.2 Analyse und Vorbereitung der Bilder**

Da die Aufnahme der Bilder von schräg oben erfolgte, sind sie, wie in Abbildung 4-4 ersichtlich, perspektivisch verzerrt. Dies und die auf dem Bild vorhandenen Grafiken erschweren die Auswertung.

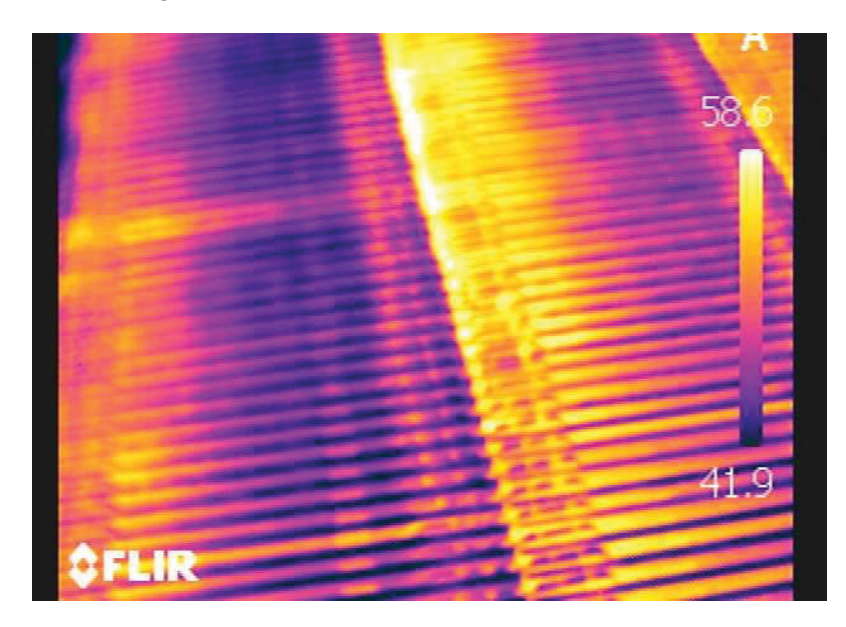

Abbildung 4-4: Originalaufnahme einer Zelle in der Kupferraffinationselektrolyse

Aus diesem Grund werden die Bilder mithilfe einer 4-Punkttransfomation perspektivisch entzerrt. Dies geschieht mittels eines leicht abgewandelten Python-Codes [27].

Dazu werden die vier Eckpunkte der Aufnahme ausgewählt, siehe Abbildung 4-5, welche nach der Umwandlung ein entzerrtes Bild darstellen würden, außerdem wird es um 90° gedreht.

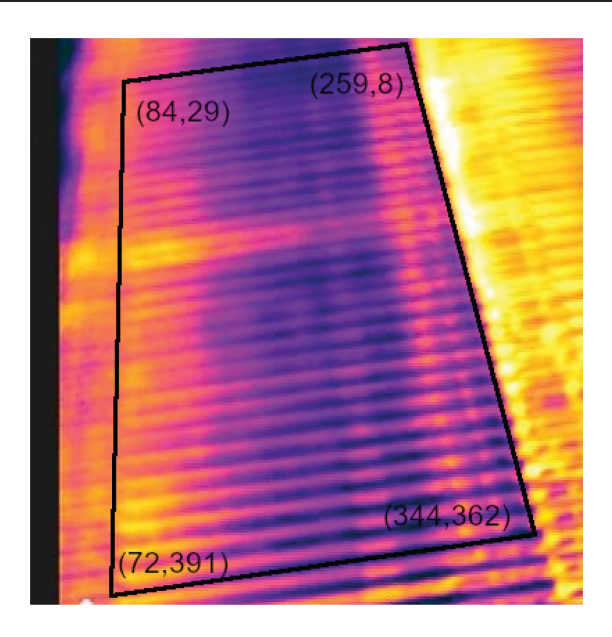

Abbildung 4-5: Auswahl der Eckpunkte von einer Zelle der Kupferraffinationselektrolyse

Dieser Vorgang wird für alle Aufnahmen wiederholt. Das Ergebnis ist eine nahezu perfekte Draufsicht, siehe Abbildung 4-6. Am linken Rand ist eine Unschärfe zu erkennen, die sich aus der Tiefenunschärfe der Kamera ergibt.

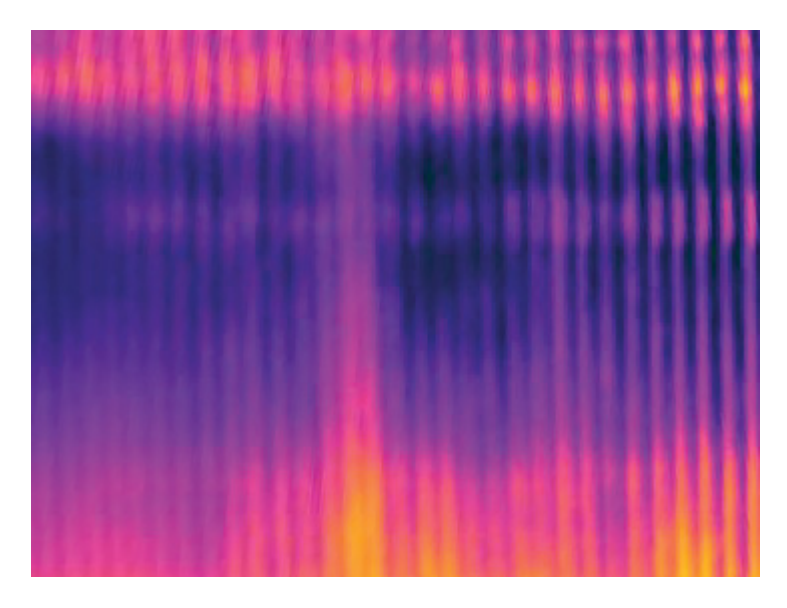

Abbildung 4-6: Draufsicht einer Zelle in der Kupferraffinationselektrolyse

Mit diesen entzerrten Bildern wurden die Auswertungen durchgeführt.
### **4.3 Auswertung mit Hilfe von Farbfilter und Kantenerkennung**

Das erste Modell basiert auf einem System zur Farbfilterung und Kantenerkennung.

#### **4.3.1.1 Vorbereitung**

Für die Erstanalyse der Bilder wird ein MATLAB-Skript (SimpleColorDetection()) [28] verwendet, welches wichtige Informationen zu den vorhanden Farbbereichen liefert. Im Versuchsbild, Abbildung 4-7, ist die Entstehung eines Kurzschlusses erkennbar.

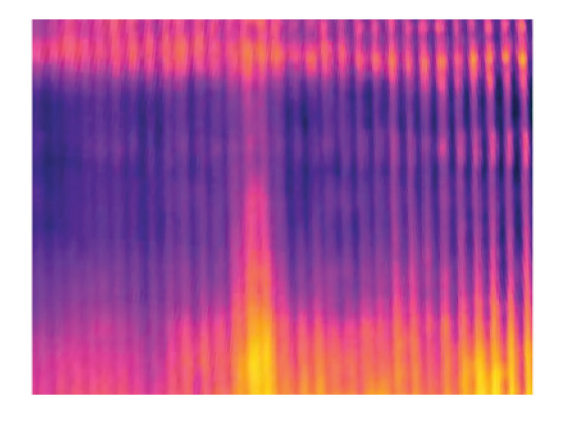

Abbildung 4-7: Thermobild einer Zelle in der Kupferraffinationselektrolyse

Dieses Versuchsbild wird zur vereinfachten Auswertung in die unterschiedlichen Farbbereiche aufgeteilt. Dazu erfolgt im ersten Schritt eine Aufspaltung des originalen Bilds in ein rotes, grünes und blaues Farbband, siehe Abbildung 4-8, Abbildung 4-9 und Abbildung 4-10.

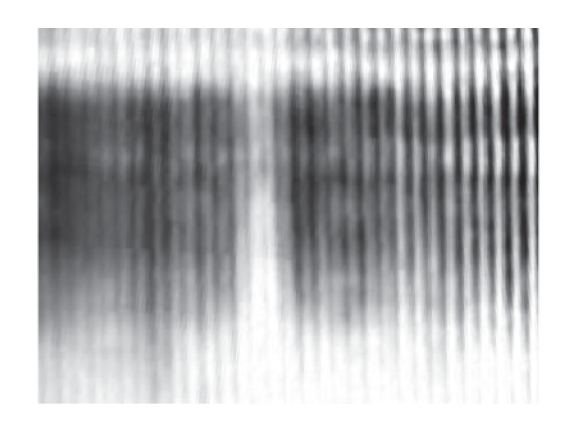

Abbildung 4-8: Bild einer Zelle in der Kupferraffinationselektrolyse nach der Extrahierung des roten Bandes

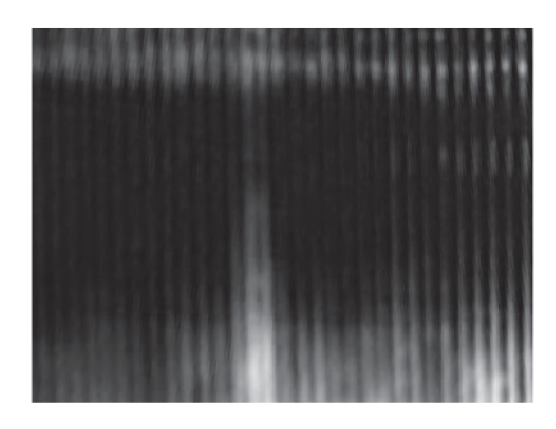

Abbildung 4-9: Bild einer Zelle in der Kupferraffinationselektrolyse nach der Extrahierung des grünen Bandes

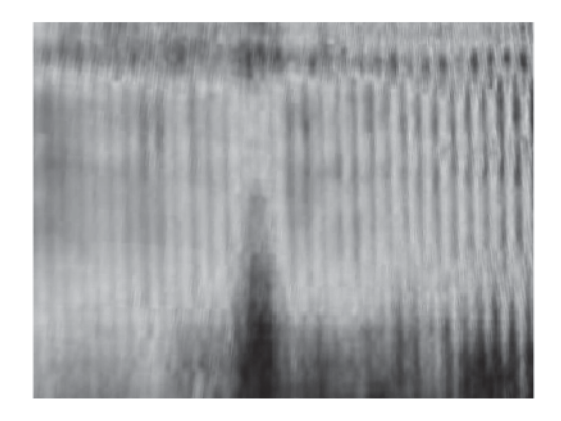

Abbildung 4-10: Bild einer Zelle in der Kupferraffinationselektrolyse nach der Extrahierung des blauen Bandes

In diesen Abbildungen lassen sich die Bereiche für die RGB-Werte von 0-255 in Abstufung der Helligkeit gut erkennen. Bei einem weißen Bereich ist der Farbcode der jeweiligen Farbe bei 255 und im komplett schwarzen Bereich bei 0.

Im nächsten Schritt werden Masken über die einzelnen Farbbänder gelegt. Das bedeutet, dass Pixel, die innerhalb eines Wertebereiches liegen, weiß eingefärbt werden, und die außerhalb liegen schwarz. Durch Auswertung der Histogramme ergeben sich folgende Wertebereiche:

- Rotes Band: 160–255, Abbildung 4-11
- Blaues Band: 0-128, Abbildung 4-12
- Grünes Band: 0–71, Abbildung 4-13

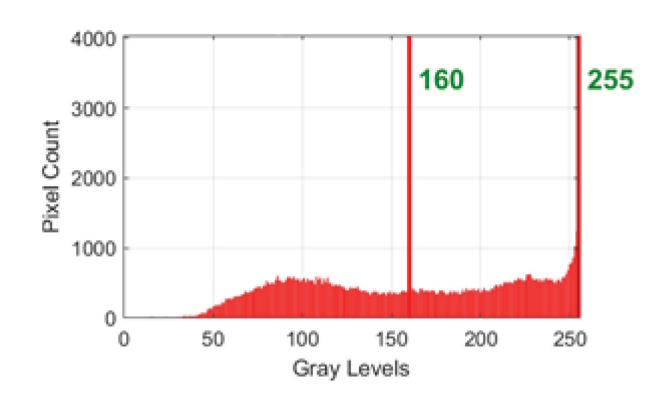

Abbildung 4-11: Histogramm des roten Bandes einer Aufnahme der Zelle in Kupferraffinationselektrolyse

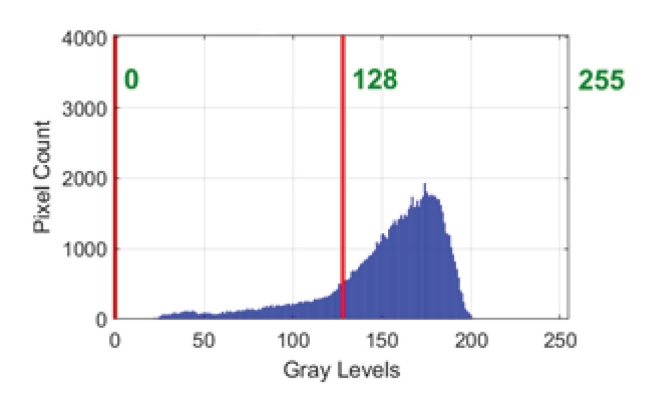

Abbildung 4-12: Histogramm des blauen Bandes einer Aufnahme der Zelle in Kupferraffinationselektrolyse

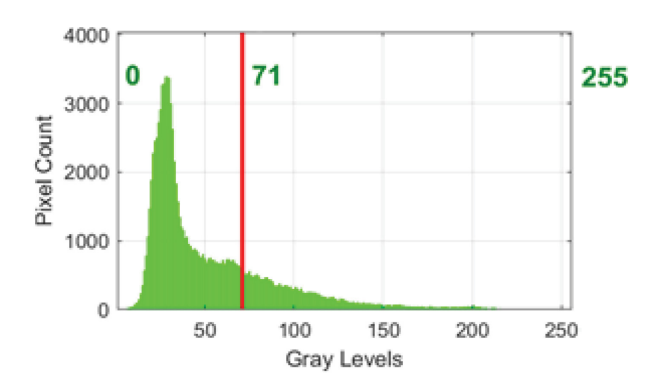

Abbildung 4-13: Histogramm des grünen Bandes einer Aufnahme der Zelle in Kupferraffinationselektrolyse

In den Abbildung 4-14, Abbildung 4-15 und Abbildung 4-16 sind die Masken für den roten, nicht-grünen und nicht-blauen Bereich ersichtlich.

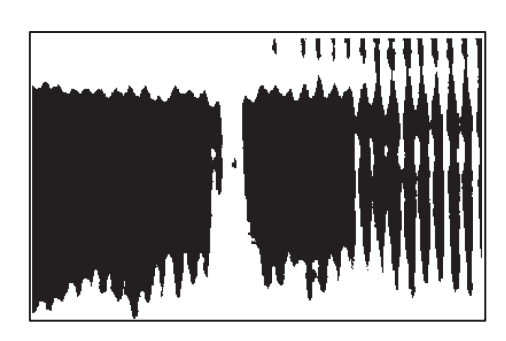

Abbildung 4-14: Maskierung für den roten Farbbereich einer Thermoaufnahme in der Kupferraffinationselektrolyse

In der roten Maske, Abbildung 4-14, sind die Bereiche mit hoher Temperatur, der Kurzschluss in der Mitte, sowie die erhöhten Temperaturen an den Aufhängern zu erkennen.

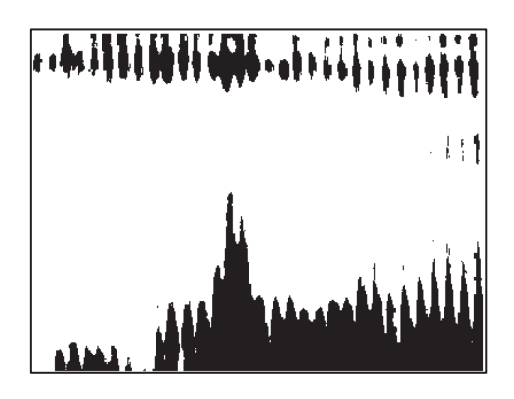

Abbildung 4-15: Maskierung für den nicht-grünen Farbbereich einer Thermoaufnahme in der Kupferraffinationselektrolyse

In der Maske für den nicht-grünen Bereich, Abbildung 4-15, werden die heißen Bereiche als schwarze Pixel dargestellt.

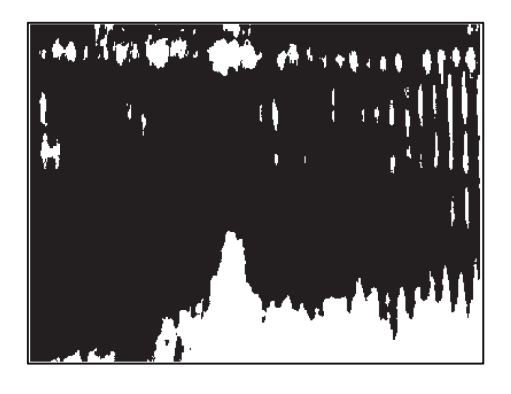

Abbildung 4-16: Maskierung für den blauen Farbbereich einer Thermoaufnahme in der Kupferraffinationselektrolyse

Aus Abbildung 4-16, der nicht-blauen Maske, sind keine weiteren Erkenntnisse zu gewinnen, das dieser Farbbereich keine Aussagekraft in dieser Anwendung besitzt.

Aufbauend auf diesen Beobachtungen wird nun das Modell basierend auf der roten Maske, Abbildung 4-14, und dem Histogramm für den roten Bereich, Abbildung 4-11, entwickelt.

#### **4.3.1.2 Entwicklung des Modells**

Die automatische Erkennung der Kurzschlüsse wird mit Python in der Version 3.7.6 entwickelt. Es kamen folgende externe Bibliotheken zur Vereinfachung der Programmierung zum Einsatz:

OpenC<sub>V</sub>

Für die Bildverarbeitung und das maschinelle Sehen. Es wird zur Findung von Konturen und Kanten verwendet.

• Numpy

Für das Einlesen der Bilder in Matrizen und zur Vereinfachung von Rechnungen mit diesen.

 $\bullet$  OS

Wird in diesem Fall zum Lesen aller Bilder in diesem Ordner verwendet.

PII

Wird zum Öffnen und Speichern der Bilder verwendet.

Das Bild wird eingelesen und mithilfe eines Gaußschen-Filters leicht verschwommen, um die scharfen Kanten abzuschwächen, dies zeigt in Versuchen bessere Ergebnisse, siehe Abbildung 4-17.

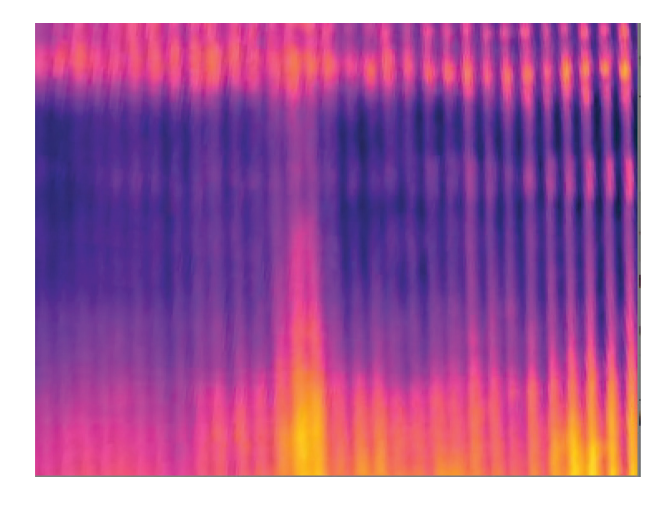

Abbildung 4-17: Thermobild einer Zelle in der Kupferraffinationselektrolyse mit Gauß-Filter

Im nächsten Schritt wird eine Maske über den roten Bereich der Aufnahme gelegt, siehe Abbildung 4-18. Das Bild weist folgende Bedeutung auf:

- Aufteilen des Bildes in die Farbbereiche rot, grün und blau
- Umwandlung des roten Bereichs in ein Schwarz/Weiß-Bild
- Alle roten Farbwerte unter 155 werden weiß eingefärbt, alle darüber, bis 255, schwarz

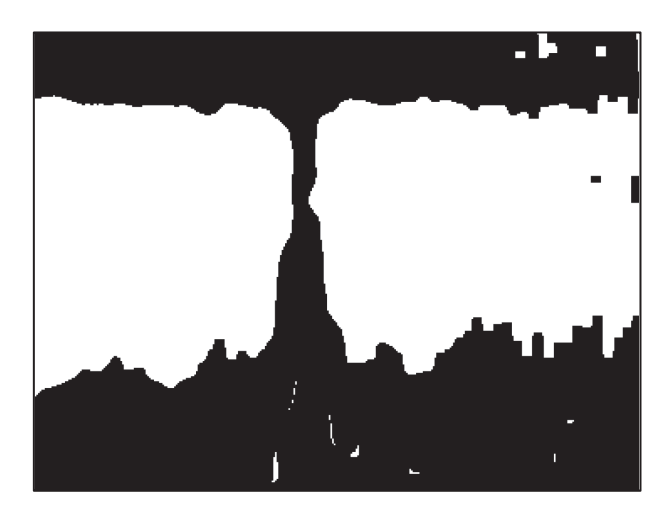

Abbildung 4-18: Anwendung einer roten Maskierung auf das Thermobild einer Zelle in der Kupferraffinationselektrolyse

In einem weiteren Schritt wird der störende Randbereich entfernt, dieser würde aufgrund der erhöhten Temperaturen der Aufhänger ansonsten Fehlalarme verursachen, Abbildung 4-19.

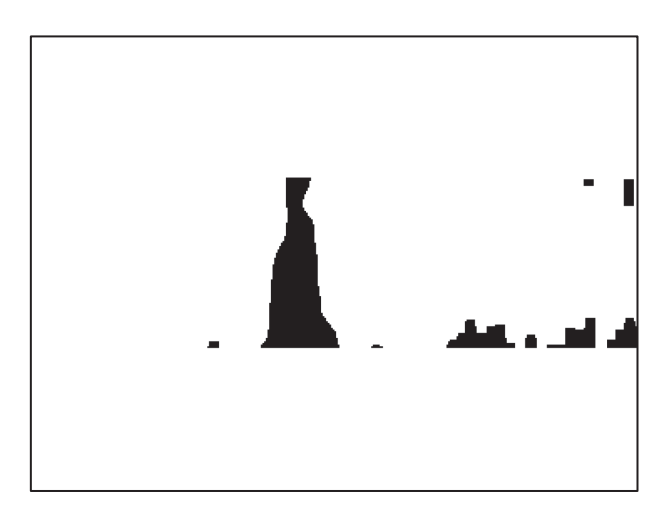

Abbildung 4-19: Entfernung der störendenden Randbereiche einer Zelle in der Kupferraffinationselektrolyse

Daraufhin wurden, mit der in "OpenCV" integrierten Funktion "findContours", die Konturen der Kurzschlüsse erkannt, Abbildung 4-20, und mit einem Rahmen, Abbildung 4-21, versehen.

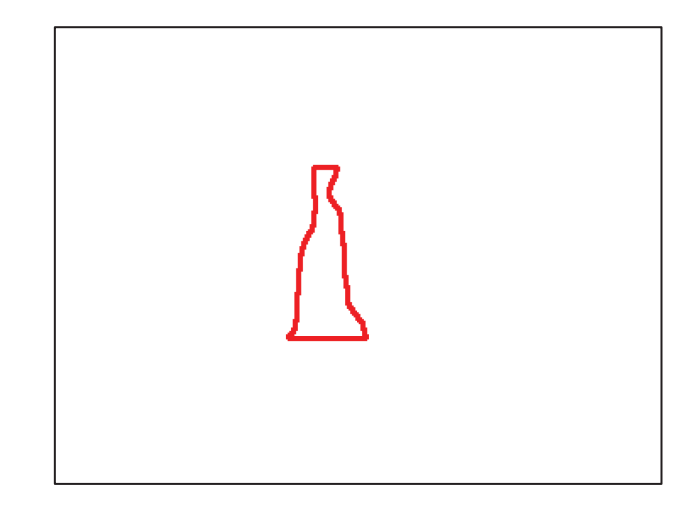

Abbildung 4-20: Markierung eines Kurzschlusses einer Zelle in der Kupferraffinationselektrolyse

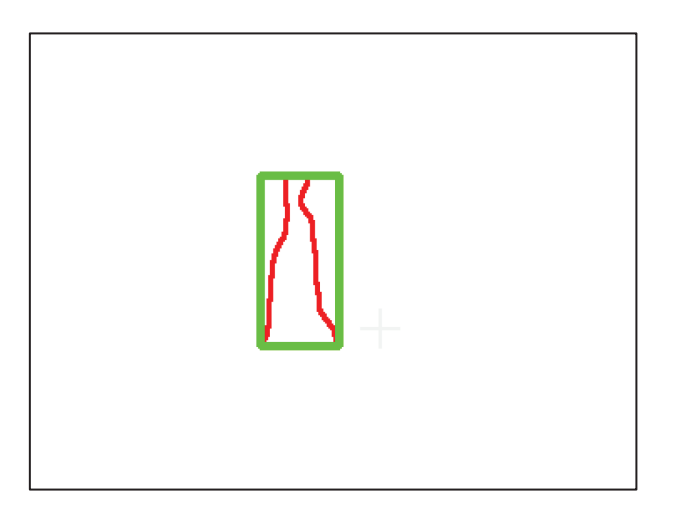

Abbildung 4-21: Rahmen über einen Kurzschluss in der Kupferraffinationselektrolyse

Um eine erleichterte Kontrolle zu ermöglichen, wird der Kurzschluss weiters in der Originalaufnahme markiert, Abbildung 4-22.

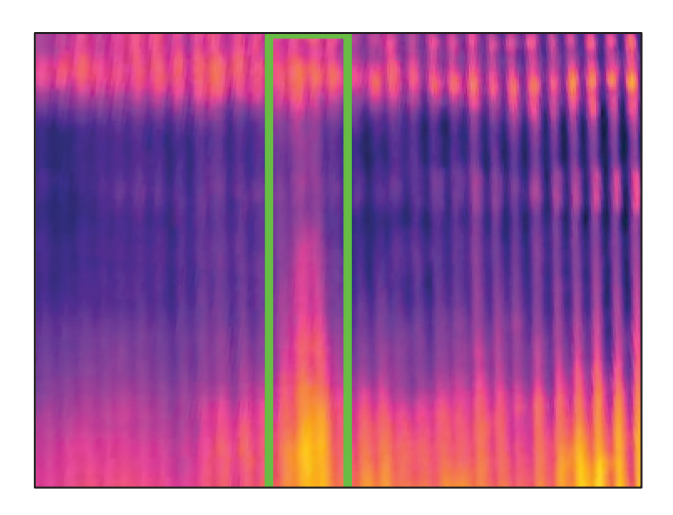

Abbildung 4-22: Markierung des Kurzschlusses auf dem Thermobild einer Zelle in der Kupferraffinationselektrolyse

#### **4.3.1.3 Auswertung**

Diese Methode zur Erkennung von Kurzschlüssen zeigt gute Ergebnisse bei gleichbleibenden Temperaturverteilungen. Erfolgte jedoch eine Überhitzung der gesamten Zelle, wird diese in ihrer Gesamtheit als Kurzschluss markiert, Abbildung 4-23.

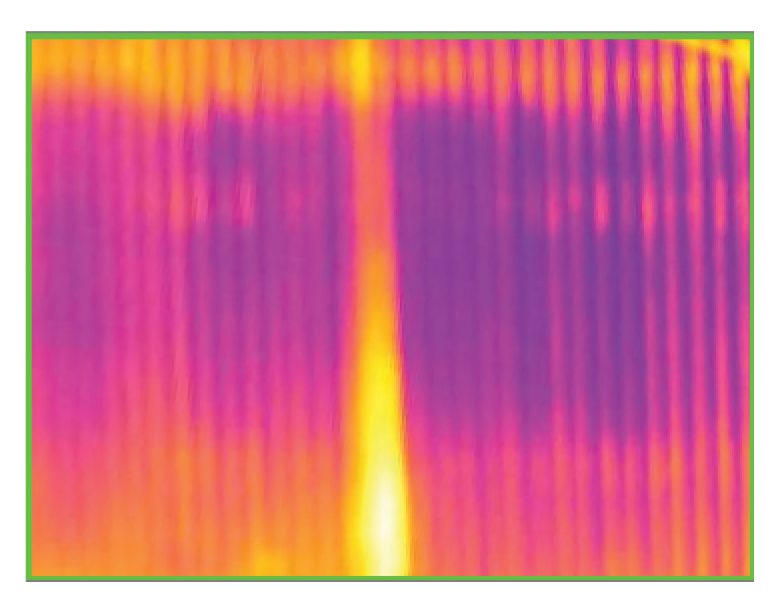

Abbildung 4-23: Darstellung einer zu heißen Zelle und dadurch eine fehlerhafte Markierung des Kurzschlusses

Diese Problematiken könnten durch automatische Anpassung des vorhin gewählten roten Farbbereiches behoben werden. Eine weitere Herausforderung stellen die Abdeckungen der Zellen dar, Abbildung 4-24. Eine Verwendung dieser verhindert die Entdeckung von

Kurzschlüssen. Auch hier könnten Anpassungen des Farbbereichs und der Konturenerkennung Abhilfe schaffen. Da dies viele händische Anpassungen und Nachbesserungen verursachen würde, kommen in den weiteren Versuchen neuronale Netzwerke zur Objekterkennung zum Einsatz.

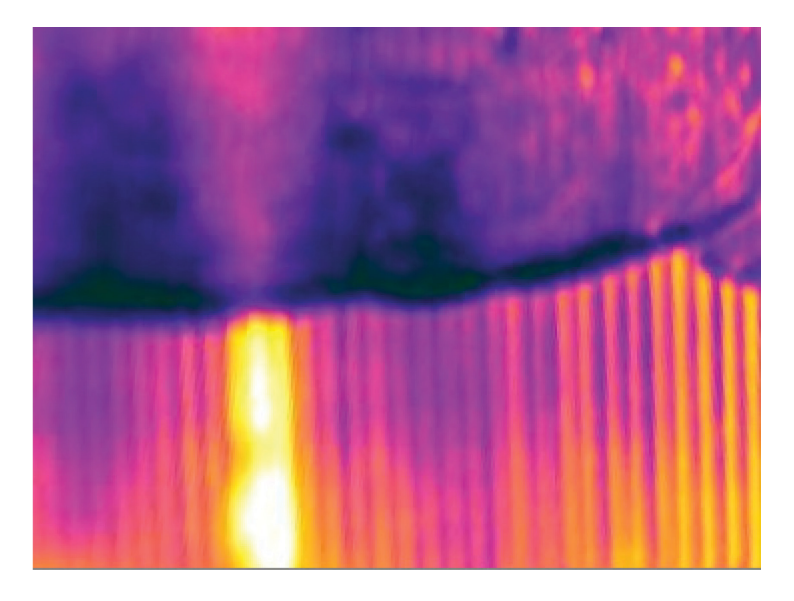

Abbildung 4-24: Darstellung einer abgedeckten Zelle und damit einhergehenden Schwierigkeit der Kurzschlussdetektion

### **4.4 Auswertung mithilfe neuronaler Netze**

Die Auswertung mithilfe neuronaler Netzwerke erfolgt durch ein zweistufiges System, basierend auf einem Klassifizierungs- und einem anschließenden Detektierungsalgorithmus. In den nächsten Punkten werden neuronale Netzwerke und die Entwicklung dieser erklärt.

#### **4.4.1 Definition von neuronalen Netzwerken**

In den letzten Jahren kam es zu einer Vielzahl an Entwicklungen von neuronalen Netzwerken, angefangen von Bilderkennungsalgorithmen über Übersetzungsprogramme, bis hin zu der in Kapitel 2.2.1.4 vorgestellten Vorhersage der Stromausbeute in der Elektrolyse. Die ersten Konzepte eines neuronalen Netzwerkes wurden 1944 in den USA vorgestellt, diese konnten sich jedoch nicht etablieren. In den 1980ern wurden diese Konzepte neuerdings aufgegriffen, sie schafften den Durchbruch jedoch erst im letzten Jahrzehnt durch massiv gesteigerte Computerleistungen [29].

Ein solches Netzwerk ist nur ein Beispiel für maschinelles Lernen, bei dem der Algorithmus versucht aus, Trainingsdaten zu lernen, welche zumeist manuell zugeordnet werden müssen. Eine allgemein bekannte Möglichkeit zur Generierung von Trainingsdaten sind die bei Passwortabfragen im Internet verwendeten Captchas, Abbildung 4-25, die automatisierte Passworteingaben verhindern sollten. Diese generierten Daten kommen bei automatischer Erkennung von Ampeln, Zebrastreifen und Texten zum Einsatz [30].

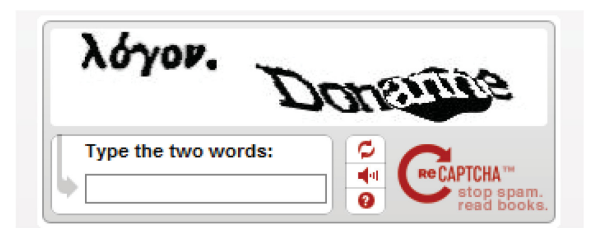

Abbildung 4-25: Captcha-vollautomatischer Test zur Unterscheidung von Computern und Menschen [31]

Ein neuronales Netzwerk ist eine nachmodellierte Abbildung des menschlichen Gehirns, und besteht aus Verbindungsknoten, welche miteinander verknüpft sind. Die Anzahl dieser kann zwischen einigen wenigen und Millionen von Knoten variieren. Sie sind meist in Schichten organisiert und die Daten werden häufig nur in eine Richtung "feed-forward" weitergeleitet. Ein Knoten kann von mehreren vorherigen Knoten Daten empfangen und auch an mehrere Knoten Daten senden, Abbildung 4-26. Jeder dieser eingehenden Verbindungen wird eine Gewichtung zugeordnet, diese legt fest, wie "wichtig" dieser Datenstrom für diesen Knoten ist. Das bedeutet, dieser Datenstrom wird mit der Gewichtung multipliziert und alle diese eingehenden unterschiedlichen Ströme werden miteinander addiert. In diesem Knoten ist außerdem ein Schwellenwert definiert, wird dieser überschritten, so erfolgt eine Weitergabe der Daten, ansonsten nicht [29].

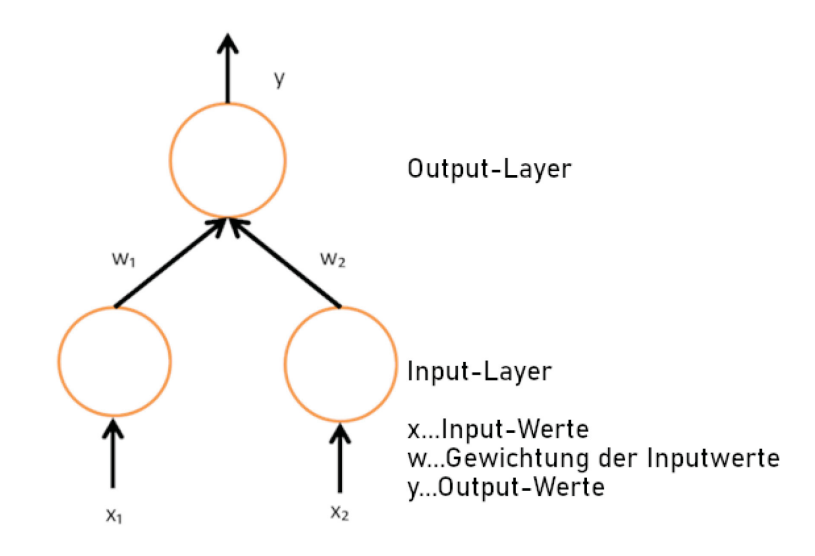

Abbildung 4-26: Darstellung eines einfachen neuronalen Netzwerks [32]

Am Start des Trainings werden die Gewichtungen und Schwellenwerte zufällig festgelegt und Daten in die Input-Schicht und durch das Netzwerk bis hin zum Output übergeben. Während des Trainings erfolgt eine kontinuierliche Anpassung, bis die Output-Ergebnisse zufriedenstellend sind. [29]

#### **4.4.2 Convolutional Neural Networks**

Für die Bilderkennung oder Bildmanipulation kommen meist "Convolutional Neural Networks" zum Einsatz, Abbildung 4-27. Dies bedeutet übersetzt gefaltete, neuronale Netzwerke. Der Aufbau ist ähnlich wie bei herkömmlichen Netzwerken, sie sind aber im Speziellen auf die Erkennung von spezifischen Elementen in Bildern optimiert. Ein bekanntes Beispiel ist die Erkennung von Hunderassen. Sieht man selbst einen Hund, kann die Bestimmung der Rasse aufgrund der Form der Schnauze, der Farbe des Fells, der Größe und der Form des Schwanzes erfolgen. Das bedeutet, der Hund wird in Boxen bestimmt, in einer ist die Schnauze, in der anderen der Schwanz und so weiter, nicht anders agiert ein solches Netzwerk [33].

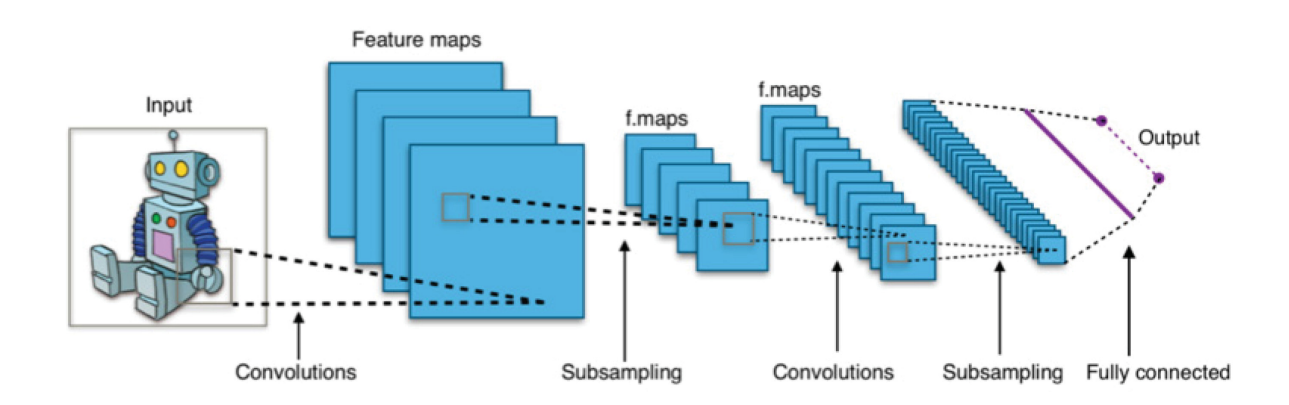

Abbildung 4-27: Einfaches "Convolutional Neural Network" zur Bildklassifikation [34]

Die Unterscheidung von einem herkömmlichen Netzwerk zu einem Convolutional-Netzwerk ist die Einführung einer Faltschicht. Im ersten kommt es zur Untersuchung globale Muster, beim zweiten lokale Muster in zwei Dimensionen. Das bedeutet, dass Linien, Kanten und Farbunterschiede ermittelt werden. Sind sie einmal erkannt, ist es möglich sie in jedem anderen Teil des Bildes wiederzufinden [33].

Ein weiteres wichtiges Merkmal ist die Möglichkeit einer hierarchischen Strukturierung dieser Schichten. Dies bedeutet, dass die erste Schicht einfache Muster findet und die nächsten Schichten immer komplexere Muster auf der Grundlage der vorhergehenden erkennen können. Eine solche Schicht verwendet 3D-Tensoren, mit der Höhe, Breite und der Tiefe, den Farbkanal. Daher besitzt ein RGB-Bild drei Dimensionen in die Tiefe aufgrund der drei Farben [33].

In diesem Beispiel, Abbildung 4-28, besteht die Inputschicht aus 24x24 Neuronen und ist mit einer versteckten Schicht verbunden, welche die Faltoperation durchführt. Es sind jedoch nicht alle Inputneuronen mit allen Neuronen der ersten Schicht verbunden. In diesem Fall ist nur eine kleine Region von 4x4 Neuronen der Inputschicht mit einem Neuron der ersten Schicht verbunden. Dieser Kasten von 4x4 durchwandert alle Positionen der Inputschicht und verarbeitet die Informationen. Dadurch, dass hier immer nur ein Pixel weitergerückt worden ist, entsteht eine Schicht mit 21x21 Neuronen, die Größe dieser Schritte kann jedoch definiert werden [33].

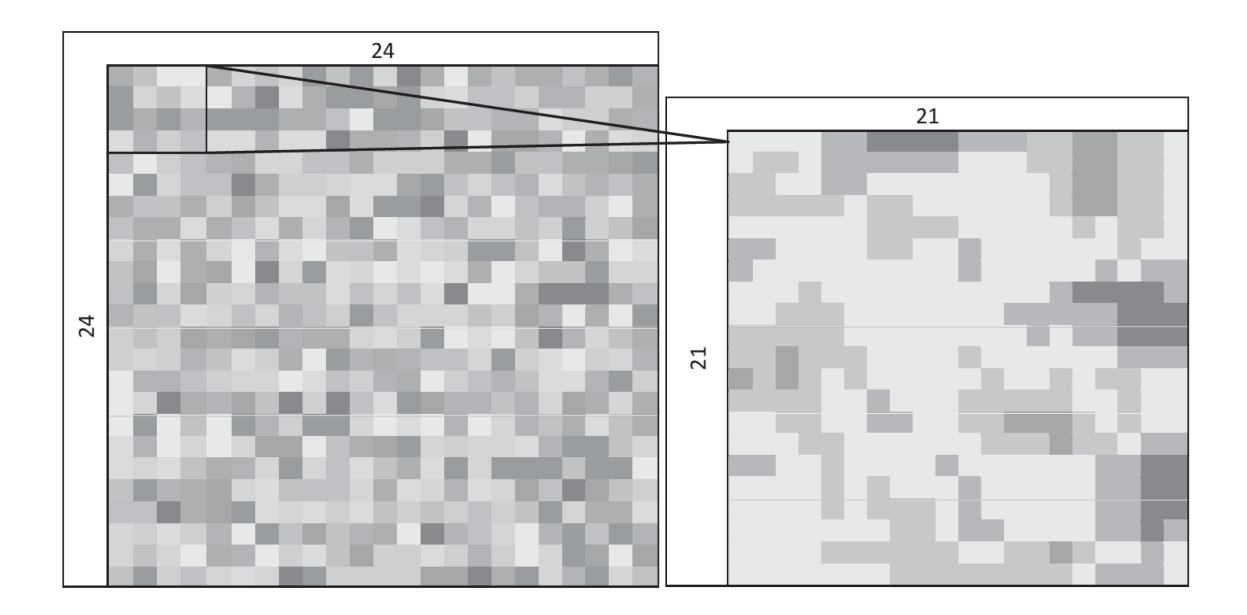

Abbildung 4-28: Beispielhafte Anwendung einer "Convolutional Operation" auf ein Bild

Charakteristisch an diesen Netzwerken ist, dass sowohl die Gewichtung als auch die Schwellenwerte für alle diese neu generierten Daten dieselben sind. In diesem Fall eine Gewichtungsmatrix von 4x4, wodurch sich die Anzahl der Parameter drastisch reduzieren lässt. Diese Schwellenwerte und Gewichtungen können im Bereich der Bildverarbeitung als Filter angesehen werden. Bei der Anwendung lediglich eines Filters erfolgt auch nur eine gewisse Bestimmung der Charakteristik des Bildes. In diesem Fall werden sechs unterschiedliche Filter, Abbildung 4-29, gleichzeitig auf das Bild angewandt [33].

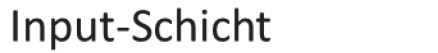

Versteckte Schicht

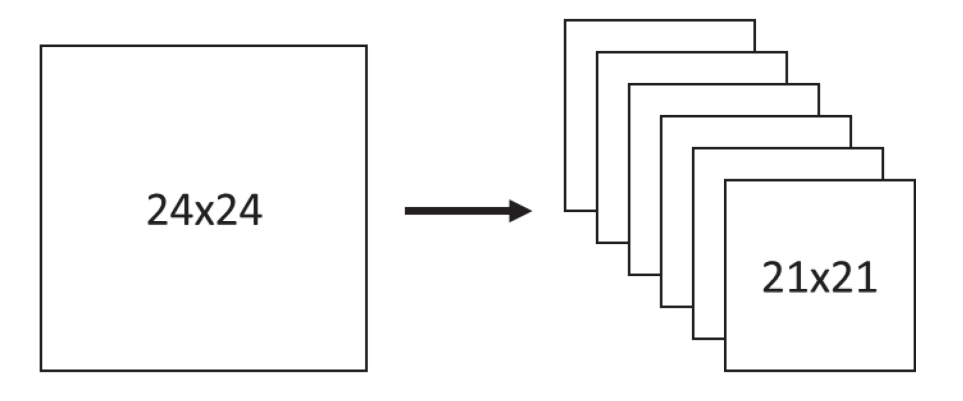

Abbildung 4-29: Anwendung von sechs unterschiedlichen Filtern auf ein Bild

Dies generiert aus einem Inputtensor von 24x24x1 einen Output-Tensor von 21x21x6.

Nach der Faltebene erfolgt meist der Einsatz einer Poolingebene, diese vereinfacht die Informationen, die von der Faltebene geliefert worden sind und liefert ein komprimiertes Bild. In diesem Fall wird ein 3x3-Fenster für die Pooling-Methode ausgewählt und so ein 7x7-Bild erzeugt. Es gibt verschiedene Algorithmen, um dies durchzuführen, das Max-Pooling-Verfahren, siehe Abbildung 4-30, in dem nur der Maximalwert aus der 3x3-Matrix weitergegeben wird, sowie das Average-Pooling-Verfahren, Abbildung 4-31, in dem die Mittelwerte überliefert werden [33].

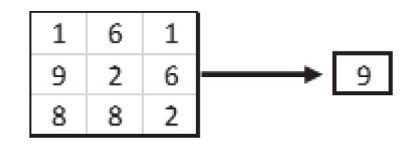

Abbildung 4-30: Beispielhafte Anwendung eines "Max-Pooling"-Verfahrens

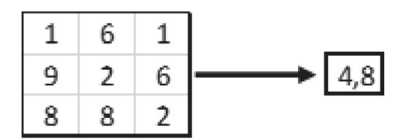

Abbildung 4-31: Beispielhafte Anwendung eines "Average-Pooling"-Verfahrens

In den meisten Anwendungen liefert das Max-Pooling-Verfahren bessere Ergebnisse, was in dem in Abbildung 4-32 gezeigten Beispiel ersichtlich ist.

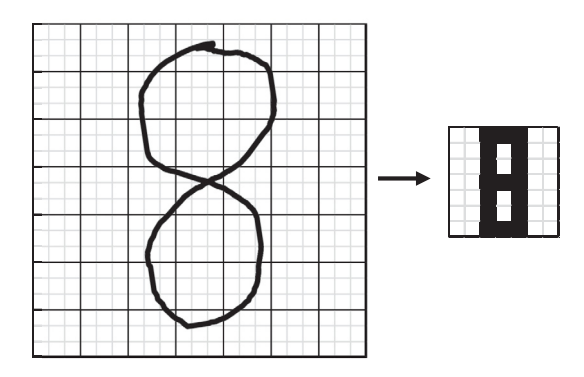

Abbildung 4-32: Anwendung des Max-Pooling-Verfahrens zur Zeichenerkennung

#### **4.4.3 Netzwerkentwicklungen**

Nachfolgend erfolgt die Vorstellung einiger neuronaler Netzwerke zur Bilderkennung.

#### **4.4.3.1 LeNet5**

Im Jahr 1994 wurde das erste "Convolutional Neural Network" entwickelt. Aufgrund der damaligen langsamen CPUs und der nicht vorhandenen Möglichkeit das Training mittels Graphikkarten zu beschleunigen, musste dieses Netzwerk mit wenigen Parametern auskommen. Aus diesem Grund und der Annahme der räumlichen Korrelation ist hier nicht jedes Pixel als separate Eingabe genommen worden. Zum ersten Mal kamen die Anordnung der Schichten, Faltung, Pooling und Nichtlinearität zum Einsatz, dies gilt noch heute als Grundstruktur für die meisten Convolutional Networks [35].

#### **4.4.3.2 AlexNet**

Im Jahr 2012 entstand eine vertiefte und weiterentwickelte Version des LeNet-Netzwerks, das wesentlich komplexere Objekte erkennen kann und damals den ImageNet-Wettbewerb mit großem Vorsprung gewann. Dabei verzichtete man beim Training auf einzelne Neuronen, um eine Überanpassung des Modells zu verhindern. [35].

#### **4.4.3.3 VGG**

Das VGG-Netzwerk entstand in Oxford und nutzte erstmals kleine 3x3-Filter in jeder Faltebene und kombinierte diese. Obwohl man dies früher vermied, konnten gute Resultate erzielt werden, indem eine Sequenz von 3x3-Matrizen größere Matrizen wie 7x7 emulieren konnten. Dieses Netzwerk hat eine riesige Anzahl an Parametern. Die enorme Rechenleistung, welche dazu benötigt wurde, machte es sehr schwer zu trainieren [35].

#### **4.4.3.4 GoogLeNet**

Google begann im Jahr 2014 eigene Netzwerke zur Bilderkennung zu entwickeln, wobei der Schwerpunkt auf der Steigerung der Leistung und der Reduzierung der Verarbeitungsleistung lag. Es entstand ein Modul, welches eine Kombination von 1x1-, 3x3-, 5x5-Faltschichten darstellte. Der größte Vorteil dieses Netzwerkes ist, die Nutzung von 1x1-Faltblöcken, um die Anzahl der Merkmale vor den rechenintensiven parallelen Blöcken zu minimieren. Durch diese Möglichkeit konnte der Rechenaufwand um den Faktor 10 verringert werden [35].

#### **4.4.3.5 Inception**

Eine Weiterentwicklung des vorrangegangenen Netzwerks ist Inception. Hier wurde auf die Nutzung von 5x5- und 7x7-Filter, zugunsten von mehreren 3x3 Filtern, verzichtet, Abbildung 4-33 [35].

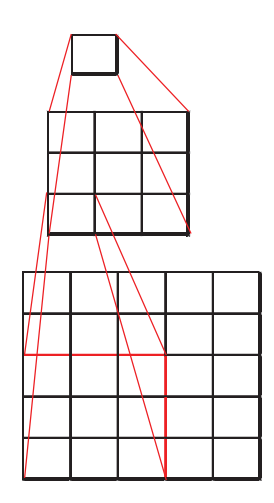

Abbildung 4-33: Kombination eines 3x3-Filters in einem "Convolutional Neural Network"

#### **4.4.3.6 ResNet**

Um immer komplexer Aufgaben erfüllen zu können, muss das Netzwerk immer tiefer werden, dies könnte zwar auch durch eine Schicht realisiert sein, dies würde jedoch ein Überanpassung des Modells verursachen. Durch eine zu große Anzahl an Schichten kann die Leistung des Modells jedoch stagnieren oder sogar einbrechen. ResNet löst dieses Problem, indem eine oder mehrere Schichten übersprungen werden können, Abbildung 4-34. Diese tiefen Netzwerke haben jedoch das Problem, dass deren Training oft Wochen dauert. [36]

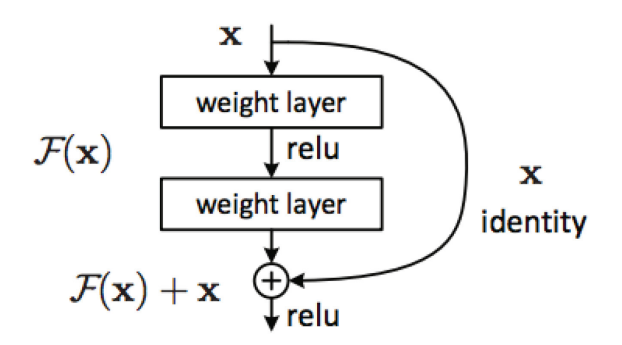

Abbildung 4-34: Beispiel der Überspringung von Schichten im ResNet-Netzwerk [37]

#### **4.4.3.7 YOLO V3**

YOLO bedeutet "You only look once" und ist ein Echtzeitobjekterkennungsalgorithmus. Es ist ein neuronales Netzwerk, welches eine sehr hohe Genauigkeit und Erkennungsraten von unter 50 ms besitzt. Die erste Version wurde im Jahr 2016 entwickelt, die hier vorgestellte aus dem Jahr 2018. Das vortrainierte Netzwerk kann bereits eine Vielzahl an Objekten erkennen [38].

YOLO basiert auf einer Variante von Darknet, welche ursprüngliche 53 Schichten besitzt. Für die Objekterkennung wurden nochmals 53 Schichten hinzugefügt, was ein neuronales Netzwerk mit 106 Schichten ergibt [30].

## **4.5 Aufbau eines zweistufigen neuronalen Netzwerkes zur Kurzschlusserkennung**

Dieses Modell soll Kurzschlüsse in einer Elektrolysezelle mithilfe einer Bildklassifikation und die Position dieser aufgrund einer Objektdetektion erkennen.

Beide Netzwerke werden in Python programmiert, folgende Programme und Programmbibliotheken kommen hierbei zum Einsatz:

- Microsoft Visual Studio Code 1.44
- $\bullet$  Python 3.7.7 64-bit
- $\bullet$  Anaconda 1.9.12
- Programmbibliotheken:
	- o tensorflow-gpu 1.15
	- o keras 2.3
	- $\circ$  opency-python 4.2.0.34
	- o imageai 2.1.5
	- o und weitere abhängige Pakete

Die ersten Versuche wurden auf einem Dell Latitude 7290 Laptop durchgeführt. Aufgrund der fehlenden dezidierten Graphikkarte und den daraus folgenden langen Programmlaufzeiten wird auf eine Dell Precision 5810-Workstation ausgewichen.

#### **4.5.1 Klassifikations-Modell**

Das Klassifikations-Modell soll in der Aufnahme erkennen, ob sich ein Kurzschluss in der Zelle befindet. Als neuronales Netzwerk wurde hier das Resnet-Netzwerk, siehe 4.4.3.6, verwendet. Hierzu werden die erstellten Aufnahmen in drei Klassen unterteilt:

- **Kurzschluss**
- x Kein Kurzschluss

Error, falls sich Artefakte in der Aufnahme ergaben, die keine Zuordnung möglich machten

Die Einteilung der Bilder erfolgt händisch, daraus ergibt sich laut Tabelle 4-I folgende Aufteilung:

Tabelle 4-I: Anzahl der Bilder einer Elektrolysezelle eingeteilt in Klassen

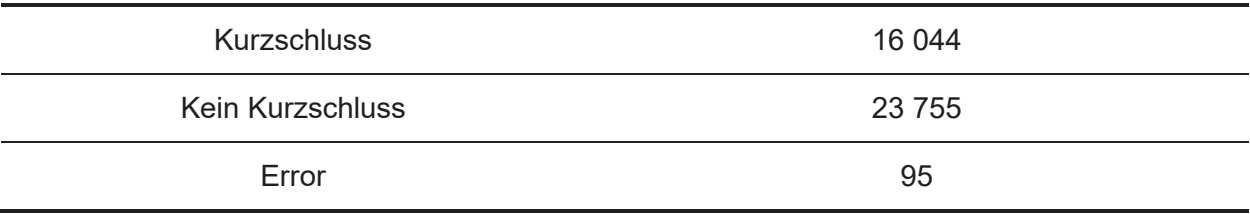

Diese werden wiederum in "90%"-Trainingsbilder und "10%"-Validierungsbilder aufgeteilt.

Dazu erfolgt die Erstellung eines Ordners mit dem Namen des Modells, der zwei Unterordner enthält, mit den Namen "train" und "test". In diesen beiden wird für jede Klasse wieder ein Ordner erzeugt und die Aufnahmen hineinkopiert. Daraus ergeben sich folgende Ordner mit der Anzahl der Bilder, siehe Tabelle 4-II:

Tabelle 4-II: Ordnerstruktur zum Training eines Bildklassifikationsmodells

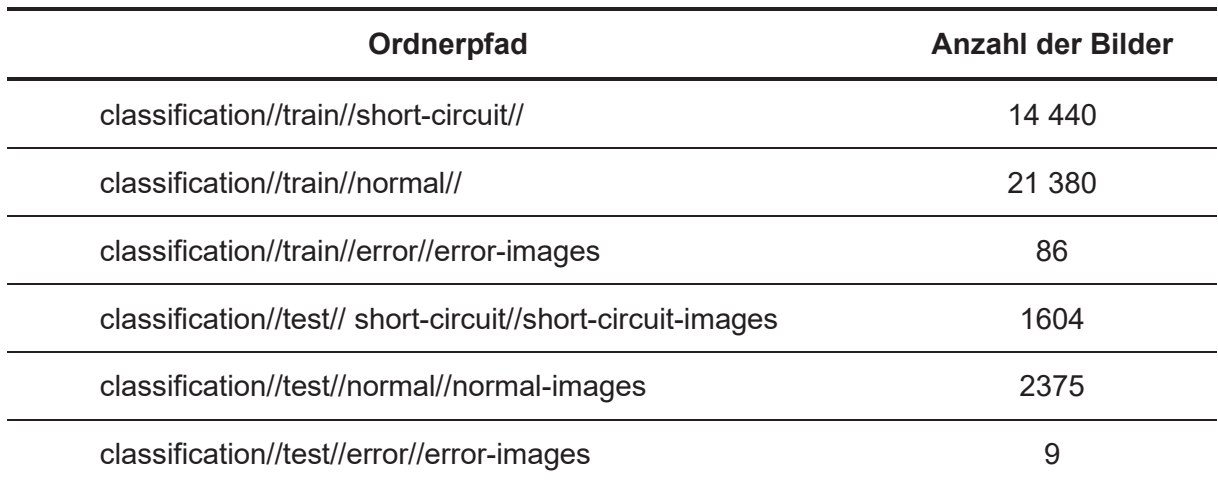

Danach wird das Training des Modells mit folgendem Code gestartet:

```
from imageai.Prediction.Custom import ModelTraining 
model trainer = ModelTraining()
model_trainer.setModelTypeAsResNet() 
model_trainer.setDataDirectory(r"C:\Elektrolyse\Classification") 
model trainer.trainModel(num objects=3, num experiments=100, enhance data=True,
batch_size=32, show_network_summary=True)
```
Abbildung 4-35: Code zum Training des Klassifikationsmodells zur Kurzschlusserkennung in den Elektrolysezellen

Aufgrund der eingesetzten Bibliothek "imageai" resultiert ein sehr kurzer Code. Hier wird das Modell für die drei Objektklassen 100-mal trainiert.

Daraus ergibt sich für das Trainingsset nach etwa 60 Experimenten das Optimum von 99,8% Genauigkeit, Abbildung 4-36. Dies ist jedoch nicht aussagekräftig, da das Modell diese Bilder schon gesehen hat. Aus diesem Grund muss die Genauigkeit des Validierungssets detaillierter betrachtet werden, siehe Abbildung 4-37. In den Experimenten 1-40 zeigen sich noch relativ scharfe Ausreiser nach unten, allerdings pendelt sich diese ab Versuch 60 bei knapp unter 99,8 % wieder ein.

Bei der Validierung der Experimente ergab erst das vorletzte Modell die höchste Genauigkeit. Obwohl diese bei einer größeren Anzahl an Versuchen steigen würde, wird von weiteren Experimenten abgesehen, da sich anscheinend schon ein Peak gebildet hat, weitere würden nur bei einem erneuten Training des Modells mit neuen Bildern Sinn ergeben.

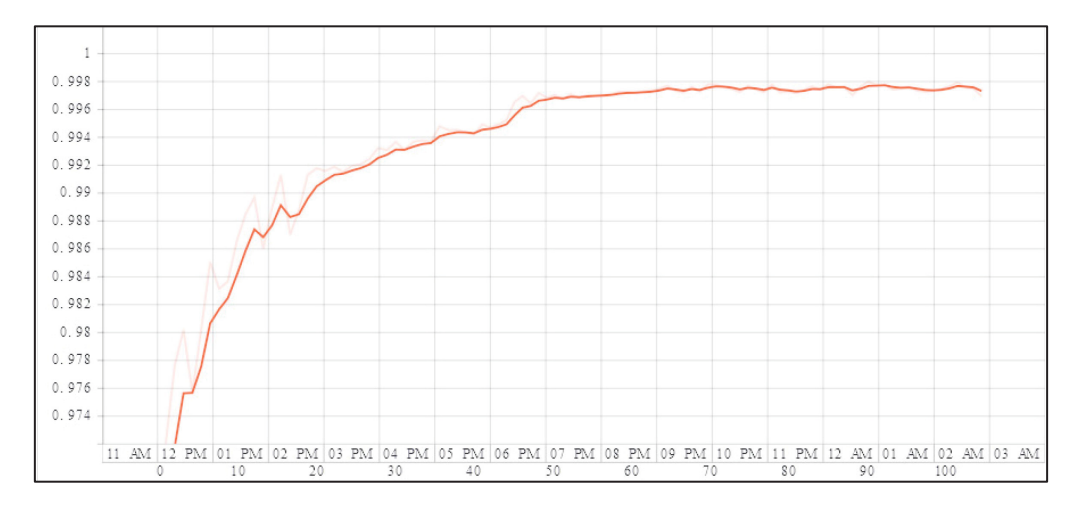

Abbildung 4-36: Genauigkeit des Modells zur Bildklassifikation basierend auf den Trainingsdaten

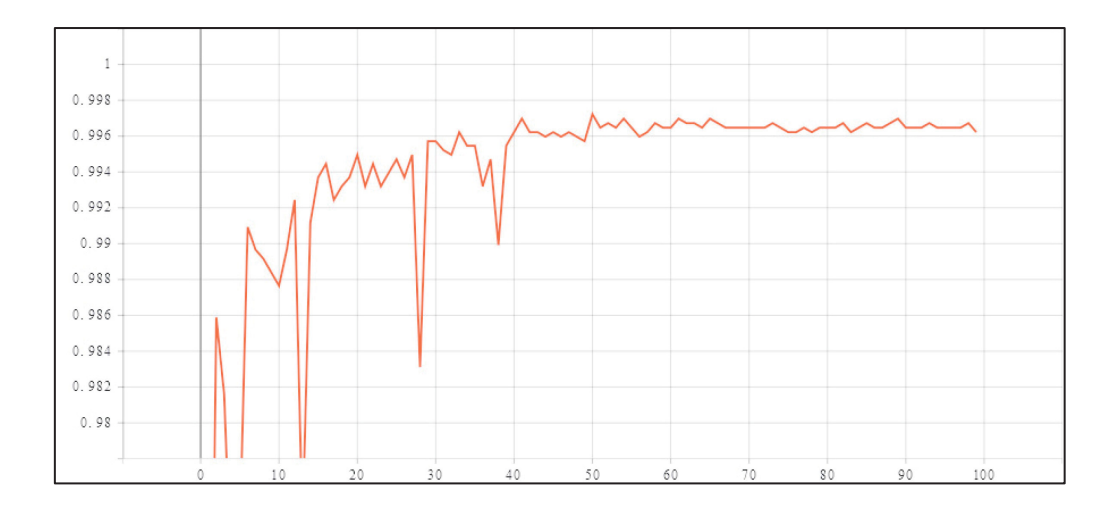

Abbildung 4-37: Genauigkeit des Modells zur Bildklassifikation basierend auf den Validierungsdaten

Die nun positiv erkannten Bilder wurden in einem weiteren Schritt mit einem Objekterkennungsalgorithmus trainiert.

#### **4.5.2 Objekterkennungs-Modell**

Als Objekterkennungsalgorithmus kommt in den darauffolgenden Versuchen YOLOv3, siehe 4.4.3.7, zum Einsatz. Dieser kann bereits eine Vielzahl an Objekten erkennen, in den nächsten Schritten wurde dieser zur Bestimmung von Kurzschlüssen weiter trainiert. Hierfür wurden 550 Aufnahmen herangezogen, in denen es zur Markierung der Kurzschlüsse kommt.

Die Beschriftung und Vorbereitung der Aufnahmen wir im Anhang näher beschrieben,

Im nächsten Schritt wird das vorbereitete Modell mit folgendem Code trainiert, Abbildung 4-38:

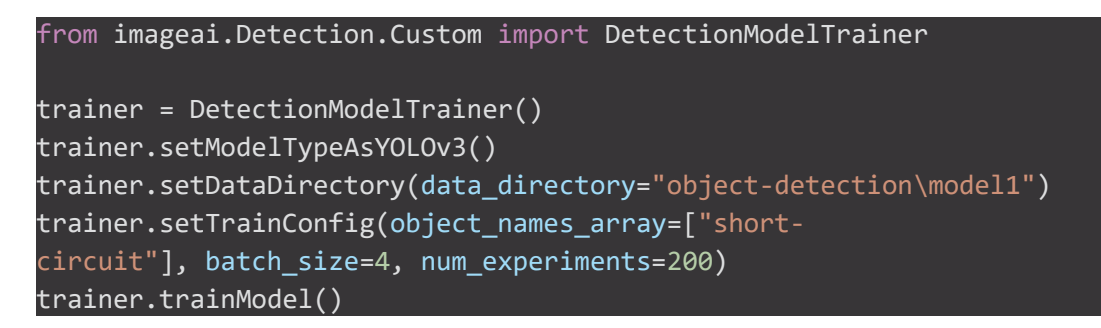

Abbildung 4-38: Code zum Training des Objekterkennungsmodells

Das Ergebnis sind mehrere mögliche Modelle, welche in den nächsten Schritten validiert werden, außerdem wurde eine Fehlerkurve erstellt. Diese zeigt an, wie stark sich die Modelle verbessern. Wie in Abbildung 4-39 ersichtlich, tritt ab Experiment 40 eine Bodenbildung und damit einhergehend nahezu keine Verbesserung mehr auf.

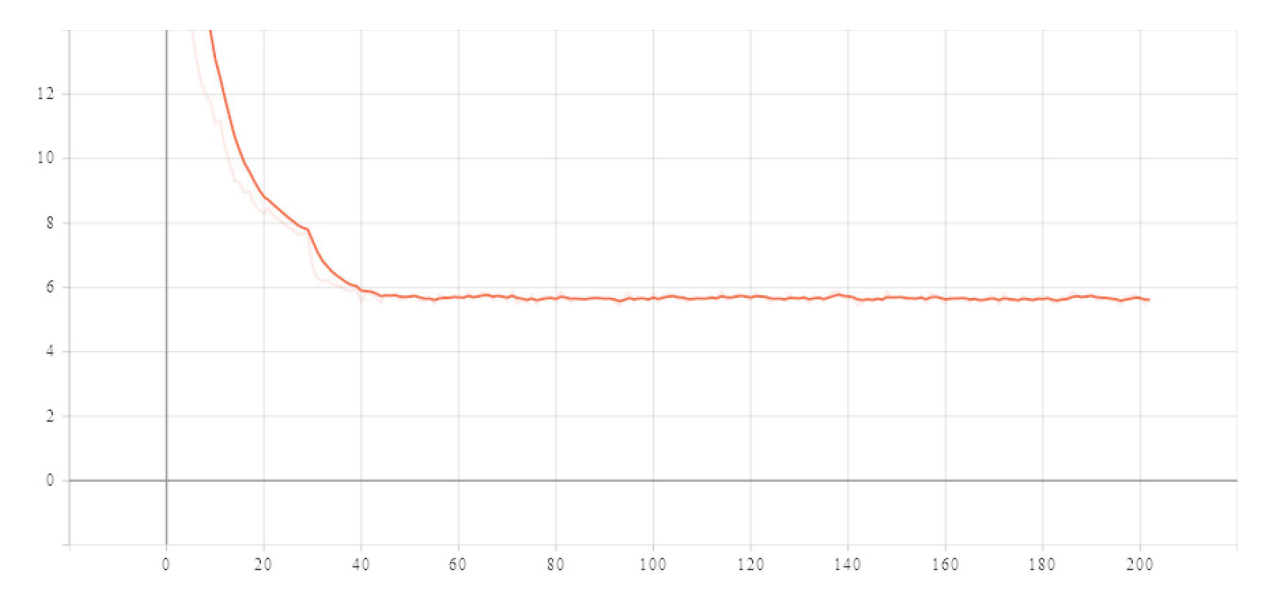

Abbildung 4-39: Fehlerkurve der durchgeführten Versuche zur Kurzschlusserkennung in der **Elektrolyse** 

Im nächsten Schritt wurden die erzeugten Modelle validiert, dies geschieht mithilfe des folgenden Codes, Abbildung 4-40:

```
from imageai.Detection.Custom import DetectionModelTrainer 
trainer = DetectionModelTrainer() 
trainer.setModelTypeAsYOLOv3() 
trainer.setDataDirectory(data directory="model1")
trainer.evaluateModel(model_path="model1/models", json_path="model1/json/detec
tion config.json", iou threshold=0.5, object threshold=0.3, nms threshold=0.5)
```
Abbildung 4-40: Code zur Validierung des Objekterkennungsmodells

Wie in Abbildung 4-41 ersichtlich, ist die Erkennungsrate in den ersten Modellen noch sehr gering, pendelt sich jedoch bis zum letzten untersuchten Modell Nr. 94 bei über 98 % ein, Abbildung 4-42.

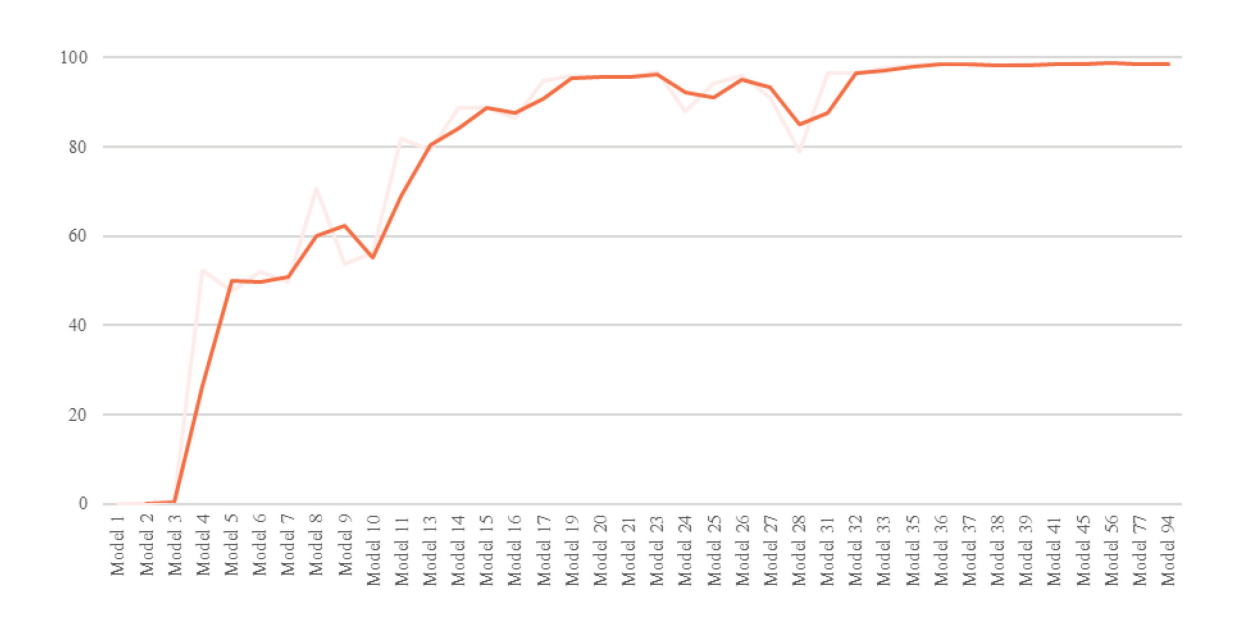

Abbildung 4-41: "mean Average Precision"-Kurve der untersuchten Modelle zur Kurzschlusserkennung

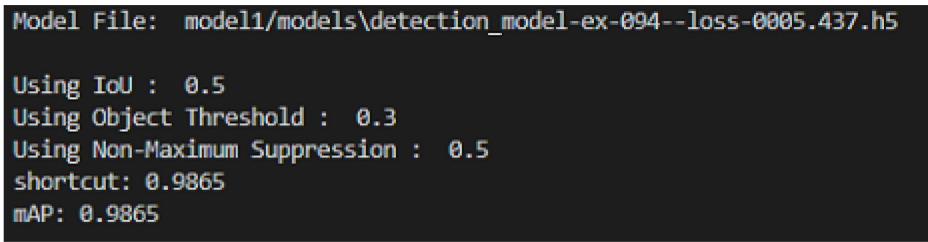

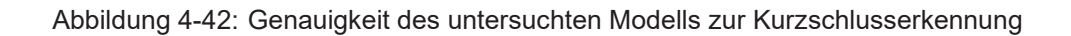

Die Genauigkeit wird hier als "mean Average Precision" (mAP) bezeichnet. Dies ist der Mittelwert der durchschnittlichen Präzision und wird wie folgt bestimmt: [39]

x Als erstes wird die Präzision, also der positiv prognostizierte Wert bestimmt.

$$
Päzision = \frac{wahr\,positiv}{wahr\,positiv + falsch\,positiv} \tag{4-1}
$$

Danach erfolgt die Bestimmung des Recall, das bezeichnet die Wahr-Postiv-Rate.

$$
Recall = \frac{wahr\,positiv}{wahr\,positiv + falsch\,negativ}
$$
\n(4-2)

Als letztes wurde das für die Objekterkennung wichtige IoU (Intersection over Union) bestimmt. Dieser Faktor gibt an, wie stark sich der vorhergesagte Bereich und der wirkliche Bereich überschneiden.

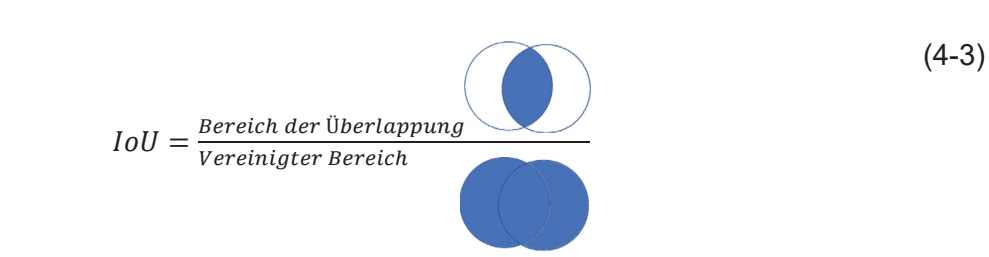

Der IoU wird verwendet, um zu validieren, ob ein erkanntes Objekt "wahr positiv", ..falsch positiv" oder "falsch negativ" ist.

- o Eine "wahr positiv"-Klassifizierung ergibt sich, wenn sich der Bereich der Überlappung über 50 % liegt.
- o Eine "falsch positiv"-Klassifizierung ergibt sich, wenn der Bereich der Überlappung unter 50 % liegt, oder es zu einer Doppelerkennung kommt.
- o Eine "falsch negative"-Klassifizierung ergibt sich, wenn ein Objekt erkannt wird, es jedoch zu einer falschen Klassifizierung kommt.

Mit den in den letzten Schritten berechneten Werten wird eine Präzision/Recall-Kurve erstellt, siehe beispielhaft Abbildung 4-43. Dafür erfolgte die Berechnung einer interpolierten Präzision, um Ausreiser zu minimieren. Dies geschieht in dem für ein berechnetes Recall die maximale Präzision genommen wird, siehe beispielhaft Tabelle 4-III.

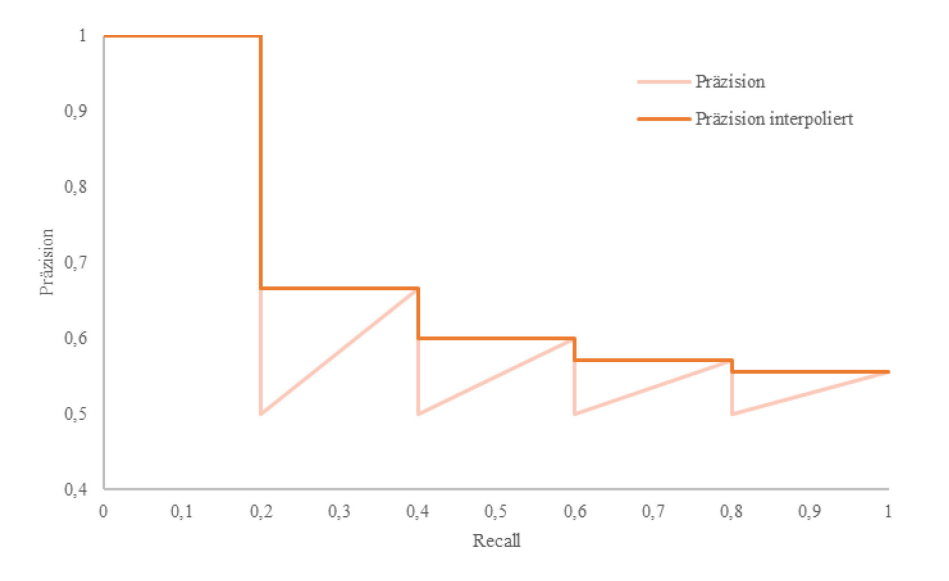

Abbildung 4-43: Beispielhafte Kurve zur Erklärung der Präzision

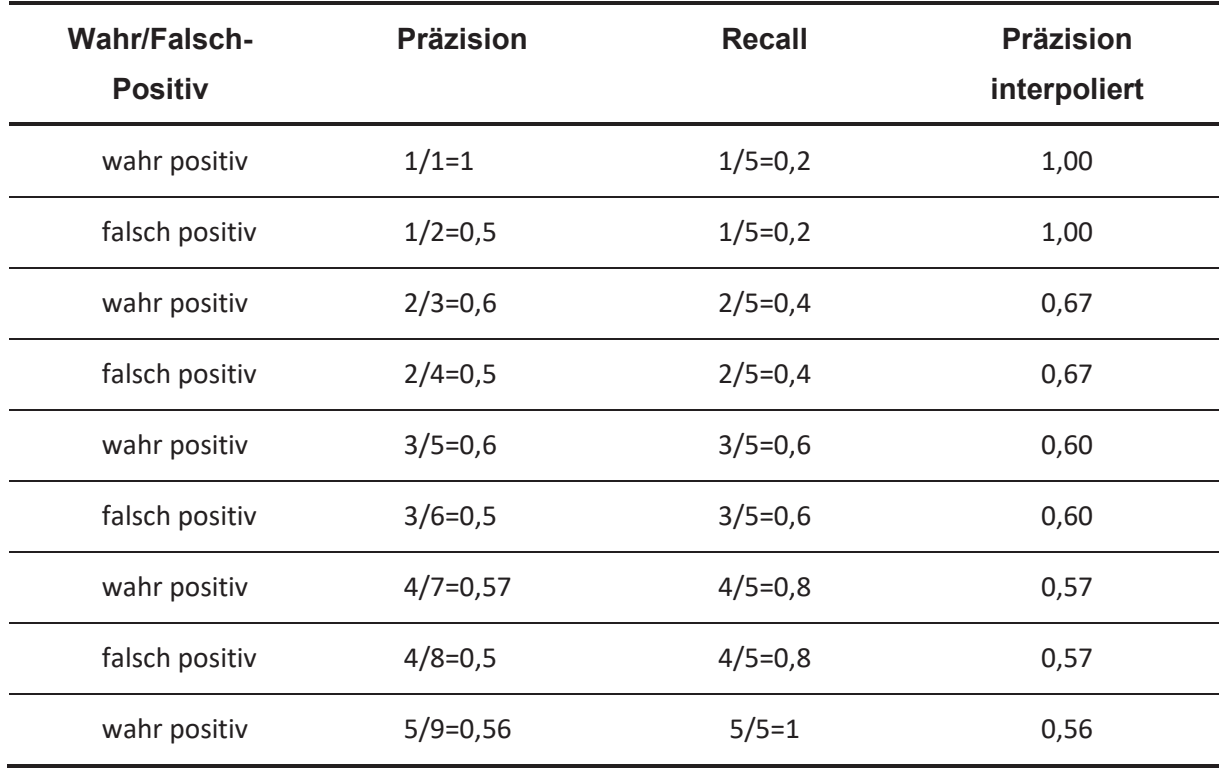

Tabelle 4-III: Berechnung der interpolierten Präzision

Die mittlere Genauigkeit (AP) wird dann durch den Bereich unter der P/R-Kurve bestimmt. Dabei wurde die Kurve in 11 Segmente aufgeteilt und es ergibt sich:

$$
AP = \frac{1}{11} \sum_{r \in \{0, 0.1, 0.2 \dots 0.9, 1\}} p_{inter(r)}
$$
  
=  $\frac{1}{11} (1 + 1 + 0.67 + 0.67 + 0.6 + 0.6 + 0.57 + 0.57 + 0.56 + 0.56) \approx 61.7\%$  (4-4)

Dies geschieht in der Regel für alle Objekte, und daraus wird als Mittelwert die mAP bestimmt. Da es in diesem Fall aber nur ein Objekt (Kurzschluss) gibt, ist die AP gleichzeitig die mAP.

Mittels folgenden Codes wird das Modell für einige Aufnahmen stichprobenhaft überprüft:

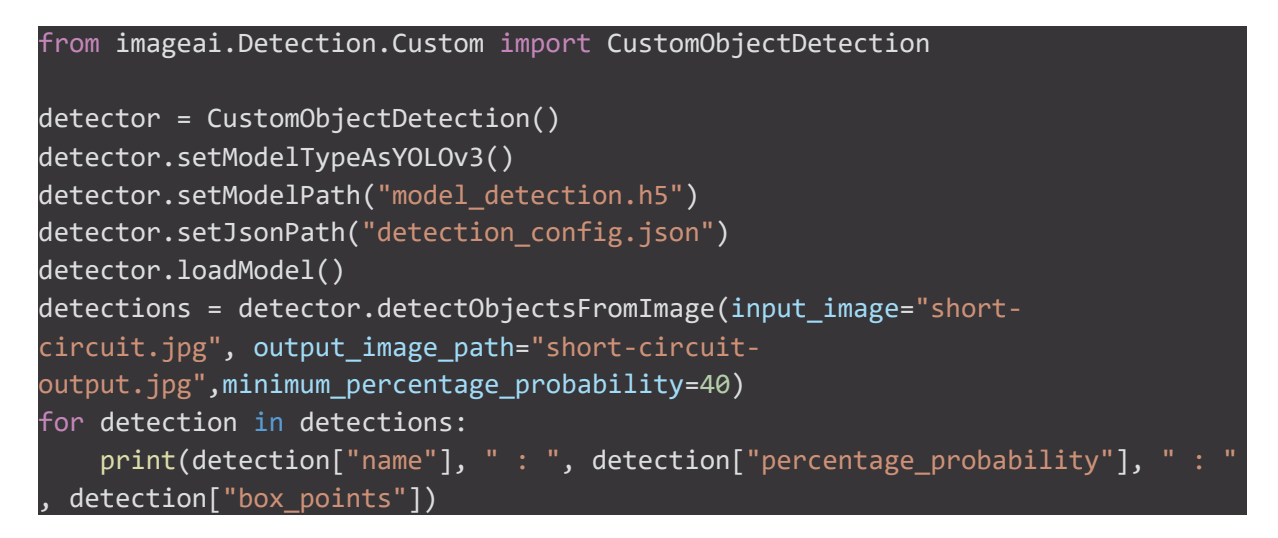

Abbildung 4-44: Code zur Bestimmung der Kurzschlüsse

Die "minimum percentage probability" bestimmt die Wahrscheinlichkeit, ob es sich um einen Kurzschluss handelt oder nicht. Diese ist standardmäßig auf 50 % eingestellt, jedoch zeigte ein Herabsetzen auf 40 % weit bessere Ergebnisse. Durch Variieren dieses Parameters kann die Erkennungsrate gesteigert werden, siehe **Tabelle 4-IV** , allerdings kann es dabei auch gleichzeitig zur vermehrten "falsch-positiv"-Erkennungen kommen.

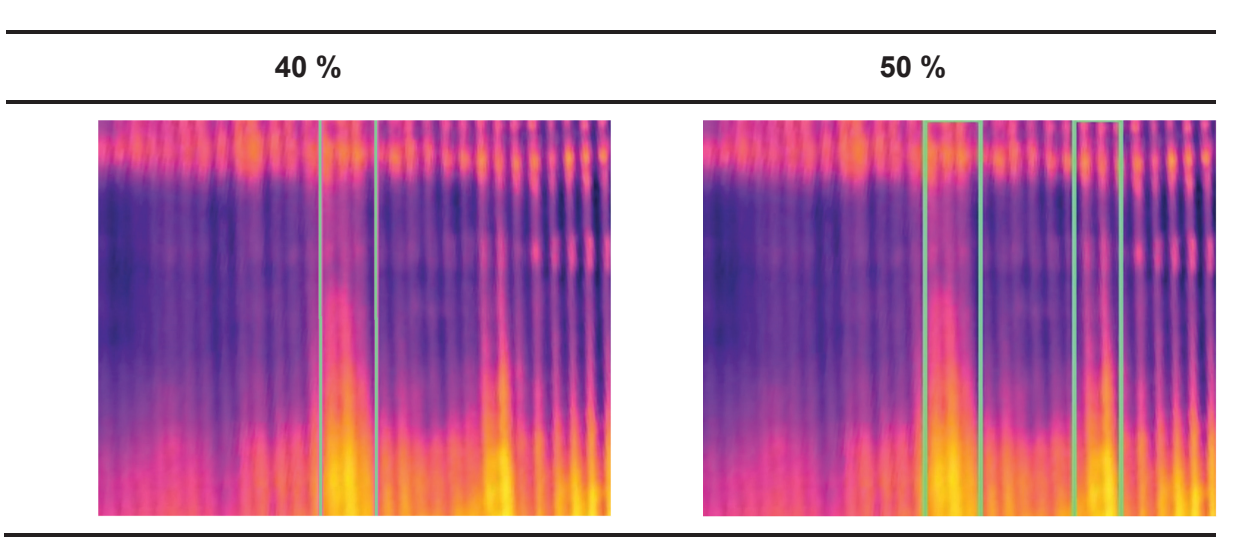

Tabelle 4-IV: Variation der "minimum\_percentage\_probability

Dieses Objekterkennungs-Modell wird mit dem vorhin erstellten Klassifikationsmodell kombiniert.

#### **4.5.3 Kombination der Modelle**

Das kombinierte Modell soll die Kurzschlüsse und deren Position in den Aufnahmen erkennen. Der Verfahrensablauf dazu, ist in Abbildung 4-45 ersichtlich.

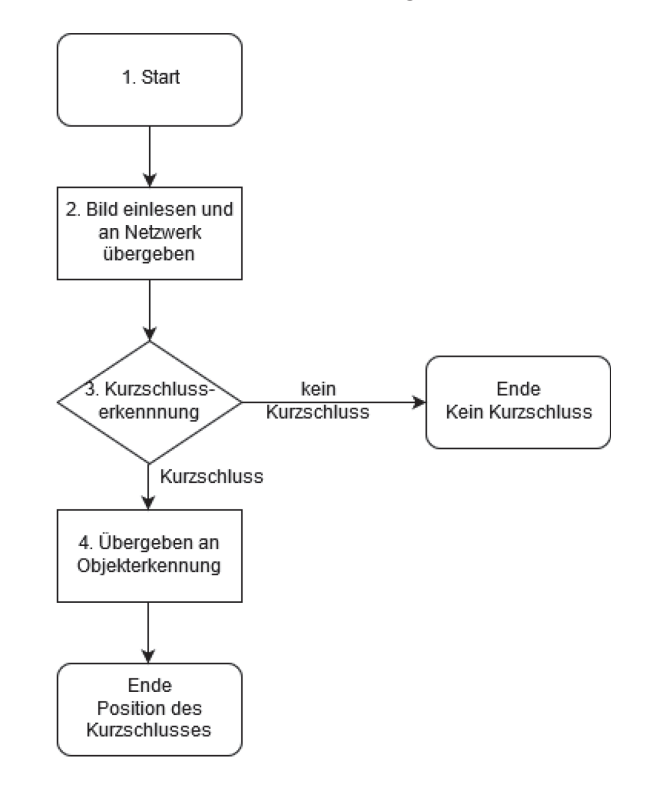

Abbildung 4-45: Verfahrensschema zur Bildklassifikation und Objekterkennung von Kurzschlüssen

Dieses Modell wird für einen Ordner mit Aufnahmen als Bilddatei geschrieben, kann jedoch für einen Videoframe oder dergleichen abgeändert werden. Die Programmierung erfolgte wieder in Python 3.7, mit den in 4.5 erwähnten Bibliotheken. In den weiteren Schritten wird der Ablauf erklärt:

- 1. Einbinden der benötigten Bibliotheken
- 2. Laden der Module und Initialiseren der Module "imageai.Detection.Custom" und "imageai.Prediction.Custom" außerhalb der folgenden For-Schleifen, wodurch die Laufzeit drastisch verringert werden konnte.
- 3. Einlesen der Bilder über eine For-Schleife und weiterreichen an das neuronale Netzwerk zur Klassenbestimmung.
- 4. Erkennung ob ein Kurzschluss vorliegt oder nicht.
- 5. Falls sich kein Kurzschluss darin befindet, wird das Bild mit "No short-circuit" und der dazugehörigen Uhrzeit markiert, siehe Abbildung 4-46.

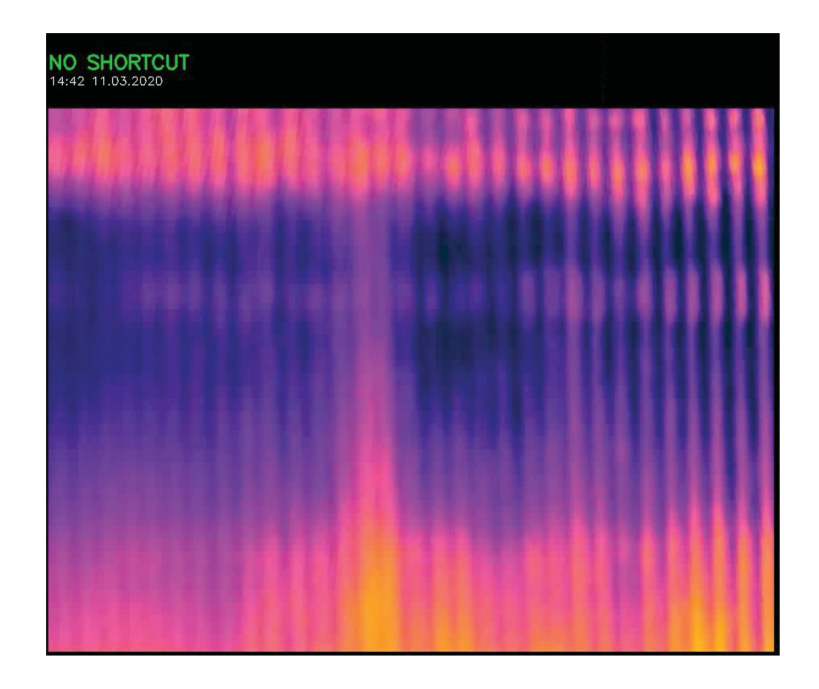

Abbildung 4-46: Elektrolysezelle ohne erkannten Kurzschluss

- 6. Wenn in der Aufnahme ein Kurzschluss zu finden ist, wird dieser an das Netzwerk zur Objekterkennung weitergeleitet.
- 7. Hier werden die Kurzschlüsse erkannt, markiert und eine Warnung "short-circuit" ausgegeben, siehe Abbildung 4-47.

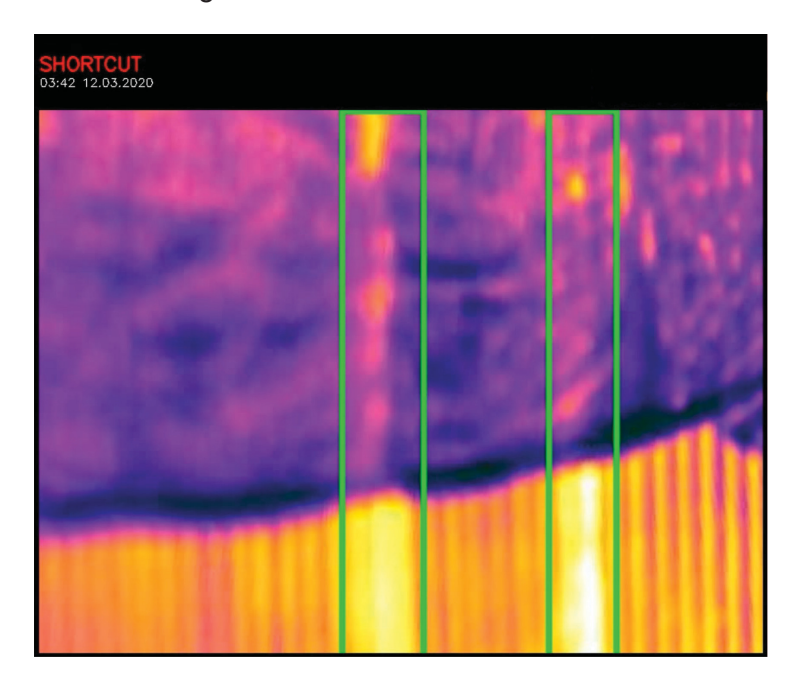

Abbildung 4-47: Elektrolysezelle mit erkanntem Kurzschluss und dazugehöriger Markierung

Die Programmlaufzeit zur Auswertung von 39894 Aufnahmen belief sich auf eine Stunde, 27 Minuten und 49 Sekunden, das entspricht 5269 Sekunden und ergibt eine Auswertegeschwindigkeit von 7,6 Bilder/Sekunde. Für eine Echtzeitobjekterkennung ist dies unter Umständen zu langsam, jedoch sind hier Änderungen bestenfalls im Minutentakt erkennbar, aus diesem Grund ist diese Geschwindigkeit ausreichend.

#### **4.5.4 Auswertung der Ergebnisse**

Die Untersuchung der Zelle dauerte 26 Tage und 13 Stunden, in dieser Zeit können 36 Kurzschlüsse erkannt werden. Außerdem wird die Dauer zwischen der automatisierten Erkennung und der manuellen Erkennung bzw. Behebung gemessen, siehe Tabelle 9-II und Abbildung 9-5 in Anhang 2.

Daraus ergeben sich folgende Schlüsse für eine Zelle im Beobachtungszeitraum von 26,6 Tagen, wobei hier aufgrund der Kameraausrichtung nur 31 Anoden/Kathodenpaare beobachtet werden konnten:

- In 41 % der Zeit gab es mindestens einen Kurzschluss.
- Unter Einbezug von mehrfachen Kurzschlüssen gab es eine Kurzschlusszeit von 458 Stunden.
- x Die mittlere Dauer der Kurzschlüsse betrug 12,7 Stunden, der Medianwert 11,03 Stunden.
- Die maximale Dauer eines Kurzschlusses von 28 Stunden, lässt sich dadurch erklären. dass dieser bei der manuellen Kontrolle übersehen worden ist.
- Aufgrund der 31 beobachteten Elektrodenpaare ergab sich ein durchschnittlicher Kurzschlussanteil je Paar von 2,32 %.

*Beobachtungszeitraum Elektrodenpaare* = 
$$
\frac{26,6.24.31}{458} = 2,32\%
$$
 (4-5)

Durch eine angenommene Halbierung der Kurzschlusszeit und damit einer einhergehenden Erhöhung der Stromausbeute um 1 % ergeben sich bei einer Jahresproduktion von 100.000 t eine Einsparung von 250.000 €. Diese Ergebnisse basieren auf internen Berechnungen der Fa. Mettop und beziehen die niedrigeren Umarbeitungskosten, die geringeren Stromkosten sowie die zusätzliche Prämie mit ein.

#### **4.6 Ausblick**

Um die Ergebnisse dieser Untersuchung zu verifizieren, ist es anzustreben, Thermokameras fix am Hallendach über der Elektrolyse zu montieren. Mit einer einzelnen Kamera sollte es möglich sein, bis zu vier Gruppen gleichzeitig abdecken zu können, das würde bei einer gesamten Gruppenanzahl von 28, eine gesamte Kameraanzahl von sieben ergeben, siehe Abbildung 4-48. Für eine erste Testphase könnte dieses System mit einer Kamera getestet werden.

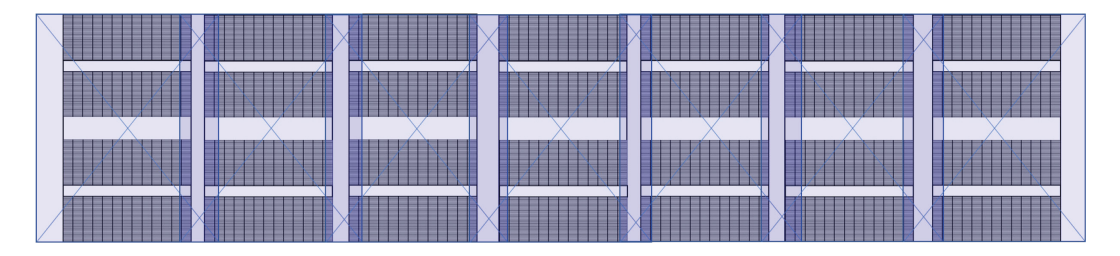

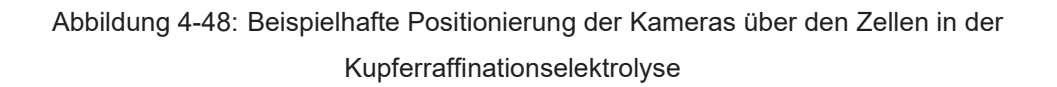

Die vorgestellten Algorithmen lassen sich in abgewandelter Form auch auf die Analyse von kalten Stellen innerhalb der Zellen anwenden, dadurch lassen sich in Kombination Kurzschlüsse und Verbindungsprobleme detektieren. Durch Aufzeichnung dieser und Zuordnung der Positionen, in Kombination mit dem Tracking von Kathodenblechen, der Zuordnung der Anoden zu einer Position, der Zusammensetzung des Elektrolyten und der Spannungsverläufe der einzelnen Zellen können in Zukunft folgende Fragestellungen geklärt werden:

- Sind gewisse Positionen von Kurzschlüssen und Verbindungsproblemen stärker betroffen, und an was liegt es?
- Verursachen gewisse Anodenzusammensetzungen eher Kurzschlüsse?
- Welche Elektrolytzusammensetzung ist besser geeignet?
- Sind gewisse Kathodenbleche stärker von Kurzschlüssen betroffen und müssen gewartet werden?
- Lassen sich durch Analyse der Spannungsverläufe schon im Vorhinein Aussagen zur Bildung von Kurzschlüssen treffen?

## **5 Zusammenfassung**

Die Untersuchung einer Elektrolysezelle auf Kurzschlüsse über den Zeitraum von 26,6 Tagen mithilfe von Wärmebildkameras und neuronaler Netzwerke zeigt ein hohes Potenzial zur Steigerung der Stromausbeute in der Kupferraffinationselektrolyse.

Durch die automatisierte Erkennung und daraufhin manueller Behebung der Kurzschlüsse innerhalb einer Stunde lassen sich Kurzschlüsse auf etwa ein Zehntel minimieren und damit die Stromausbeute um etwa 2 % steigern. Damit einhergehend ist bei einer Steigerung der Stromausbeute um 1 % mit einer Kosteneinsparung, basierend auf 100.000 t Jahresproduktion, von 250.000 € zu rechnen. Diese Werte sind jedoch sehr von der bisherigen Führung der Elektrolyse abhängig.

Diese Art Kurzschlusserkennung ist weit weniger von Umgebungseinflüssen abhängig, wie herkömmliche Bilderkennungen mithilfe von Farbfiltern und lässt sich leichter an neue Gegebenheiten anpassen.

Das verwendete neuronale Netzwerk zur Klassifikation, ob sich ein Kurzschluss in der Zelle befindet, oder nicht, liefert eine Genauigkeit von über 99 %, Das Netz zur Positionsbestimmung der Kurzschlüsse zeigt eine Genauigkeit von über 98 %.

Das Modell besitzt die Möglichkeit, bei der verwendeten Hardware, 7,6 Zellen pro Sekunde auszuwerten. Dies entspricht 465 Zellen pro Minute, was für diesen Anwendungszweck ausreichend ist.

## **6 Literaturverzeichnis**

Literatur

- [1] Helmut Antrekowitsch, "Metallrecycling". Skriptum, Nichteisenmetallurgie, Montanuniversität, Leoben, 2019.
- [2] Europäisches Parlament, *Kreislaufwirtschaft: Definition und Vorteile*, 2018. [Online]. Verfügbar unter: https://www.europarl.europa.eu/news/de/headlines/economy/20151201STO05603/kreisl aufwirtschaft-definition-und-vorteile. Zugriff am: 6. Januar 2020.
- [3] Brenna Sniderman, Monika Mahto und Mark J. Cotteleer, *Industry 4.0 and manufacturing ecosystems: Exploring the world of connected enterprises*, 2016. [Online]. Verfügbar unter: https://www2.deloitte.com/content/dam/insights/us/articles/manufacturing-ecosystemsexploring-world-connectedenterprises/DUP\_2898\_Industry4.0ManufacturingEcosystems.pdf. Zugriff am: 17. Mai 2020.
- [4] Ron Davies, *Industry 4.0: Digitalisation forproductivity and growth*, 2015. [Online]. Verfügbar unter: http://www.europarl.europa.eu/RegData/etudes/BRIE/2015/568337/EPRS\_BRI(2015)56 8337 EN.pdf. Zugriff am: 2. Januar 2020.
- [5] KUNBUS GmbH, *Automatisierungspyramide*, o. J. [Online]. Verfügbar unter: https://www.kunbus.de/automatisierungspyramide.html. Zugriff am: 17. Mai 2020.
- [6] Wikipedia, *Automatisierungspyramide*, 2019. [Online]. Verfügbar unter: https://de.wikipedia.org/wiki/Automatisierungspyramide. Zugriff am: 18. Mai 2020.
- [7] V. Koch, R. Geissbauer, S. Kuge und S. Schrauf, *Industrie 4.0: Chancen und Herausforderungender vierten industriellenRevolution*, 2014. [Online]. Verfügbar unter: https://www.strategyand.pwc.com/media/file/Industrie-4-0.pdf. Zugriff am: 4. Juli 2019.
- [8] L. Mori, T. Saleh, R. Sellschop und M. Van Hoey, *Unlocking the digital opportunity in metals*, 2018. [Online]. Verfügbar unter: https://www.mckinsey.com/~/media/McKinsey/Industries/Metals%20and%20Mining/Our

%20Insights/Unlocking%20the%20digital%20opportunity%20in%20metals/Unlockingthe-digital-opportunity-in-metals\_Jan-2018.ashx. Zugriff am: 4. Juli 2019.

- [9] Q. Min, Y. Lu, Z. Liu, C. Su und B. Wang, "Machine Learning based Digital Twin Framework for Production Optimization in Petrochemical Industry", *International Journal of Information Management*, 2019, doi: 10.1016/j.ijinfomgt.2019.05.020.
- [10] UNITY Austria GmbH, *Digital Twin: Connecting the Real Product to the Virtual Model*, o. J. [Online]. Verfügbar unter: https://www.unity.at/en/services/digital-twin/. Zugriff am: 18. Mai 2020.
- [11] O. Leps, *Hybride Testumgebungen für kritische Infrastrukturen: Effiziente Implementierung für IT-Sicherheitsanalysen von KRITIS-Betreibern*. Wiesbaden: Springer Vieweg, 2018.
- [12] P. Kadlec, B. Gabrys und S. Strandt, "Data-driven Soft Sensors in the process industry", *Computers & Chemical Engineering*, Jg. 33, Nr. 4, S. 795–814, 2009, doi: 10.1016/j.compchemeng.2008.12.012.
- [13] E. Copertaro, P. Chiariotti, G. M. Revel und N. Paone, "Innovative data regression incorporating deterministic knowledge for soft sensing in the process industry", *Journal of Process Control*, Jg. 80, S. 180–192, 2019, doi: 10.1016/j.jprocont.2019.06.003.
- [14] P. Cavaliere, Hg., *Ironmaking and Steelmaking Processes: Greenhouse Emissions, Control, and Reduction*. Cham: Springer International Publishing, 2016. [Online]. Verfügbar unter: http://gbv.eblib.com/patron/FullRecord.aspx?p=4671065
- [15] Y. Gordon, S. Kumar, M. Freislich und Y. Yaroshenko, "The modern technology of iron and steel production and possible ways of their development", *Steel Transl.*, Jg. 45, Nr. 9, S. 627–634, 2015, doi: 10.3103/S0967091215090077.
- [16] M. Han und C. Liu, "Endpoint prediction model for basic oxygen furnace steel-making based on membrane algorithm evolving extreme learning machine", *Applied Soft Computing*, Jg. 19, S. 430–437, 2014, doi: 10.1016/J.ASOC.2013.09.012.
- [17] S. Sandlöbes, D. Senk, L. Sancho und A. Diaz, "In-Situ Measurement of CO- and CO2-Concentrations in BOF Off-Gas", *steel research int.*, Jg. 82, Nr. 6, S. 632–637, 2011, doi: 10.1002/srin.201000223.
- [18] Tushar Gupta, *Deep Learning: Feedforward Neural Network*, 2017. [Online]. Verfügbar unter: https://towardsdatascience.com/deep-learning-feedforward-neural-network-26a6705dbdc7. Zugriff am: 18. Mai 2020.
- [19] M. Zhou, Q. Zhao und Y. Chen, "Endpoint prediction of BOF by flame spectrum and furnace mouth image based on fuzzy support vector machine", *Optik*, Jg. 178, S. 575– 581, 2019, doi: 10.1016/j.ijleo.2018.10.041.
- [20] J. B. Leblond, G. Mottet und J. C. Devaux, "A theoretical and numerical approach to the plastic behaviour of steels during phase transformations—II. Study of classical plasticity for ideal-plastic phases", *Journal of the Mechanics and Physics of Solids*, Jg. 34, Nr. 4, S. 411–432, 1986, doi: 10.1016/0022-5096(86)90010-4.
- [21] S. Guo, J. Yu, X. Liu, C. Wang und Q. Jiang, "A predicting model for properties of steel using the industrial big data based on machine learning", *Computational Materials Science*, Jg. 160, S. 95–104, 2019, doi: 10.1016/J.COMMATSCI.2018.12.056.
- [22] K. Fruhwirt, A. Filzwieser, J. Pesl und S. Steinlechner, "Computational Intelligence: Neural Computation in a Copper Refinery" in *EMC 2007*, 2007.
- [23] M. E. Schlesinger, *Extractive metallurgy of copper*. Amsterdam, Boston: Elsevier, 2011. [Online]. Verfügbar unter: http://www.sciencedirect.com/science/book/9780080967899
- [24] E. Makipaa, J. T. Tanttu und H. Virtanen, "IR-based system for short-circuit detection during copper electrorefining process" in *Electronic Imaging '99*, San Jose, CA, 1999, S. 2–9, doi: 10.1117/12.341134.
- [25] P. E. Aqueveque, E. P. Wiechmann und R. P. Burgos, "Short-Circuit Detection for Electrolytic Processes Employing Optibar Intercell Bars" in *2007 IEEE Industry Applications Conference - Forty-Second IAS Annual Meeting*, New Orleans, LA, 23.09.2007 - 27.09.2007, S. 1746–1751, doi: 10.1109/07IAS.2007.267.
- [26] S. B. Borg, "Infrared Detection of Invisible Shorts in Electrolytic Copper Refining Tanks", *IEEE Trans. Ind. Electron. Control Instrum.*, IECI-18, Nr. 2, S. 36–37, 1971, doi: 10.1109/TIECI.1971.230782.
- [27] Adrian Rosebrock, *4 Point OpenCV getPerspective Transform Example*, 2014. [Online]. Verfügbar unter: https://www.pyimagesearch.com/2014/08/25/4-point-opencvgetperspective-transform-example/. Zugriff am: 18. Mai 2020.
- [28] *SimpleColorDetection*. MATLAB Central File Exchange, 2018. [Online]. Verfügbar unter: https://www.mathworks.com/matlabcentral/fileexchange/26420-simplecolordetection
- [29] Larry Hardesty, *Explained: Neural networks*, 2017. [Online]. Verfügbar unter: http://news.mit.edu/2017/explained-neural-networks-deep-learning-0414. Zugriff am: 6. Januar 2020.
- [30] James O'Malley, *Captcha if you can: how you've been training AI for years without realising it*, 2018. [Online]. Verfügbar unter: https://www.techradar.com/news/captcha-ifyou-can-how-youve-been-training-ai-for-years-without-realising-it. Zugriff am: 18. Mai 2020.
- [31] Wikipedia, *Captcha.* [Online]. Verfügbar unter: https://upload.wikimedia.org/wikipedia/en/5/50/Unexpected\_CAPTCHA\_encountered.pn g.
- [32] Wikimedia, *Einfaches neuronales Netzwerk*, 2013. [Online]. Verfügbar unter: https://commons.wikimedia.org/wiki/File:A\_simple\_neural\_network\_with\_two\_input\_unit s and one output unit.png. Zugriff am: 18. Mai 2020.
- [33] Jordi Torres, *Convolutional Neural Networks for Beginners*, 2018. [Online]. Verfügbar unter: https://towardsdatascience.com/convolutional-neural-networks-for-beginnerspractical-guide-with-python-and-keras-dc688ea90dca. Zugriff am: 18. Mai 2020.
- [34] Wikipedia, *Convolutional neural network.* [Online]. Verfügbar unter: https://de.wikipedia.org/wiki/Datei:Typical\_cnn.png.
- [35] Eugenio Culurciello, *Neural Network Architectures*, 2017. [Online]. Verfügbar unter: https://towardsdatascience.com/neural-network-architectures-156e5bad51ba. Zugriff am: 6. Januar 2020.
- [36] AI-United, *Eine Übersicht über ResNet und seine Varianten*, 2018. [Online]. Verfügbar unter: https://www.ai-united.de/eine-uebersicht-ueber-resnet-und-seine-varianten/. Zugriff am: 6. Januar 2020.
- [37] Wikimedia, *Resnet.* [Online]. Verfügbar unter: https://commons.wikimedia.org/wiki/File:Resnet.png. Zugriff am: 18. Mai 2020.
- [38] J. Redmon und A. Farhadi, "YOLOv3: An Incremental Improvement", 9. Apr. 2018. [Online]. Verfügbar unter: http://arxiv.org/pdf/1804.02767v1.
- [39] Ren Jie Tan, *Breaking Down Mean Average Precision (mAP)*, 2019. [Online]. Verfügbar unter: https://towardsdatascience.com/breaking-down-mean-average-precision-mapae462f623a52#1a59. Zugriff am: 18. Mai 2020.
- [40] *LabelImg.* 1.8.0, 2015. [Online]. Verfügbar unter: https://github.com/tzutalin/labelImg

# **7 Abbildungsverzeichnis**

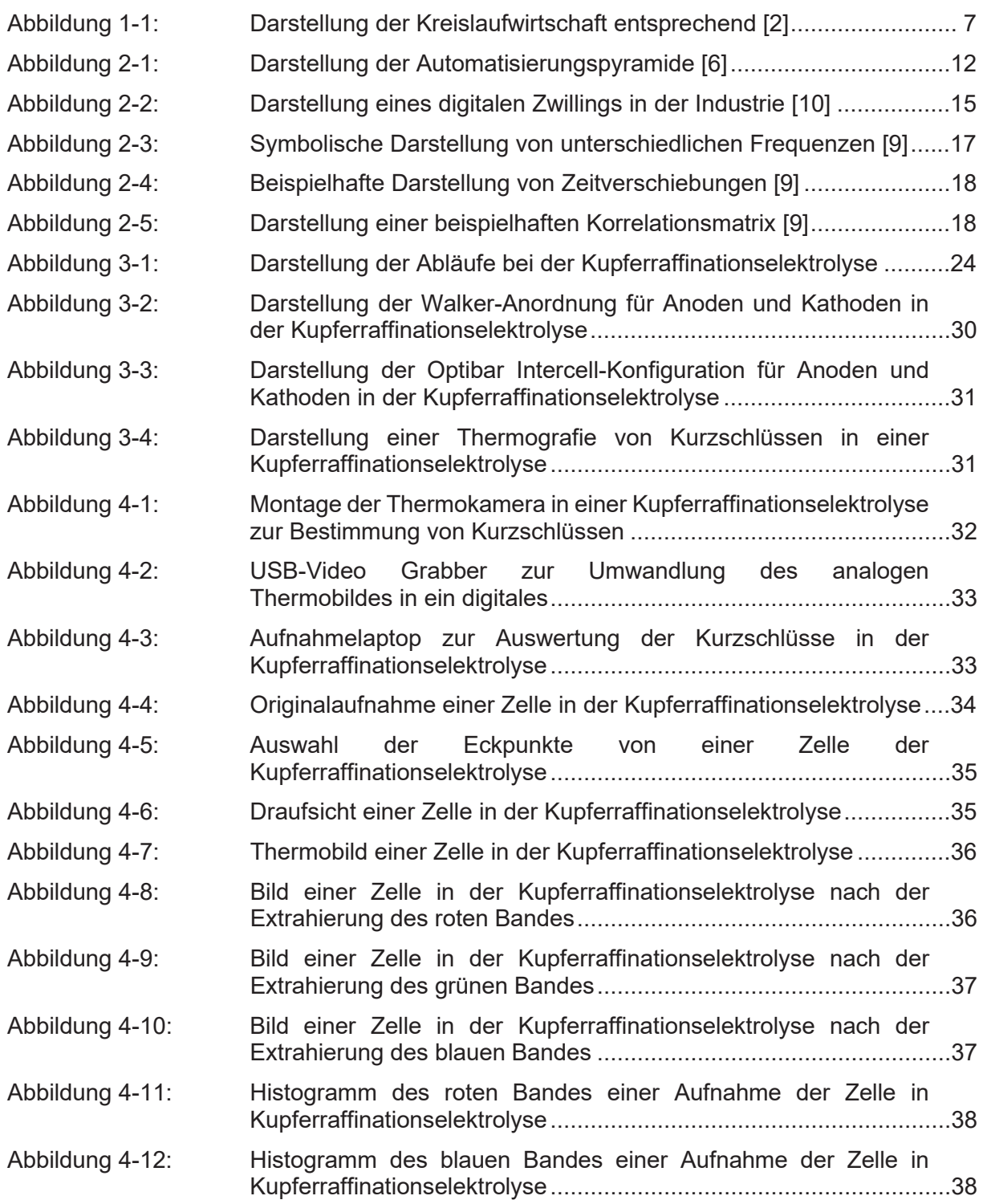

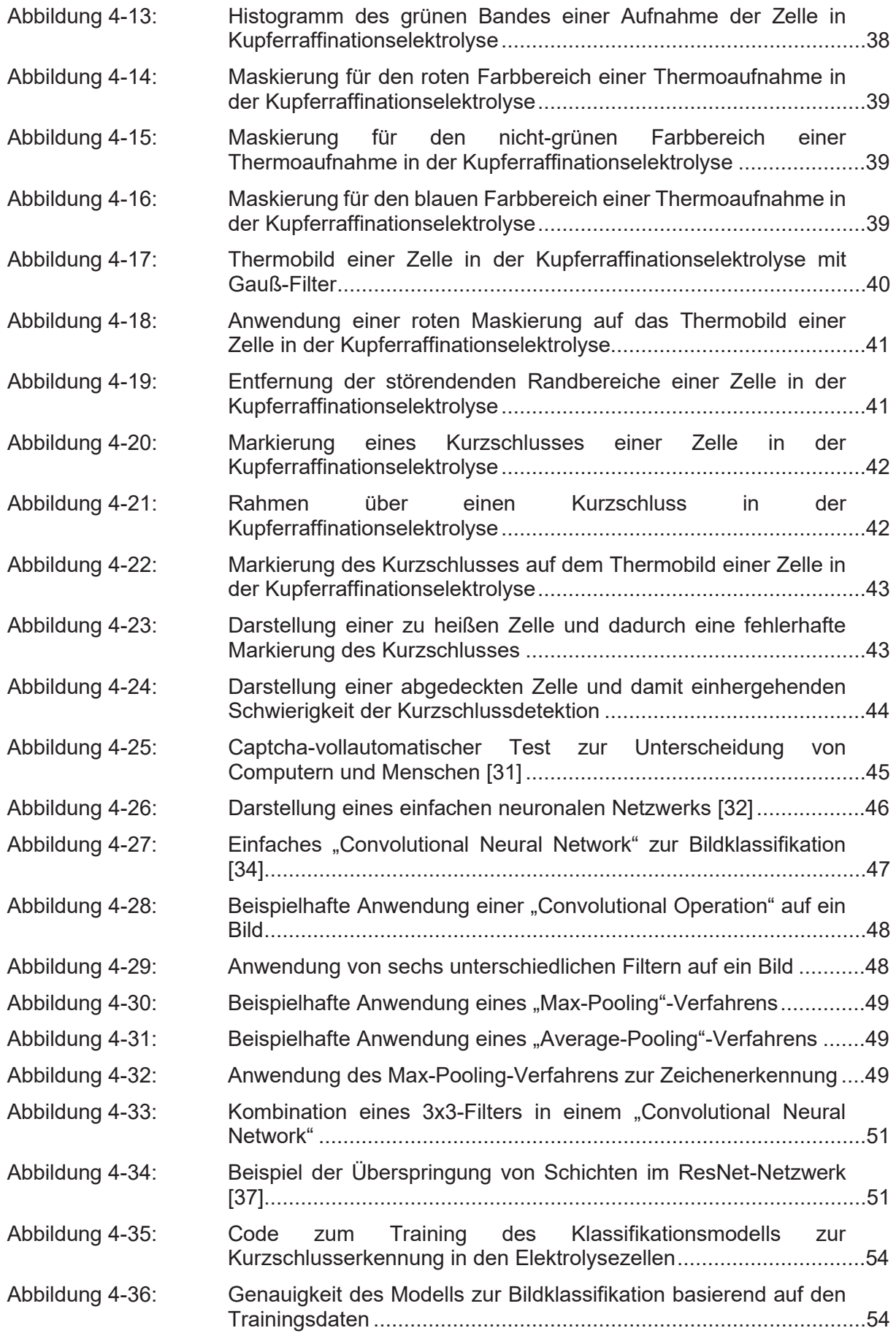
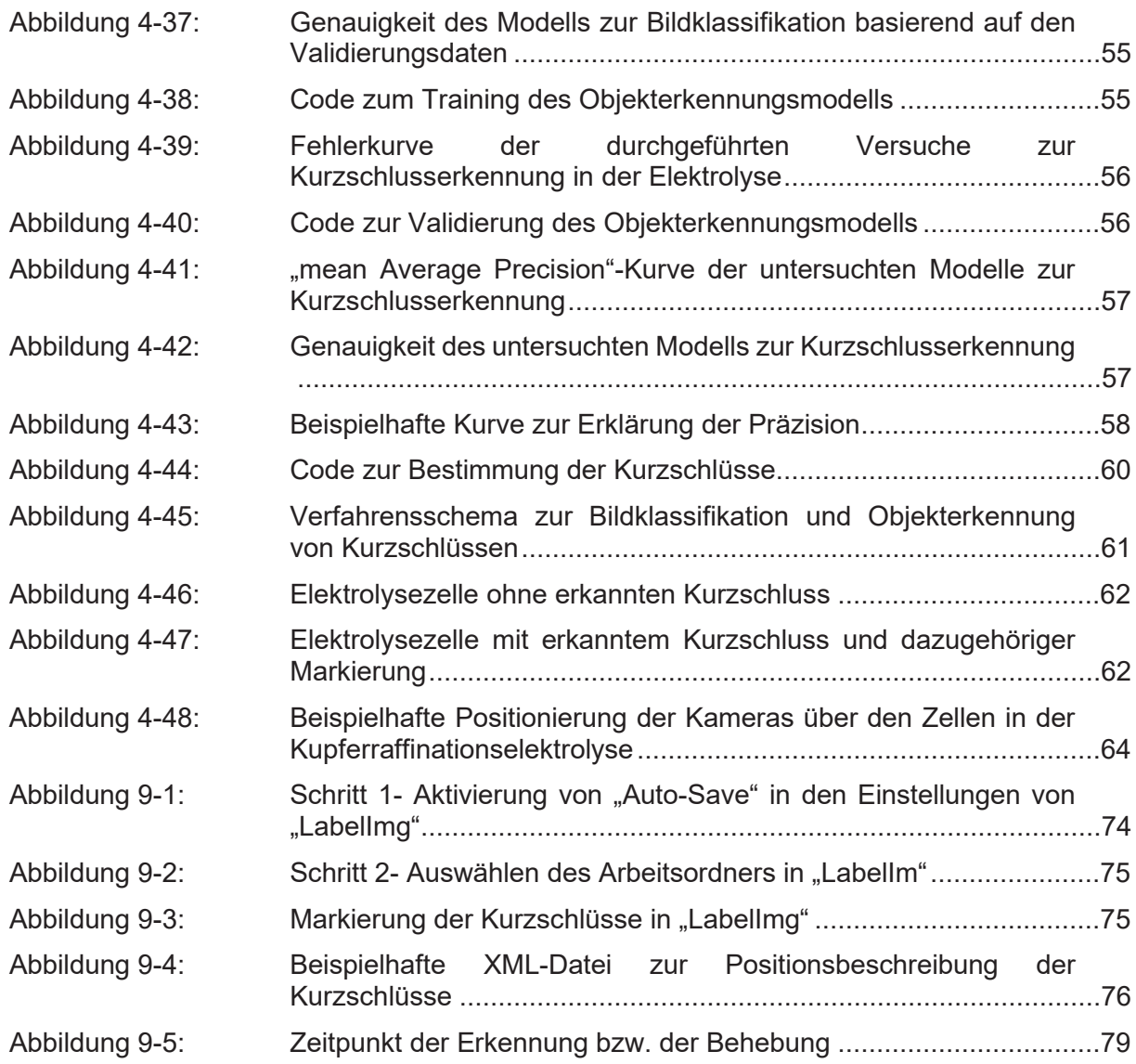

# **8 Tabellenverzeichnis**

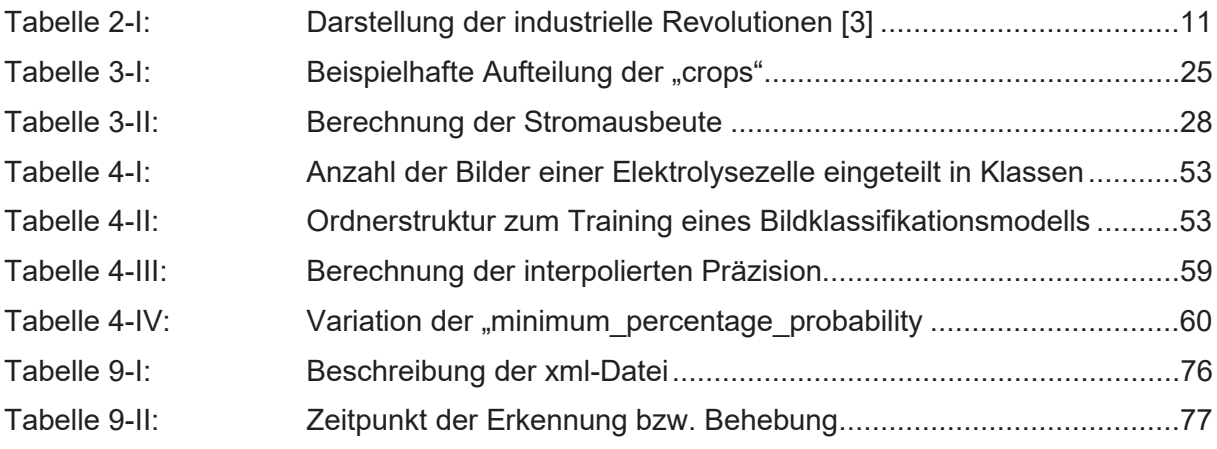

# **9 Anhang**

## Anhang 1: Labeln der Bilder

Zur Markierung der Kurzschlüsse gib es mit "Pascal VOC" und "Microsoft COCO" zwei bekannte Dateiformate.

Für diesen Versuch kam Labellmg [40] zum Einsatz, dieses Programm verwendet "Pascal VOC". Mithilfe dessen werden die Objekte in den Bildern mit Labeln versehen.

Nach dem Start des Programms wird ein Ordner mit dem Namen "images" und "annotations" erstellt. In den Ordner "images" wurde alle Bilder, die zu "labeln", sind kopiert.

Danach wird der "Auto Save Mode" aktiviert, dies vereinfacht die weitere Arbeit, da jedes Bild händisch abgespeichert werden muss, Abbildung 9-1.

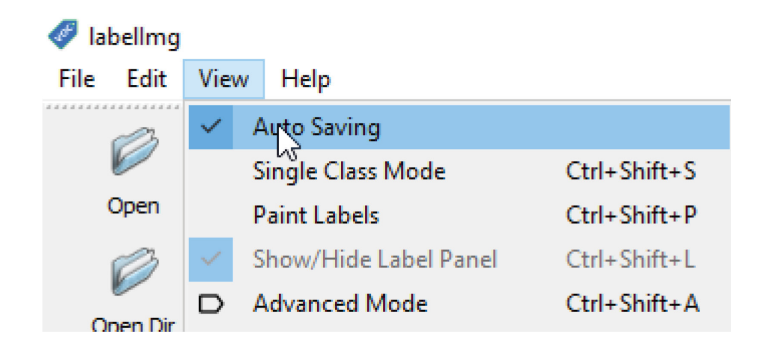

Abbildung 9-1: Schritt 1- Aktivierung von "Auto-Save" in den Einstellungen von "Labellmg"

Anschließend erfolgt die Festlegung des Bilder-Pfad über "Open Dir" und des Speicherpfads der Labels über "Change Save Dir", Abbildung 9-2.

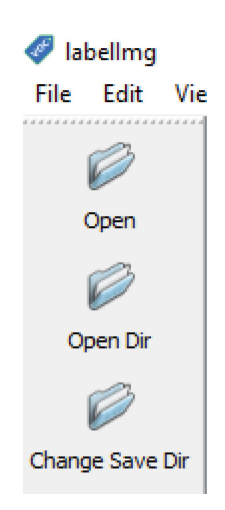

Abbildung 9-2: Schritt 2- Auswählen des Arbeitsordners in "Labellm"

Danach werden die Kurzschlüsse mittels Rechtecke markiert und als "short-circuit" beschriftet, Abbildung 9-3. Dies geschieht händisch bei allen vorhandenen Bildern.

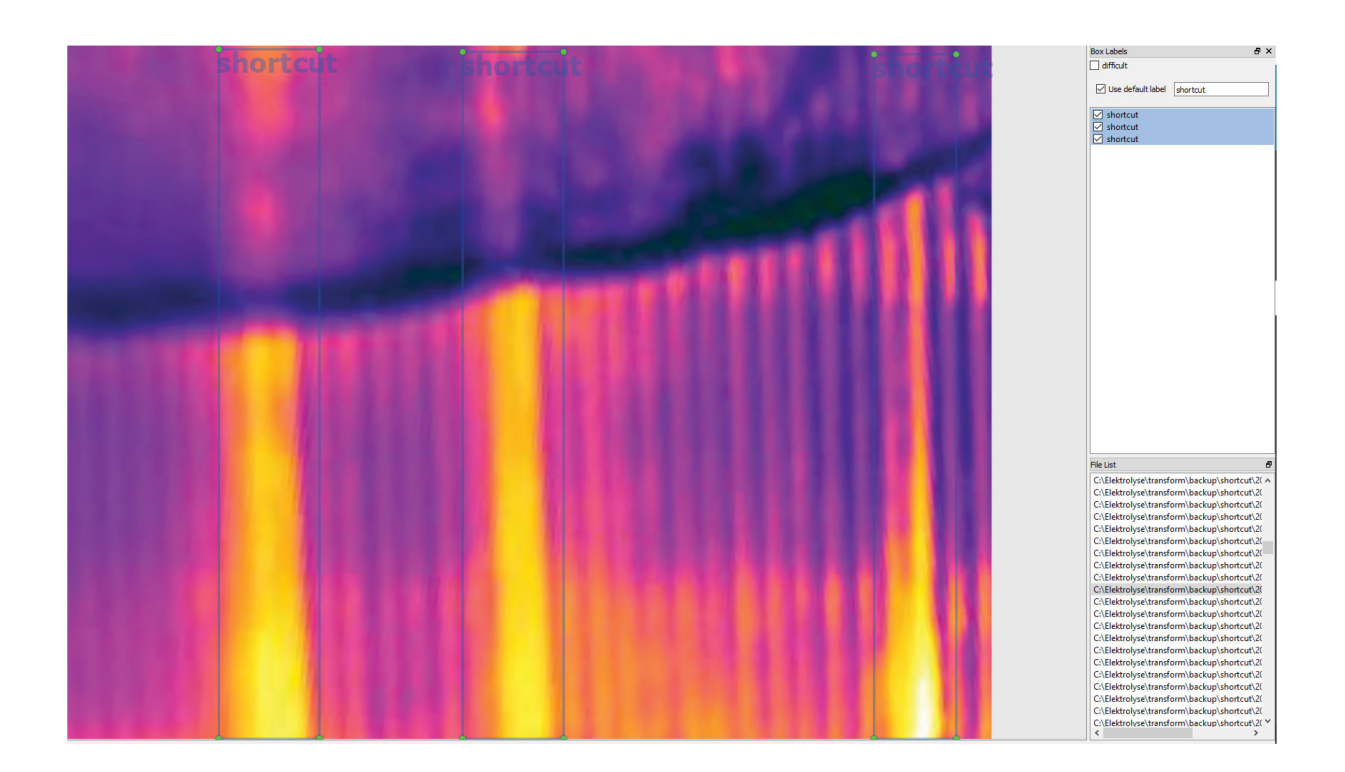

Abbildung 9-3: Markierung der Kurzschlüsse in "Labellmg"

Die Label werden pro Bild in einer .xml-Datei, Abbildung 9-4 gespeichert.

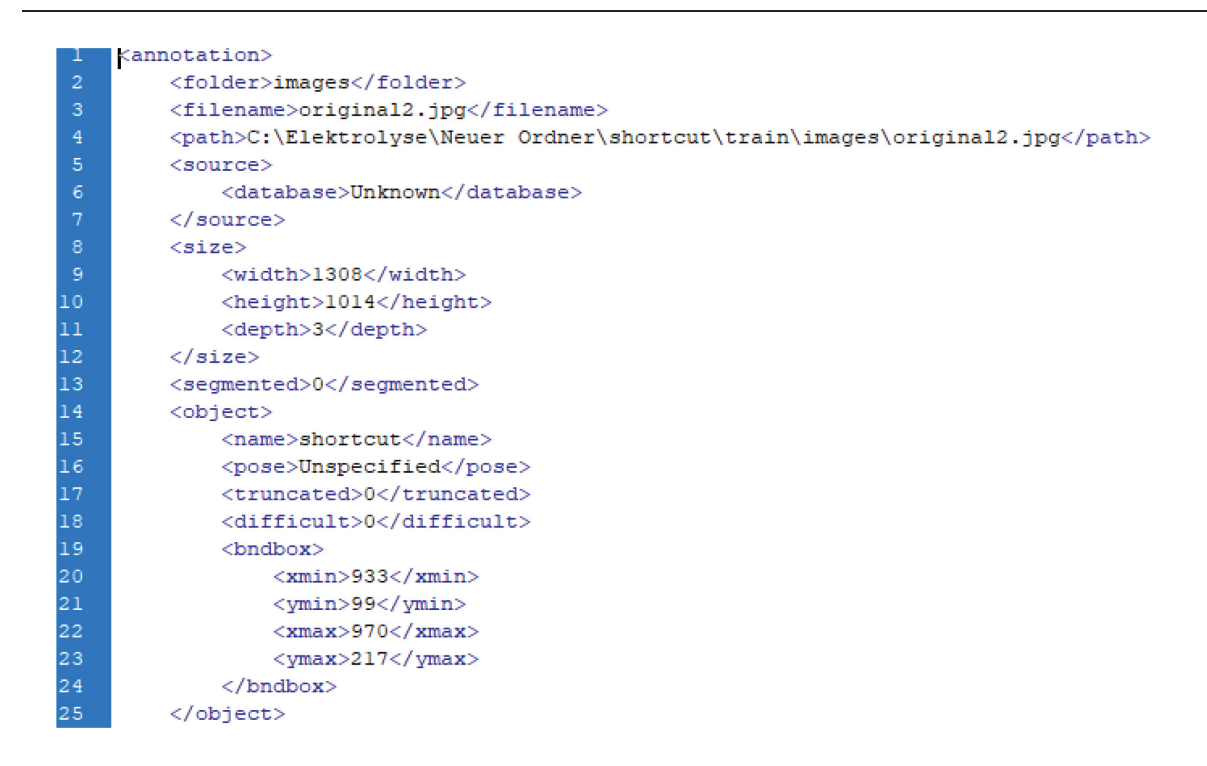

Abbildung 9-4: Beispielhafte XML-Datei zur Positionsbeschreibung der Kurzschlüsse

Diese enthält folgende Informationen nach Zeilen gegliedert, siehe Tabelle 9-I:

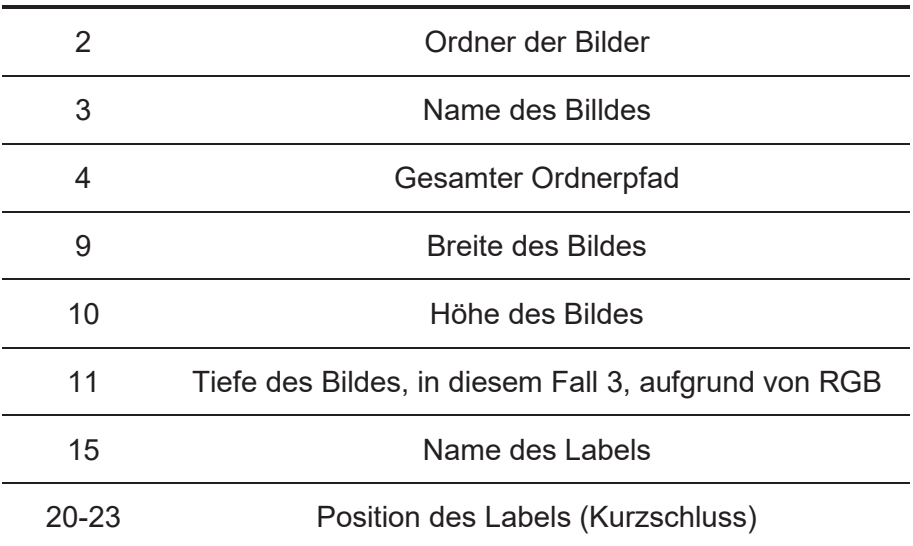

#### Tabelle 9-I: Beschreibung der xml-Datei

Danach werden in einem Arbeitsordner folgende Unterordner erstellt:

- $\bullet$  cache
- json
- logs
- models
- $\bullet$  train
- validate

In den Ordnern "train" und "validate" kommt es zur Erstellung weiterer Unterordner:

- x annotations
- images

Die vorhin "gelabelten" Bilder inklusive der xml-Dateien werden nun aufgeteilt, wobei 80 % in den Ordner "train" gelangen, während der Rest "validate" zugeteilt wird. In diesen Ordnern erfolgt eine weitere Separierung, bei der die Bilder in den Unterordner "images" verschoben werden und die xml-Dateien dem Unterordner "annotations" zufallen.

### Anhang 2: Zeitpunkt der Erkennung bzw. Behebung der Kurzschlüsse

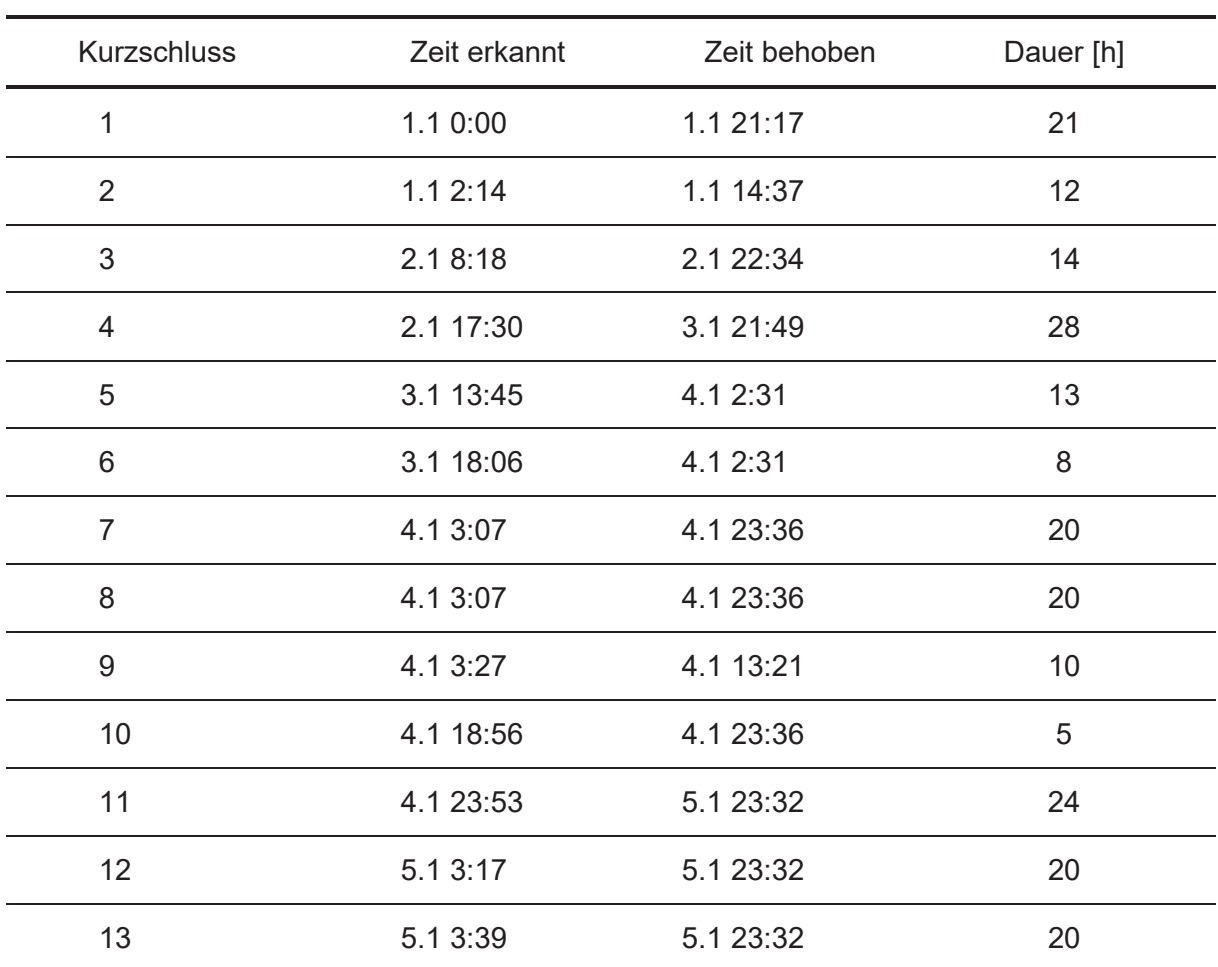

Tabelle 9-II: Zeitpunkt der Erkennung bzw. Behebung

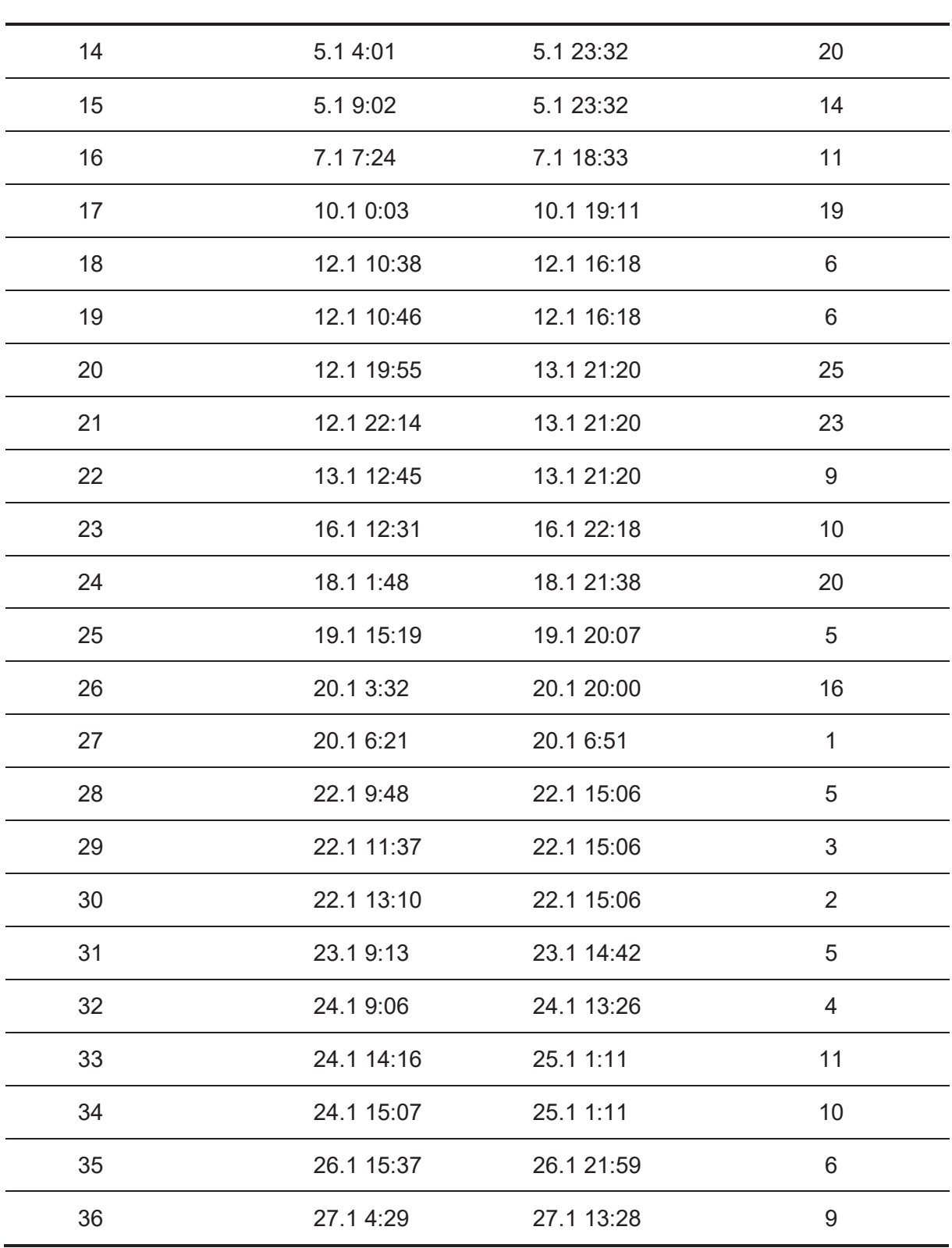

*ANHANG*

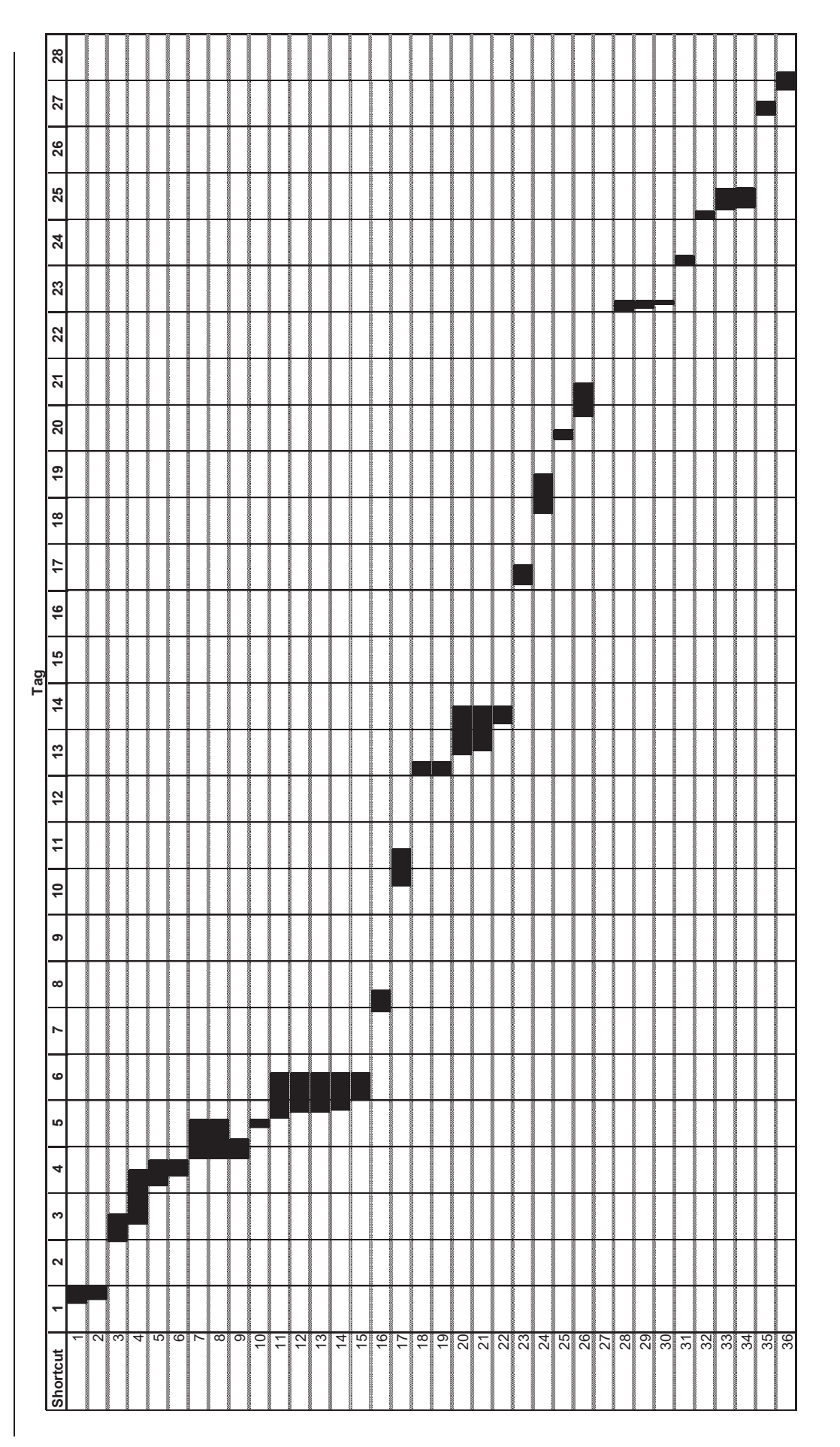

Seite 79

Abbildung 9-5: Zeitpunkt der Erkennung bzw. der Behebung

Abbildung 9-5: Zeitpunkt der Erkennung bzw. der Behebung

Masterarbeit Matthias Lindthias Lindthaler Seite 79 Masterarbeit Matthias Lindthaler